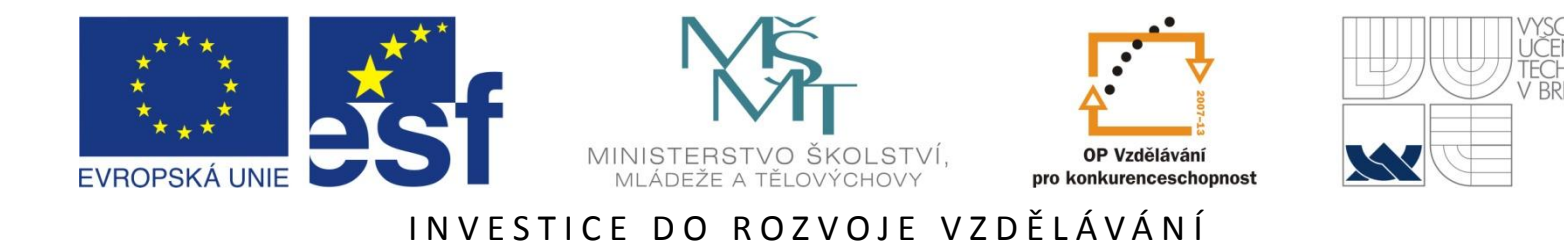

### **Počítačová analýza vícerozměrných dat v oborech přírodních, technických a společenských věd**

Prof. RNDr. Milan Meloun, DrSc. (Univerzita Pardubice, Pardubice)

20.-24. června 2011

Tato prezentace je spolufinancována Evropským sociálním fondem a státním rozpočtem České republiky.

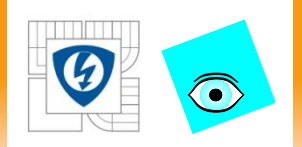

# **4.1 NEPŘÍMÁ POZOROVÁNÍ A KORELACE**

24.2.2010

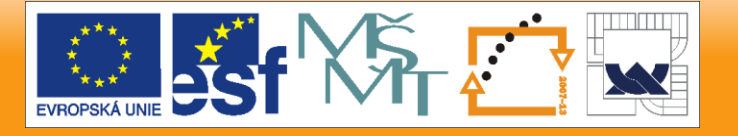

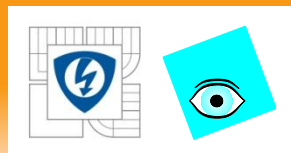

# **Příroda je vícerozměrná**

#### **Příroda je vícerozměrná:**

*znaky* a *objekty - m*-tice znaků pro *n* objektů, kde *n* >> *m*  výhodné použít co nejmenší počet znaků *m*

U *experimentálních dat* lze řadu znaků zkonstantnit nebo znáhodnit

U *neexperimentální data* (pasivního pozorování) je vágnost v hledání skryté souvislosti.

- a) Analýza experimentálních dat je zaměřena na redukci rozmčrnosti aby bylo možné zkoumat obecně *nelineární vztahy mezi znaky.*
- b) U necxpcrimcntálních dat se redukce rozmčrnosti provádí až při statistické analýze a předpokládají se *lineární vztahy mezi znaky.*

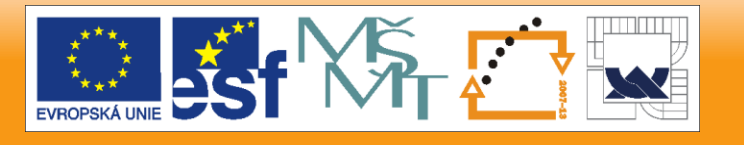

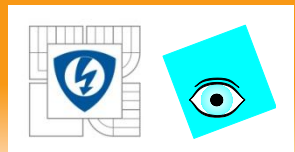

**Přímá a nepřímá pozorování:**

*Přímá měření* poskytuje málo metod, např. měření délky měřítkem.

*Nepřímé měření* je např. měření teploty teploměrem, tj. měření délky rtuťového sloupce a přepočet na teplotu.

*Kombinace přímých a nepřímých pozorování:* je např. koncentrace jako podíl hmotnosti a objemu.

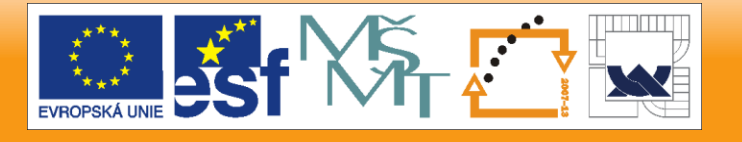

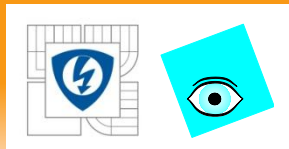

**Zdrojová matice dat** *X (n* **x** *m)*

Data: *x*<sub>1</sub> značí délku těla, *x*<sub>2</sub> značí šířku těla, *x*<sub>3</sub> je délka předního křídla, *x<sup>4</sup>* je délka zadního křídla, *x<sup>5</sup>* je počet průduchů, *x<sup>6</sup>* je délka tykadla I, *x<sup>7</sup>* je délka tykadla II, *x<sup>8</sup>* je délka tykadla III, *x<sup>9</sup>* je délka tykadla IV, *x<sup>10</sup>* je délka tykadla V, *x<sup>11</sup>* je počet tykadlových ostnů, *x<sup>12</sup>* je délka posledního článku nohy, *x<sup>13</sup>* je délka holeně, tibia, *x<sup>14</sup>* je délka stehna, *x<sup>15</sup>* je délka sosáku, *x<sup>16</sup>* je délka kladélka, *x<sup>17</sup>* je počet kladélkových trnů, *x<sup>18</sup>* je řitní otvor, *x<sup>19</sup>* je počet háčků zadních křídel.

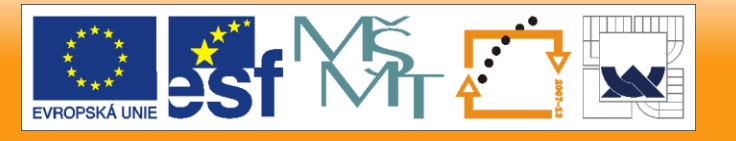

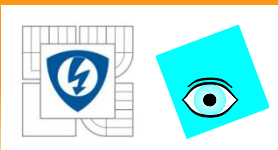

### **Zdrojová matice dat** *X (n* **x** *m)*

### **Znaky**  $X_1$   $\tilde{Z}$   $X_{19}$  (sloupce,  $m = 19$ )

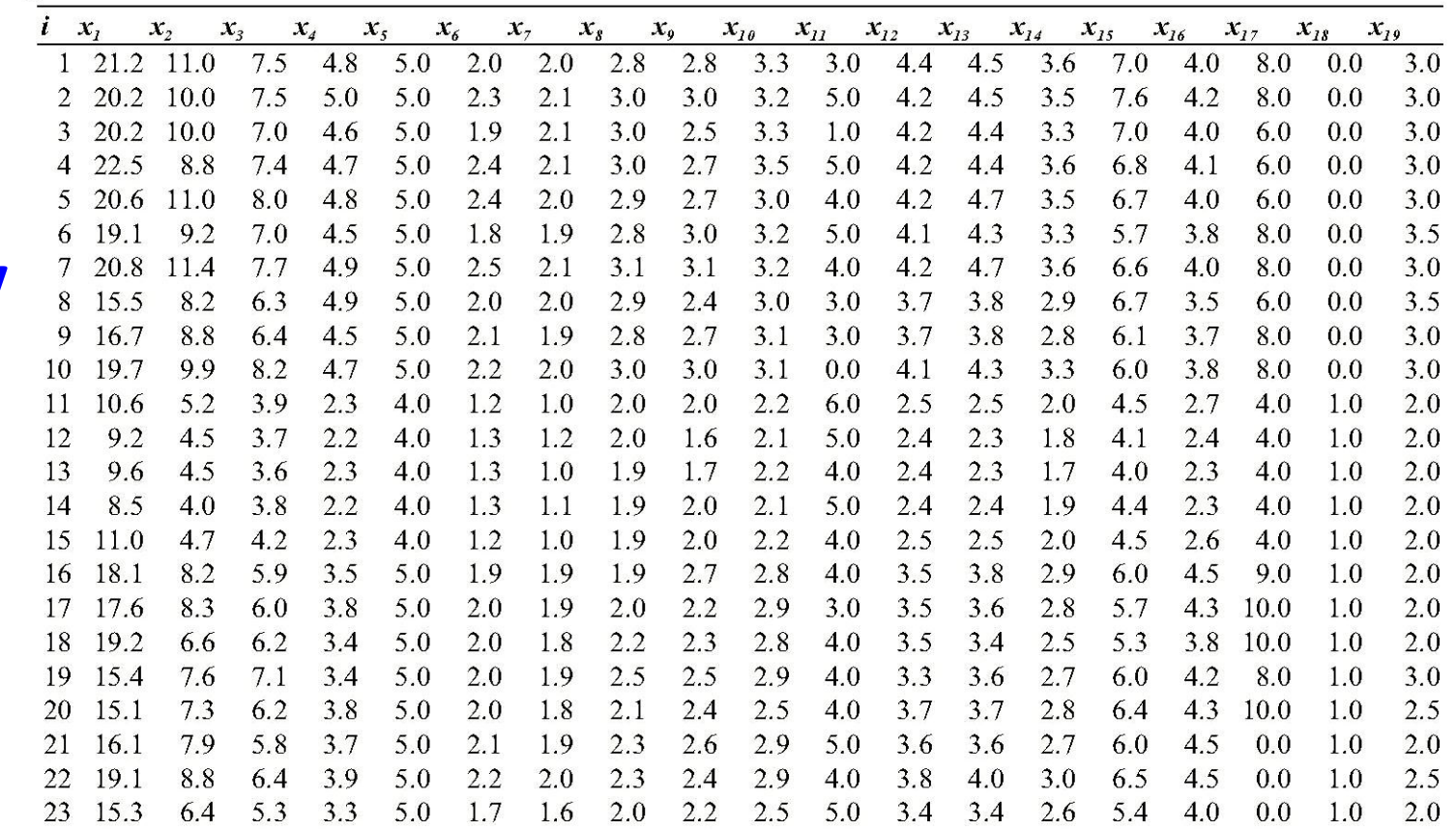

**Objekty**

(řádky zde indexované od *n* = 1 do 23)

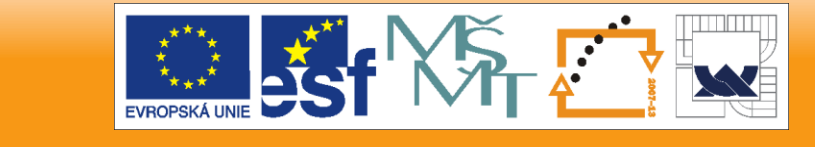

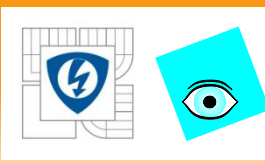

## **PŘÍKLAD 9.4** *Vytvoření dendrogramu neuroleptik*

Neuroleptika redukují nežádoucí účinky přebytečného dopaminu a liší se ve svých účincích: potlačují nervozitu, záchvaty, třes, ospalost, parkinsonismus, vynechávání menstruace, vyrážky, zvýšené slinění atd. Cílem je provést klasifikaci neuroleptik do shluků podobných účinků.

- *Data:* Data *Neuroleptika* (převrácená hodnota mediánové účinné dávky *1/ED50* [kg/mg]):
- *Lek* název neuroleptika,
- *Nervoz* potlačení nervozity,
- *Stereo* potlačení stereotypního chování,
- *Tres* potlačení záchvatu a třesu a
- *Usmr* dávka smrtícího účinku.

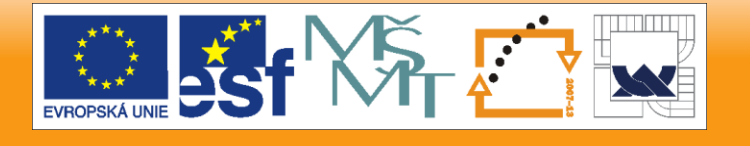

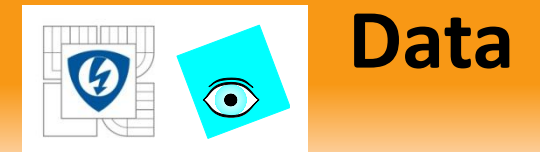

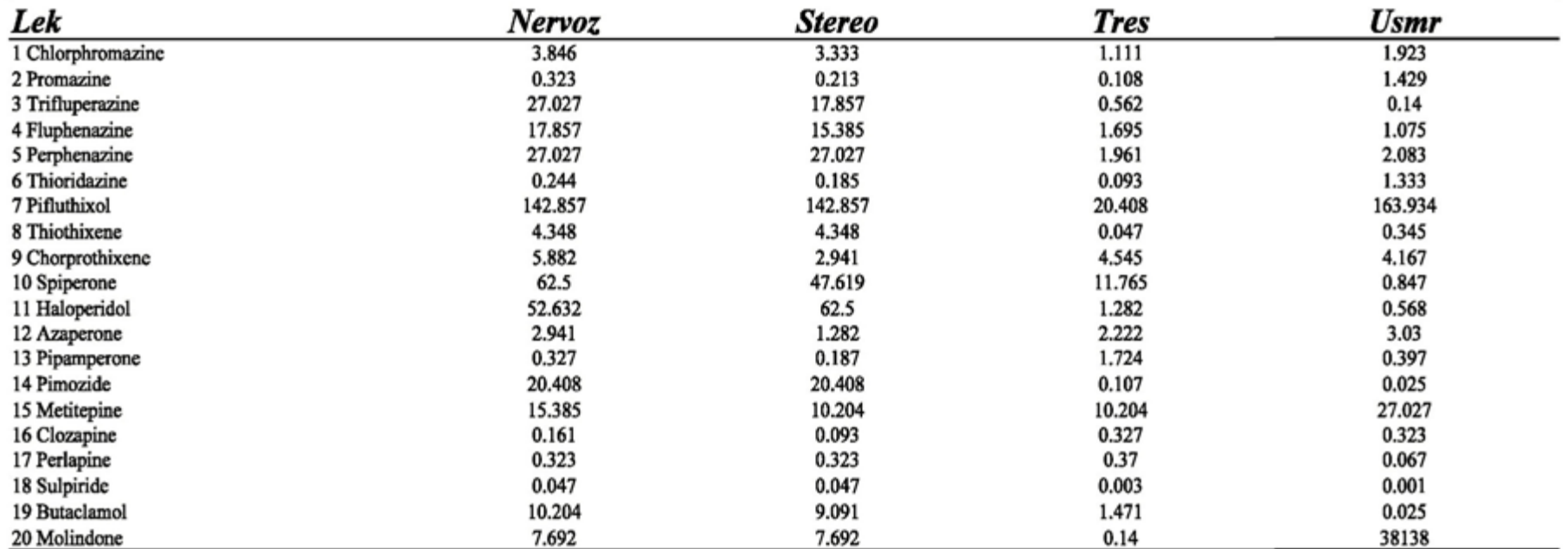

24.2.2010

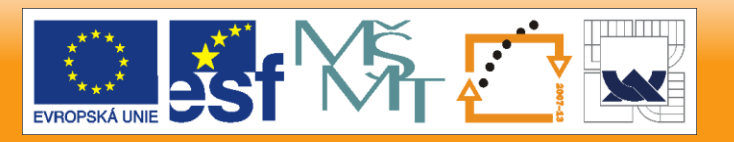

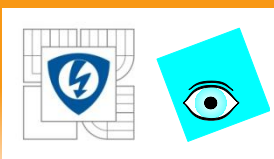

### **PŘÍKLAD 1.1** *Popisné statistiky jednorozměrné analýzy zdrojové matice dat Hrách*

*Hrách* Zdrojová matice dat *Hrách obsahuje znaky smyslového posouzení charakteristik rozličných odrůd hrachu. Objekty zde představují vzorky pěti různých odrůd hrachu A až E, které byly sklízeny v pěti rozličných obdobích 1 až 5. Výsledná zdrojová matice o 12 znacích převážně smyslových charakteristik obsahuje 60 vzorků hrachu. Posouzení každého objektu hrachu bylo provedeno 10 porotci dvojím odhadem tak, že smyslové charakteristiky byly bodovány ve stupnici od 1 (nejhorší) do 9 (nejlepší). Tak bylo získáno 1200 řádků (objektů) postupem: 60 vzorků \* 2 hodnocení \* 10 porotců. V praxi se data obvykle průměrují, aby se kompenzovaly rozdíly v subjektivní škále přísnosti jednotlivých porotců. Výsledkem je pro každý z šedesáti objektů průměrná hodnota senzorického hodnocení. Cílem úlohy je: 1.* průměrovat data, 2. vynést původní data do grafu a 3. vypočítat popisné jednorozměrné statistiky.

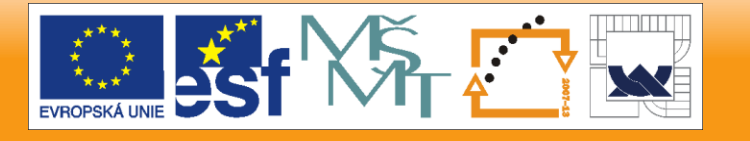

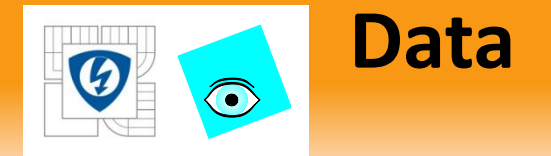

• *Data: Zdrojová matice dat n = 1200, m = 12 byla průměrována a výsledkem byla matice 60 \* 12. Obsahovala průměrné hodnoty senzorického hodnocení pro znaky ve sloupcích: Aro je aroma, Slad je sladkost, Med je medovost, Bez je bezchuťovost, Klas je klasovost, Tvrd je tvrdost, Bel je bělost, Bar1 je barva 1, Bar2 je barva2, Bar3 je barva3, Slup je slupka, Ztr je ztráta.*

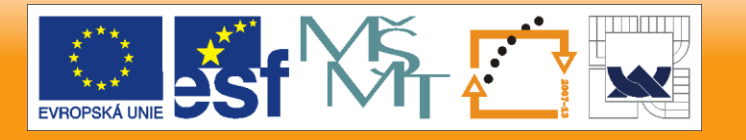

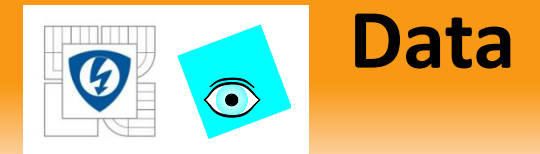

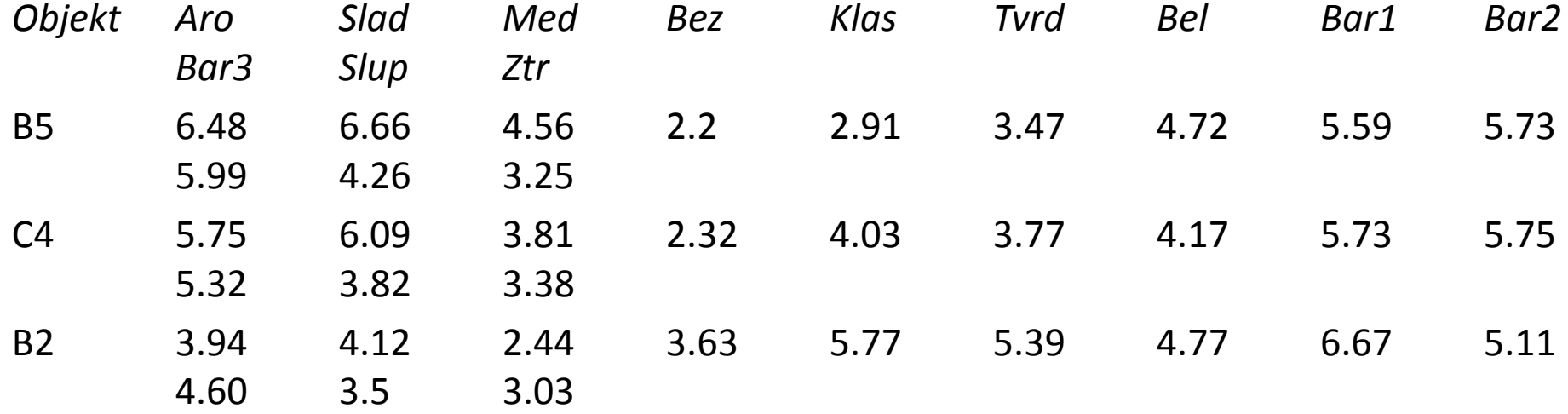

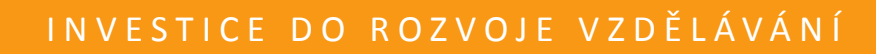

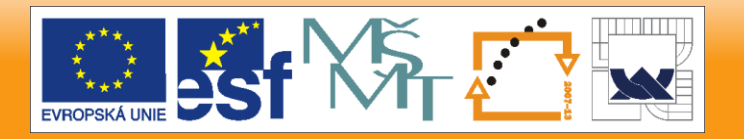

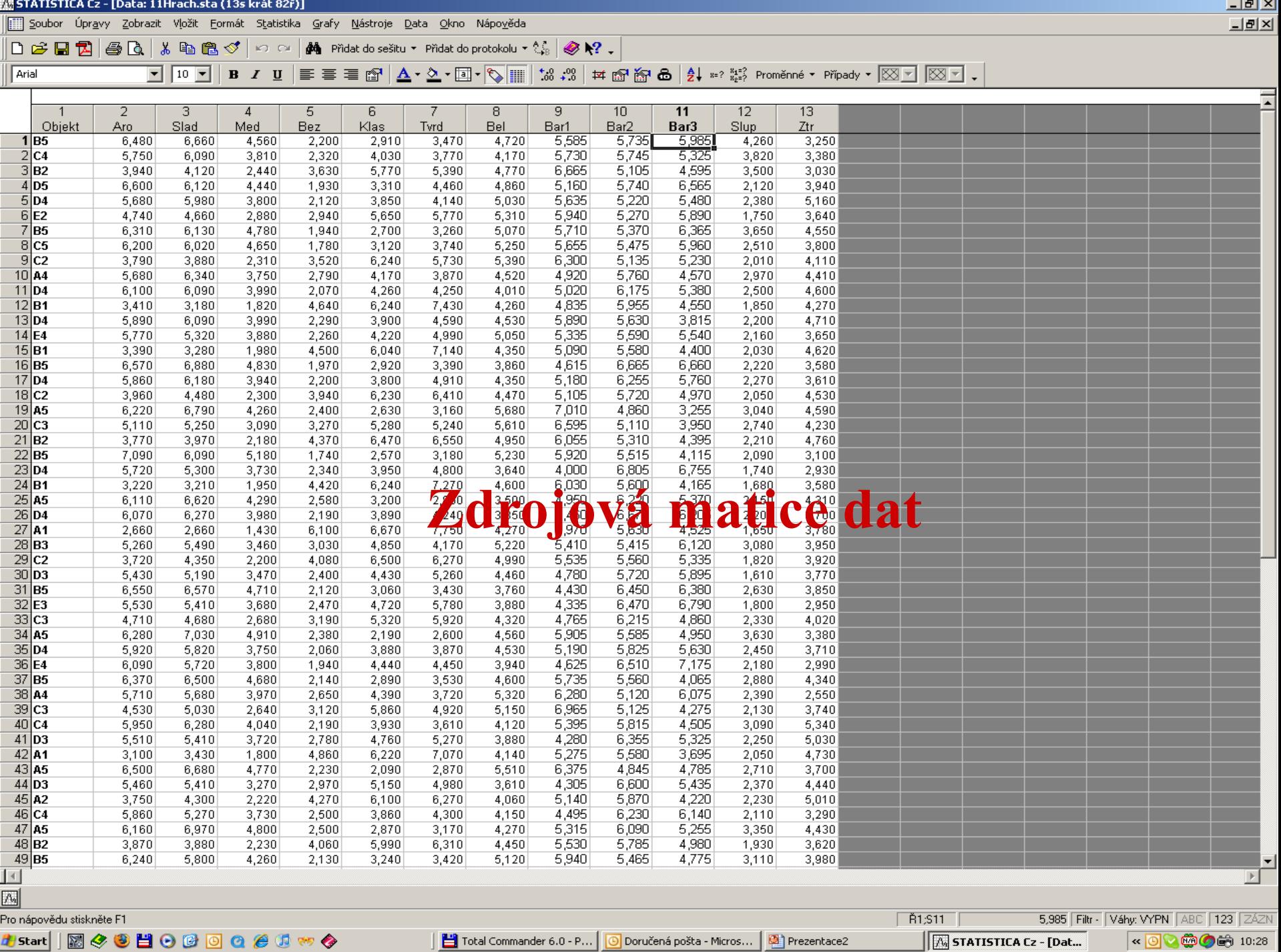

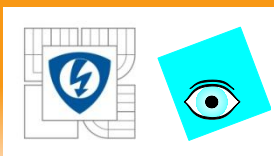

#### **PŘÍKLAD 2.2 Průzkumová analýza zdrojové matice dat demografického souboru Lidé**

Vyšetřete grafickými diagnostikami průzkumové analýzy vícerozměrných dat, které ze 12 znaků demografického souboru dat *Lidé jsou nejvýhodnější k charakterizaci osob a které znaky mají největší míru rozptýlení. Matice obsahuje data pro n = 32 osob a m = 12 znaků, kde 16 osob bylo vybráno ze Skandinávie (kód A) a 16 osob ze Středomoří (kód B), 16 osob jsou muži (kód M) a 16 osob jsou ženy (kód F).*

*Data: Znaky obsahují u každé osoby výšku \*cm+, hmotnost \*kg+, délku vlasů*  [krátká: −1, dlouhá: +1], velikost boty [evropský standard], věk [roky], příjem [Euro], spotřeba piva [litry na rok], spotřeba vína [litry na rok], pohlaví [muž: −1, žena: +1], schopnost plavat [naměřený čas na uplavání 500 m], původ [A: −1 Skandinávie, B: +1 Středomoří], inteligenční kvocient IQ [evropský *standardizovaný test IQ+. Mezi znaky jsou tři dichotomické, binární proměnné, a to pohlaví, délka vlasů a původ a ostatních 9 znaků nabývá kvantitativních hodnot.*

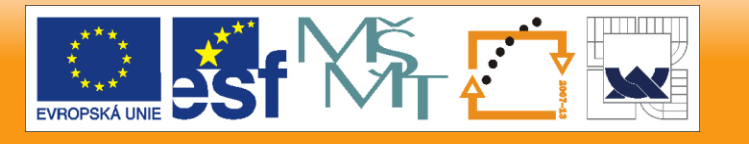

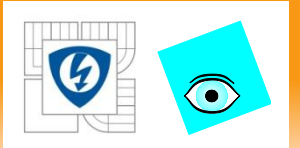

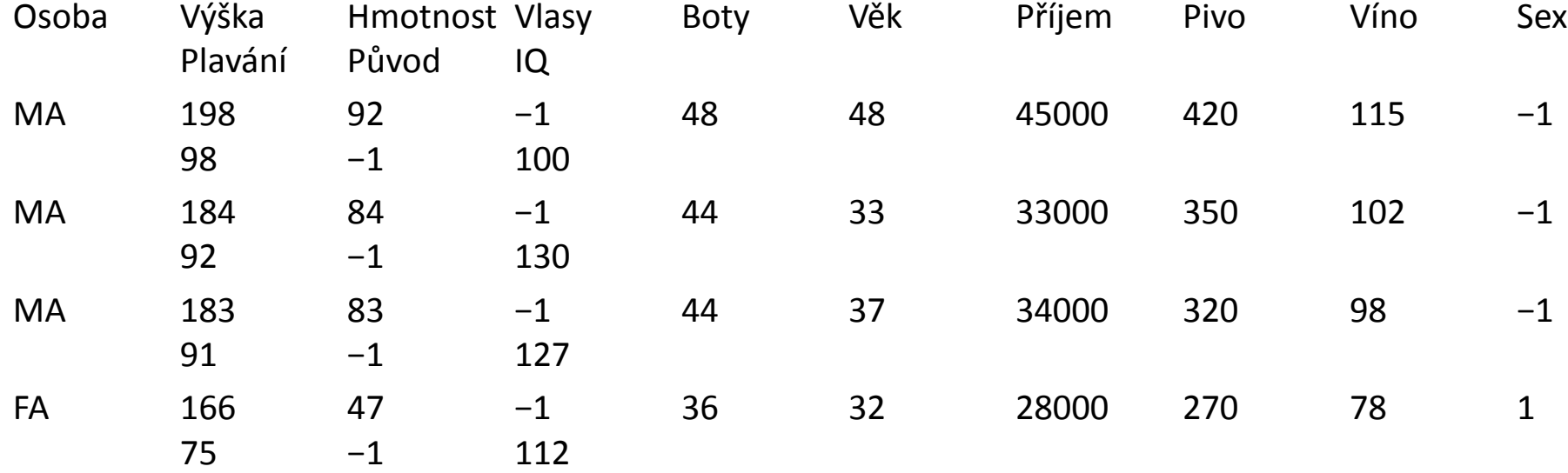

24.2.2010

#### I N V E S T I C E D O R O Z V O J E V Z D Ě L Á V Á N Í

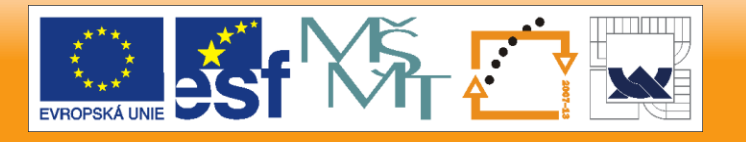

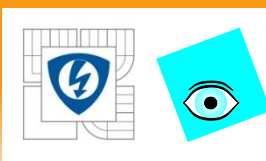

## **PŘIKLAD 2.6 Sledování spotřeby proteinů v zemích Evropy**

Sledována spotřeba proteinů v 25 zemích Evropy formou spotřeby 9 druhů potravin. Cílem je odhalit, zda existuje korelace mezi znaky, tj druhy potravin? Lze odhalit nějaké interakce mezi druhy potravin a zeměmi? *Data:* v datech *Proteiny* jsou uvedeny znaky: *Cervene* značí spotřebu červeného masa, *Bile* značí spotřebu bílého masa, *Vejce* značí spotřebu vajec, *Mléko* se týká spotřeby mléka, *Ryby* značí spotřebu ryb, *Obiln* značí spotřebu obilnin, *Škrob* značí spotřebu škrobu, *Ořech* značí spotřebu ořechů, *Ovoce* značí spotřebu ovoce a zeleniny

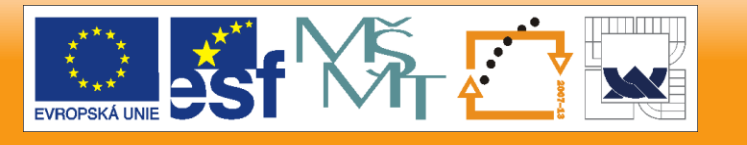

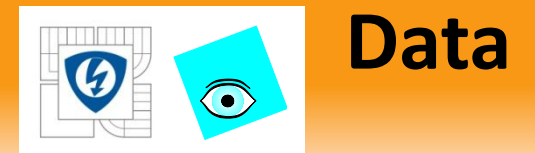

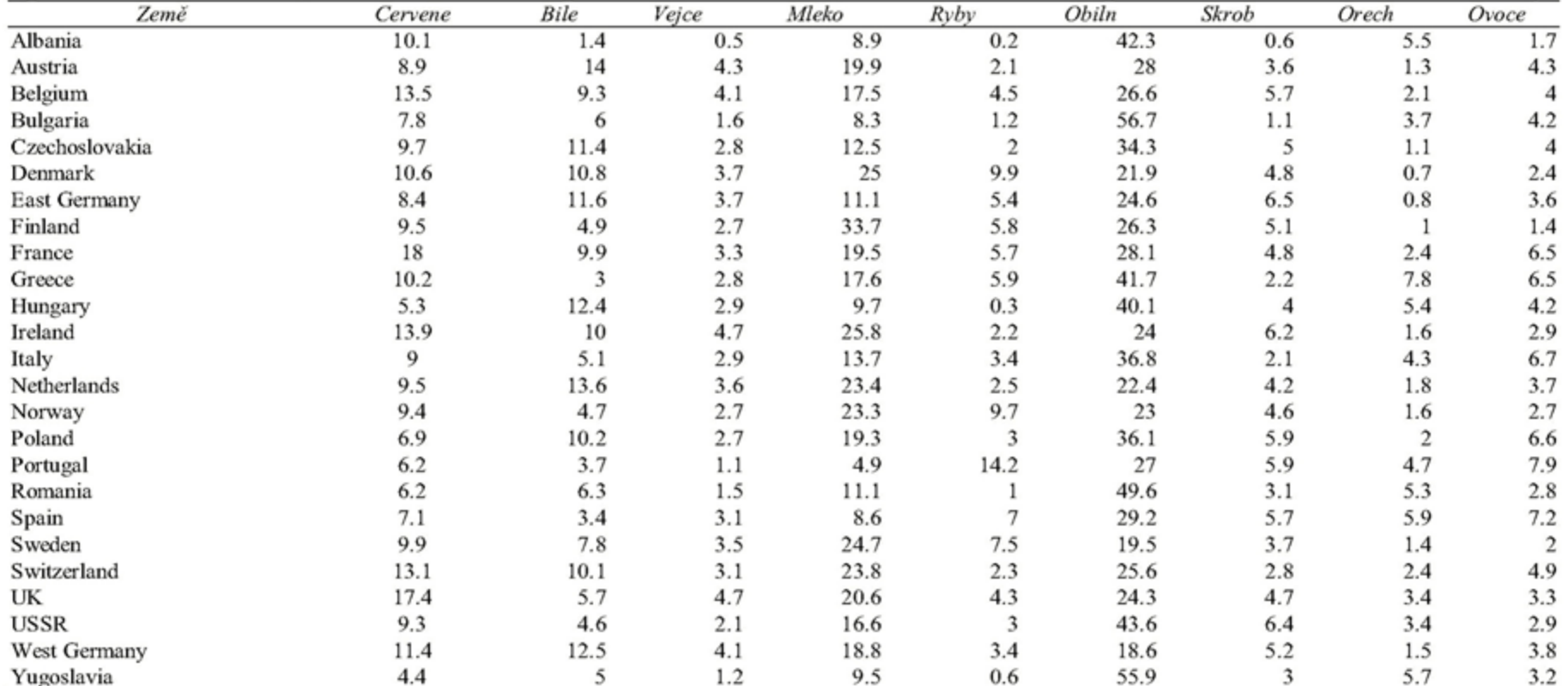

24.2.2010

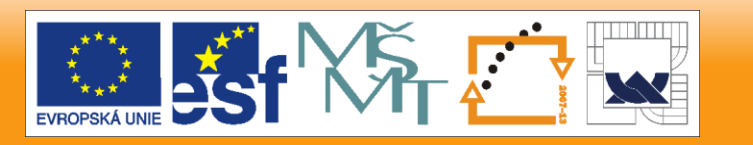

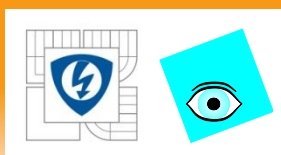

## **Úloha 4. Faktorová analýza při klasifikaci vzorků vín (Kompendium E408)**

Pro 38 vzorků vín bylo nalezeno 24 analytických obsahů stopových prvků a charakteristických fyzikálněchemických vlastností. Utvořte shluky podobných vlastností a dále shluky podobných vín.

24.2.2010

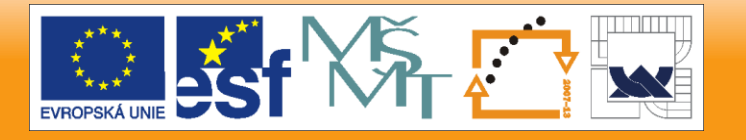

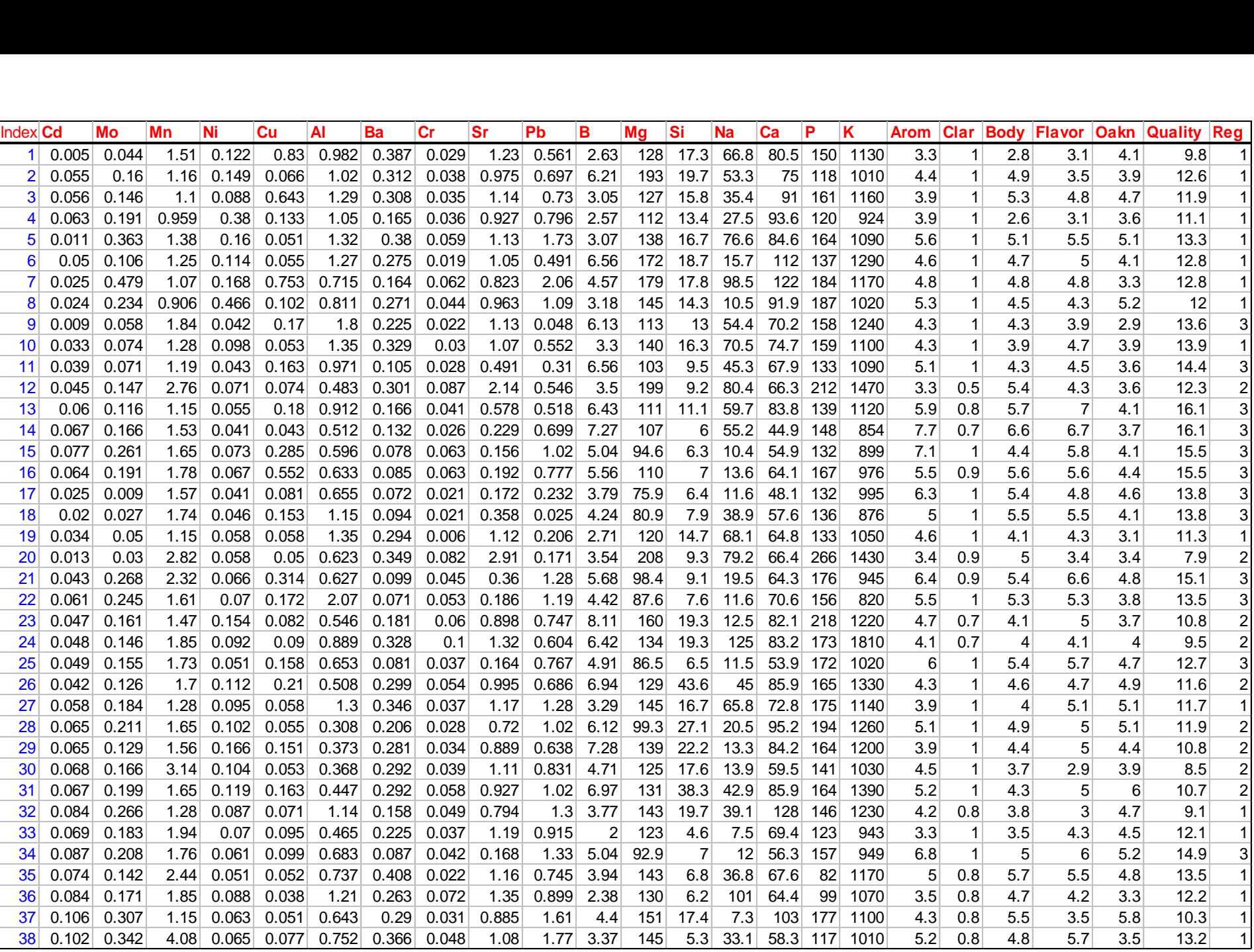

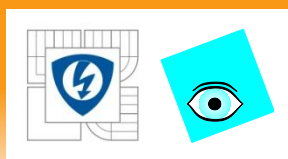

## **Úloha 6. Klasifikace vlastností rozličných druhů kávy (Kompendium E406)**

**U 43 vzorků kávy ze 30 zemí byly změřeny chemické a fyzikální vlastnosti. Nalezněte shluky podobných vlastností a shluky podobných prvků.**

*Data:* 13 proměnných (sloupce): **i** index kávy, **j** je původ kávy, **x1** obsah vody, **x2** hmotnost zrn, **x3** extrakt, **x4** pH, **x5** volná acidita, **x6** obsah minerálů, **x7** tuky, **x8** kofein, **x9** trinonelin, **x10** kyselina chlorogeniková, **x11** kyselina neochlorogeniková, **x12** kyseliny isochlorogeniková, **x13** suma kyselin chlorogenikových.

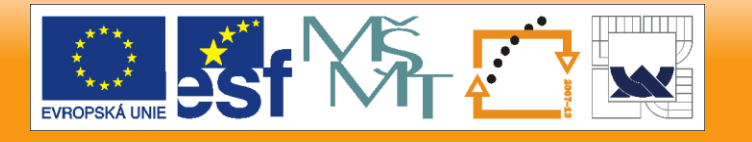

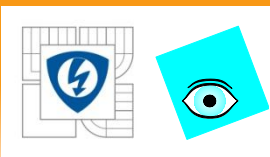

#### **Úloha 6. Klasifikace vlastností rozličných druhů kávy (Kompendium E406)**

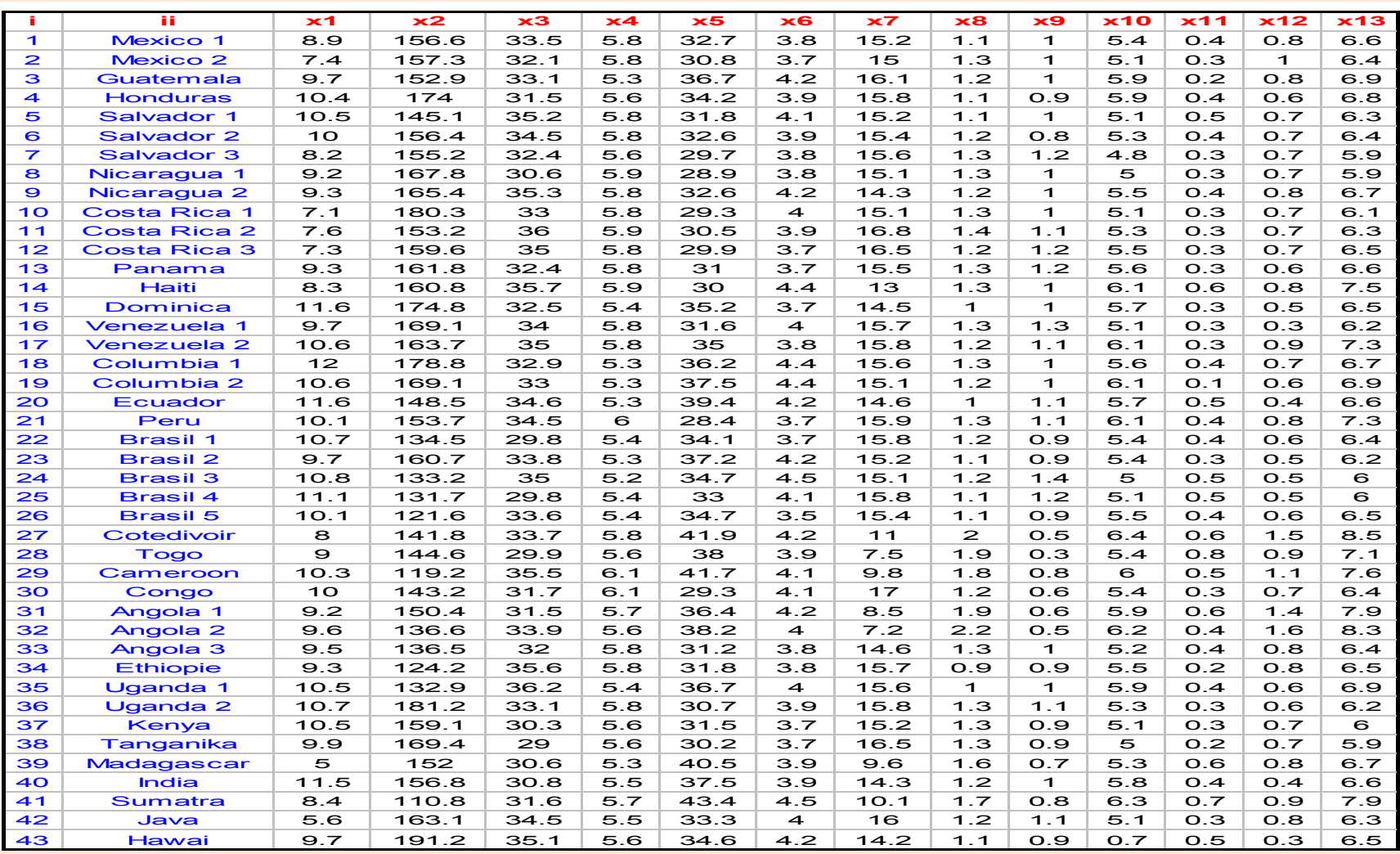

24.2.2010

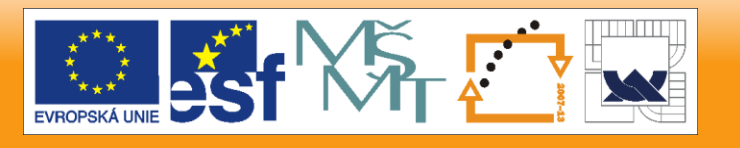

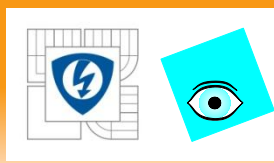

## **PŘÍKLAD 4.5** *Chromatografická analýza farmakologických sloučenin*

Byly měřeny hodnoty  $R_F$  pro 20 sloučenin s 18 eluenty. Žádné eluční činidlo však neprovedlo úplné rozdělení. Cílem je nalézt minimální výběr elučních činidel, které by daly dostatek informace pro kvalitativní analýzu.

24.2.2010

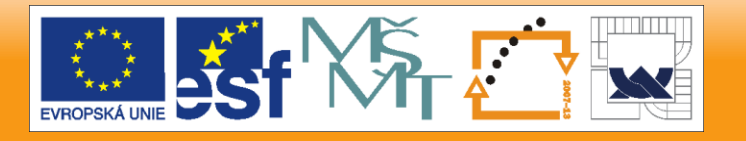

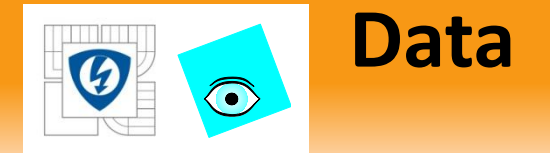

Datový soubor GIUSEPPE obsahuje 100 x *R<sup>F</sup>* pro 20 sloučenin (v řádcích byla jména zkrácena na maximálně 8 písmen) a ve sloupcích je 18 elučních činidel představujících zde znaky: *i* vzorek,  $x^{}_1$  směs toluen : aceton : ethanol: 30 % amoniak = 45 : 45 : 7 : 3,  $\mathrm{x}^{}_2$ směs ethylacetát: benzen : methanol : 30 % amoniak = 60 : 35 : 6.5 : 2.5, x<sub>3</sub> směs benzen : dioxan : ethanol : 30 % amoniak = 50 : 40 : 7.5 : 2.5, x<sub>4</sub> směs methanol : 30 % amoniak = 100 : 1.5, x<sub>5</sub> směs benzen : 2-propanol : methanol : 30 % amoniak = 70 : 30 : 20 : 5, x<sub>6</sub> směs ethylacetát: methanol : 30 % amoniak = 85 : 10 : 5, x<sub>7</sub> směs cyklohexan : toluen : diethylamin = 65 : 25 : 10, x<sub>8</sub> směs cyklohexan : toluen ; diethylamin = 75 : 15 : 10, x<sub>9</sub> směs cyklohexan : benzen : metanol : diethylamin = 70 : 20 : 10 : 5, x<sub>10</sub> směs chloroform : aceton : diethylamin  $-50$  : 40 ; 10,  $x_{11}$  směs cyklohexan : chloroform : diethylamin = 50 : 40 : 10,  $x_{12}$  směs benzen : ethylacetát : diethylamin = 50 : 40 : 10,  $x_{13}$  směs xylen : methylethylketon : methanol : diethylamin = 40 : 40 : 6 : 2,  $x_{14}$  směs diethylether : diethylamin – 95 : 5,  $x_{15}$  směs ethylacetát : chloroform = 50 : 50,  $x_{16}$ směs ethylacetát : chloroform  $[A] = 50 : 50$ ,  $x_{17}$  směs butanol : methanol = 40 : 60,  $x_{18}$ směs butanol: methanol  $[A] = 40$ ; 60, kde  $[A]$  značí, že byl užit 0.1M methanolát draselný.

24.2.2010

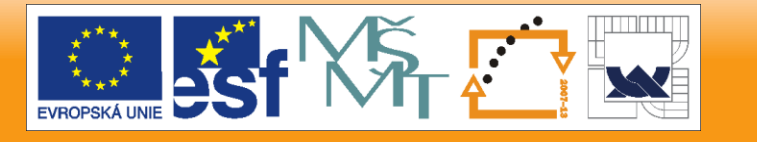

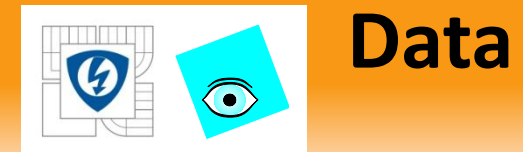

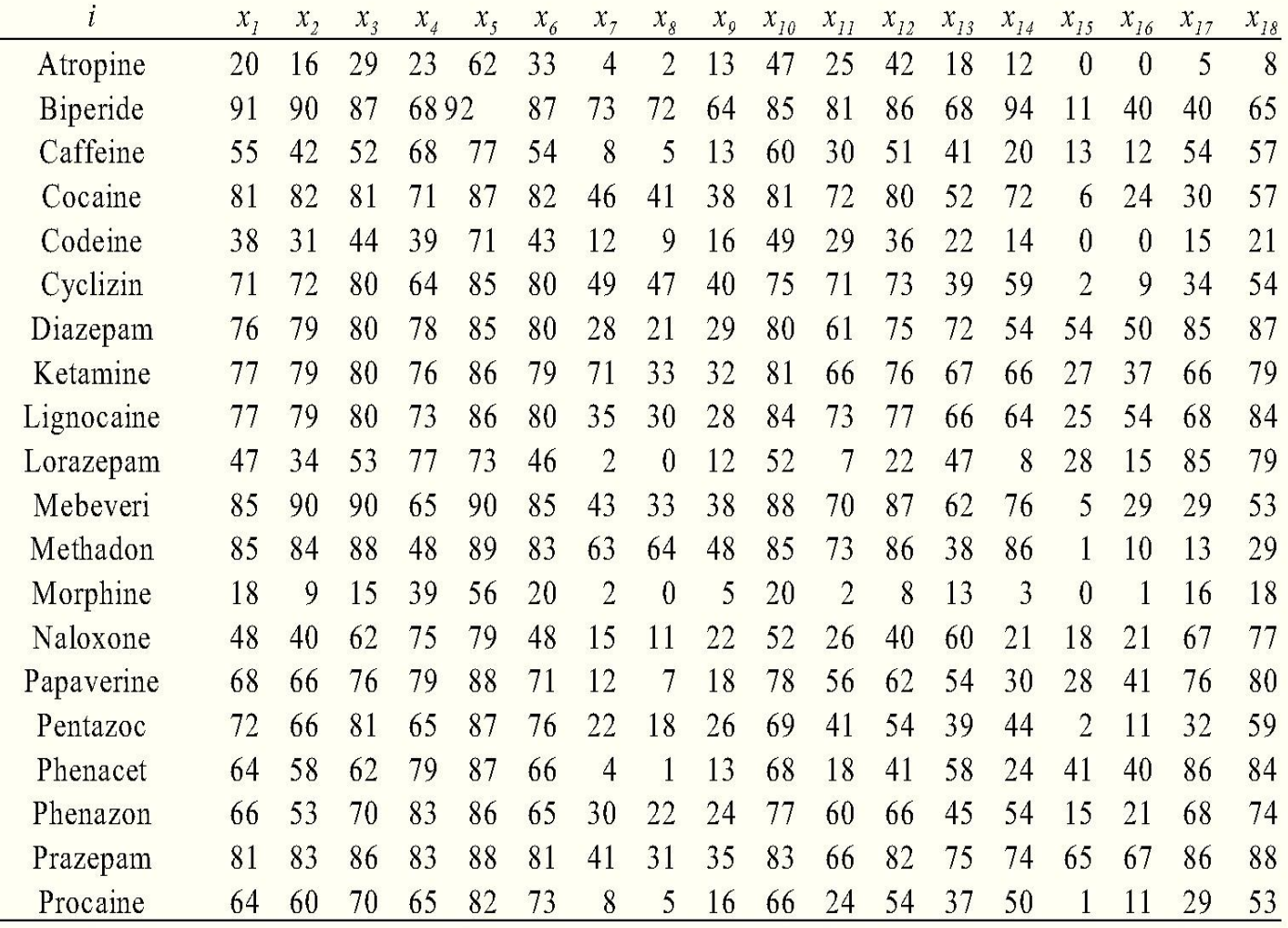

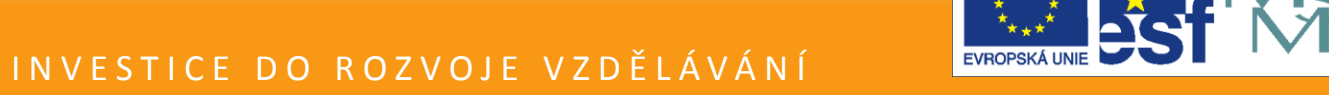

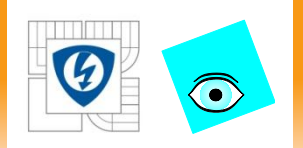

Dělení na strukturovaná a nestrukturovaná data

## **DRUHY DAT**

24.2.2010

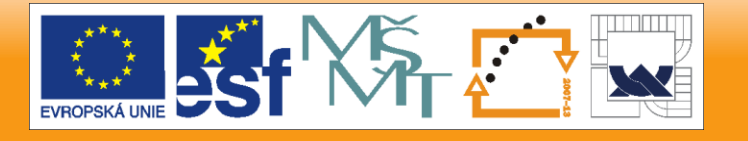

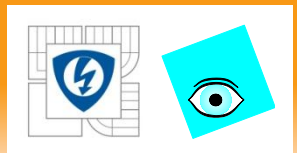

## **Nestrukturovaná data**

- matice *X (n* x *m*) nepředpokládá žádná speciální struktura mezi *znaky*
	- čili sloupci matice *X.*
- a) **Kvantitativní a semikvantitativní data:** vyšetřuje se
	- analýza parametrů polohy (vektoru průměrů),
	- rozptýlení (kovarianční respektive korelační matici),
	- přítomnost vybočujících bodů, předpoklady normality, standardní statistické testy: *PCA*

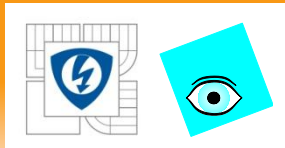

# **Analýza hlavních komponent (PCA):**

lineární transformace původních os do souřadnicového systému hlavních komponent, které jsou vzájemné ortogonální (nekorelované).

V *PCA* osy postihují maximální množství informací vyjádřené variabilitou mezi objekty.

Relativní pozice objektů zůstává zachována.

Nový systém os je natočen do směrů, které postihují maximální *variabilitu minimalizují vzdálenosti objektů* od hlavních komponent.

Každý objekt má nové souřadnice, které se označují *skóre.*

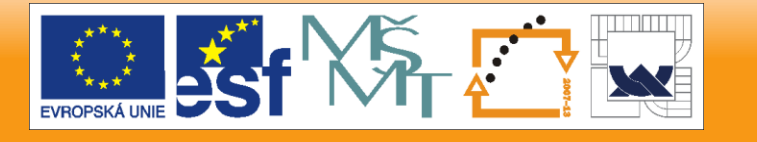

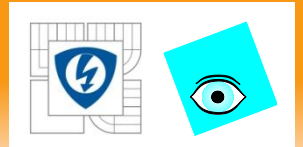

Kvalitativní data bývají ve tvaru kontigenčníeh tabulek

– (lineární proměnné kódované 0 a 1).

*Korespondenční analýza* **(CA)** je PCA pro kontigenční tabulky.

Využívá ortogonálního rozkladu  $\chi^2$ -statistiky, která vyjadřuje míru asociace.

Sloupce a řádky u CA jsou symetrické a lze je vyjádřit jedním grafem.

Korespondenční analýza seje duální, optimální, škálování nebo jako reciproké průměrování.

*Vícenásobná korespondenční analýza* (MCA): analyzuje několik binárních proměnných.

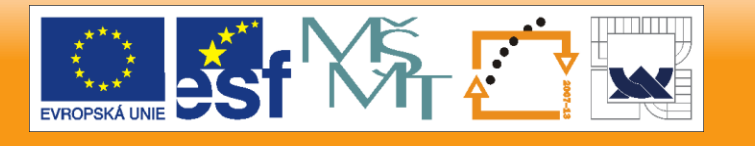

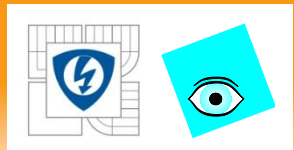

## **Vícerozměrnéškálování(MDS)**

vyjadřuje podobnosti či vzdálenosti mezi objekty.

Znázorňuje objekty na mapě tak, že eukleidovská vzdálenost zde odpovídá přibližně původním koeficientům podobnosti respektive vzdálenosti.

Klasická MDS je použita pro vzdálenosti a nemetrická MDS pro podobnosti.

*Shluková analýza* (CLU): se užívá když řádky a sloupce matice dat reprezentují stejný objekt.

Shluková analýza využívá znázornění ve stromové struktuře (dendrogramy).

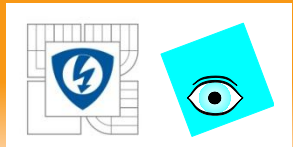

*Předpokladem analýzy dat:* data musí obsahovat požadovanou informaci.

Např. u stanovení koncentrace sloučeniny musí meření roztoku monitorovat tuto sloučeninu.

Žádná statistická metoda nemůže pomoci, když data neobsahují dostatečné množství informace o vlastnosti či jevu.

*Objem informace v datech:* závisí na způsobu formulování problému, dostatečná pozorování, měření, experimenty,

*Relevantní data* jsou data, která dostatečně vypovídají,

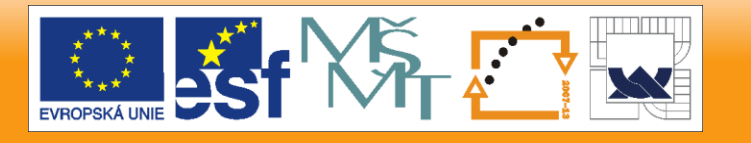

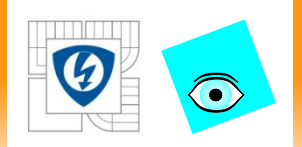

# **STRUKTUROVANÁ DATA**

24.2.2010

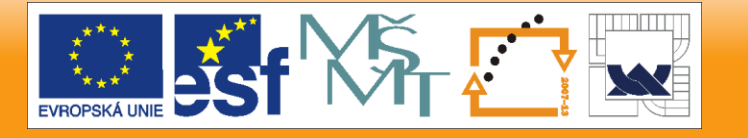

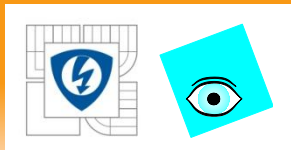

Matice závisle proměnných *Y* rozměru *n* x *q* matice nezávisle proměnných Z rozměru *n* x *(m* + *q)*

- a) Pro *q* = 1 jde o *klasickou vícenásobnou regresi.*
- b) Pro *q =* la *Y* je binární proměnná, jde o *logistickou regresi.*
- c) Pro *q >* 1, jde o *vícerozměrnou lineární regresi* (MLR).
- d) Pro ortogonální sloupce matice F(čili znaky jsou nekorelované) užijeme *standardní vícenásobnou regresi* pro každý faktor zvlášť.
- e) Při multikolinearitě (vysoké korelace mezi faktory v matici **Z**) užijeme řadu speciálních regresních metod:

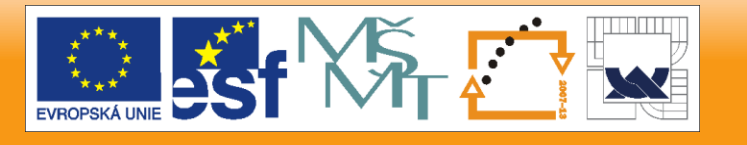

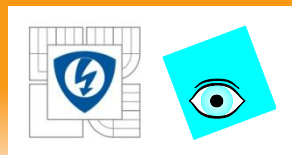

- *1. Metoda parciálních nejmenších čtverců (PLS)* kombinuje PCA a MLR, tj. využívá latentních vektoru k vyjádření jak závisle, tak i nezávisle proměnných.
- *2. Regrese na hlavních komponentách (PCR)* využívá jako nezávisle proměnné jednotlivé hlavní komponenty.
- *3. Redundantní analýza (RA)* je inverzní k PCR a určí se v ní hlavní komponenty pro matici *Y* příslušné skóry se pak užijí pro sérii vícenásobných regresí.
- *4. Vícenásobná analýza rozptylu (MANOVA),*
- *5. Diskriminační analýza (DA)* provádí zařazení objektu do některé skupiny na základe znaku matice *Z*.

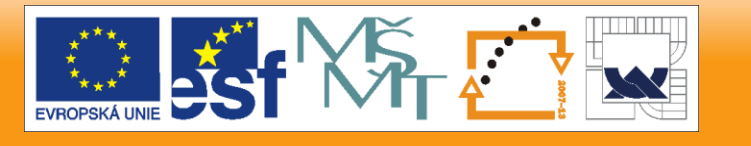

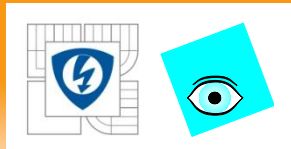

## **Pro více skupin závisle proměnných**

matice *Y* rozměru *n* x *q* dělena na dílčí matici *Y21*, rozměru n x *q<sup>1</sup>* , na dílčí matici *Y<sup>2</sup>* rozměru *n* x *q<sup>2</sup>* atd.

*Kanonická korelační analýza* (CCA) využívá kombinace vektoru *Y1* , *Y<sup>2</sup> , ..., Y<sup>0</sup>* k hledání nových proměnných (kanonických proměnných), které mají nejvyšší korelace.

Analogií FA je *vícerozměrná faktorová analýza* (MFA), kam patří řada speciálních metod jako PARAFAC, TUCKER3, STATIS.

*Prokrustova analýza* (PA) je srovnání tabulek vzdáleností pro stejné objekty. V první fázi se vytvoří mapy MDS a pak se hledají transformace, které přiblíží body na obou mapách co nejblíže k sobě ve smyslu nejmenších čtverců.

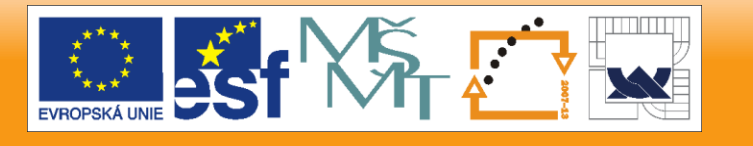

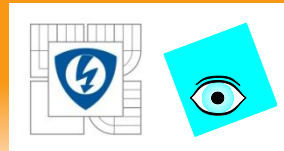

### **Popisné charakteristiky vícerozměrných veličin Intenzita vztahu mezi proměnnými:**

#### **Intenzita vztahu mezi proměnnými:**

k charakterizaci *j*-tého znaku  $\xi_i$  čili sloupce zdrojové matice *X* se používá

> **střední hodnota**  $E(\xi_i) = \mu_i$  a rozptyl  $D(\xi_j) = \sigma_j^2$ .

**Míra intenzity** vztahu mezi proměnnými

$$
a\,\xi_j\,,j=l.
$$

*Druhý smíšený centrální moment***, kovariance**  $cov(\xi_i, \xi_j) = E(\xi_i \xi_j) - E(\xi_i)E(\xi_j)$ 

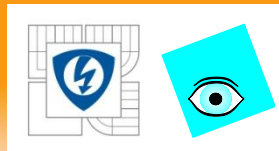

### **Popisné charakteristiky vícerozměrných veličin Intenzita vztahu mezi proměnnými:**

*Kovariance*  $c(x_1, x_2)$  *mezi dvěma proměnnými*  $x_1$  *a*  $x_2$  je mírou jejich lineární závislosti:

- a) Velká absolutní hodnota kovariance indikuje silnou lineární vazbu mezi dvěma proměnnými.
- b) Malá hodnota kovariance znamená, že při změně  $x_1$  se příliš nezmění  $x_2$
- c) Kovariance je mírou, která závisí na použitých jednotkách proměnných.
- d) Limitní (maximální) hodnota kovariance je rovna odmocnině

z rozptylů 
$$
s_{x_1}^2
$$
 a  $s_{x_2}^2$  tedy  $c(x_1, x_2) = \sqrt{s_{x_1}^2 s_{x_1}^2}$ 

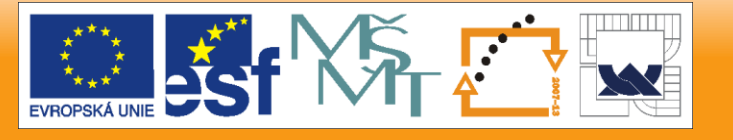

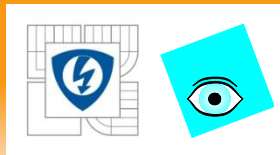

## **Popisné charakteristiky vícerozměrných veličin Intenzita vztahu mezi proměnnými:**

- e) Pozitivní kovariance znamená přímou vazbu mezi  $x_1$  a  $x_2$ , tj. při změně  $x_1$ , se změní  $x_2$  ve stejném smyslu, růst  $x_1$ , je doprovázen růstem  $x_2$ .
- f) Negativní kovariance znamená nepřímou vazbu mezi  $x_1$  a  $x_2$ , tj. při změně  $x_1$  se změní  $x_2$  v opačném smyslu, růst  $x_1$  je doprovázen poklesem  $x_2$ .
- g) Nulová kovariance znamená nekorelovanost, tj. lineární nezávislost. Ještě stále však může být mezi  $x_1$  a  $x_2$  speciální typ nelineární závislosti.
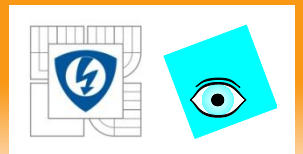

24.2.2010

# **Vlastnosti kovariance**

- a) Znaménko ukazuje na trend stochastické vazby mezi *j-*tým a *i-*tým sloupcem matice.
- b) Je v absolutní hodnotě shora ohraničená součinem  $\sigma_i \sigma_j$  tj.  $\big |cov\big (\sigma_i, \sigma_j\big )\big | \leq \sigma_i \sigma_j.$
- c) Je symetrickou funkcí svých argumentů.
- d) Nemění se posunem počátku: pro čísla  $a_1$ ,  $a_2$ ,  $b_1$ ,  $b_2$ pak platí, že  $cov(a_1 \sigma_i + b_1, a_2 \sigma_i + b_2)$  =  $a_1 a_2 cov(\sigma_i, \sigma_j)$  .

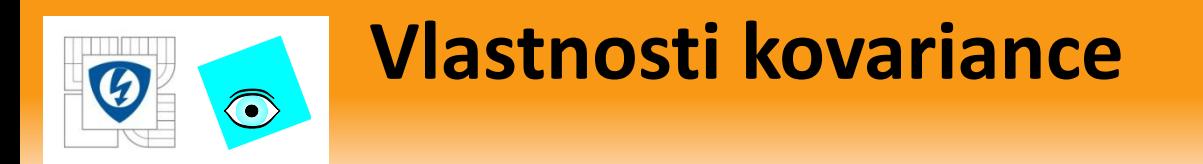

- e) Pro nekorelované náhodné veličiny je  $cov(\sigma_i, \sigma_j)$  = 0:
	- 1.  $E(\sigma_i \sigma_j) = 0$  a zároveň  $E(\sigma_i) = E(\sigma_j) = 0$ , což je *případ centrovaných ortogonálních náhodných veličin, ne nutně nezávislých.*
	- 2.  $E\big(\sigma_i \sigma_j\big) = E(\sigma_i) = E\big(\sigma_j\big)$ , což je případ nezávislých *náhodných veličin.*
- f) Je *mírou intenzity lineární závislosti.*

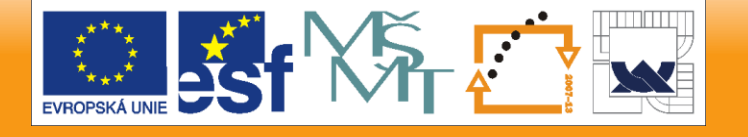

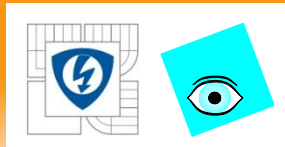

# **Nevýhody kovariance:**

hodnoty závisí na měřítku  $\xi_i$  a  $\xi_j$ . Velikost kovariance je omezena součinem  $\sigma_i \sigma_j$ .

**Pearsonův párový korelační koeficient**  $\rho(\xi_i, \xi_j) = \rho_{ij} =$  $cov(\xi_i, \xi_j)$  $\sigma_i \sigma_j$ 

leží v rozmezí −1 ≤  $\rho_{ij}$ ≤ 1:

pokud je > 0, jde o *pozitivně korelované* náhodné veličiny,

pokud je < O, jde o *negativně korelované* náhodné veličiny.

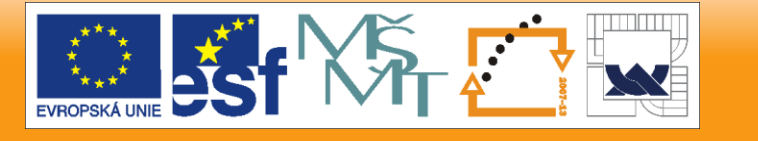

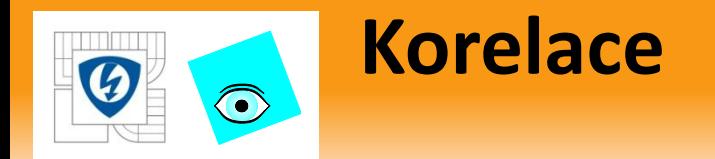

*Korelace mezi dvěma proměnnými x<sup>1</sup> a x<sup>2</sup>* je praktičtější mírou lineárního vztahu, jde o standardizovanou kovarianci a bezrozměrnou míru.

Standardizace se provádí podělením součinem směrodatných odchylek.

Nejužitečnější mírou vnitřního lineárního vztahu mezi dvěma proměnnými *x*1 a *x*<sup>2</sup> je korelace, definovaná *Personovým korelačním koeficientem r*

$$
r = \sqrt{\frac{\sum_{i=1}^{n} (x_{1i} - \bar{x}_1)(x_{2i} - \bar{x}_2)}{\sum_{i=1}^{n} (x_{1i} - \bar{x}_1)\sum_{i=1}^{n} (x_{2i} - \bar{x}_2)}}
$$

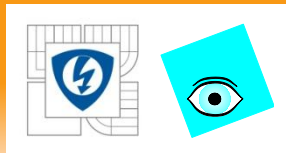

## **Vlastnosti korelace:**

- a)  $|\rho_{ij}| = 1$  ukazuje, mezi  $\xi_i$  a  $\xi_j$  existuje přesně lineární vztah.
- b) Pokud jsou  $\xi_i$  a  $\xi_j$  vzájemně nekorelované, je  $\rho_{ij}$  = 0.
- $c)$   $\xi$ <sub>i</sub> a  $\xi$ <sub>j</sub> pocházejí z vícerozměrného rozdělení a  $\rho$ <sub>ij</sub> = 0 znamená, že proměnné jsou *vzájemně nezávislé.*
- d) I pro nelineárně závislé náhodné veličiny může být  $\rho_{ij}$  = 0.
- e) Korelační koeficient je invariantní vůči lineární transformaci  $\xi_i$  ,  $\xi_j$ . Pro čísla  $a_{1}$ ,  $a_{2}$ ,  $b_{1}$ ,  $b_{2}$  platí vztah  $\rho(a_1\xi_i + b_1, a_2\xi_j + b_2) = sign(a_1, a_2)\rho(\xi_i, \xi_j)$

kde *sign(x)* je znaménková funkce, pro kterou platí

$$
sign(x) = \begin{cases} -1 & \text{pro } x < 0 \\ 0 & \text{pro } x = 0 \\ 1 & \text{pro } x > 0 \end{cases}
$$

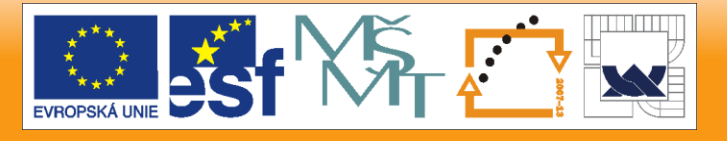

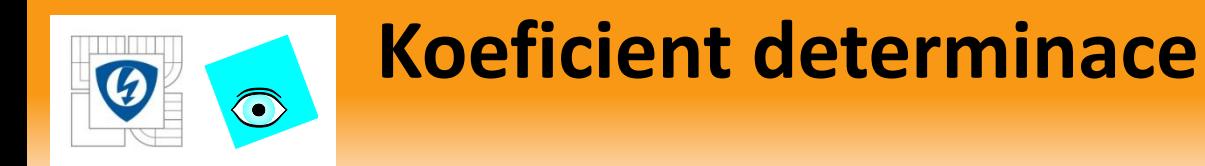

*Koeficient determinace*  $D = r^2$  *popisuje podíl celkového* rozptylu, který lze objasnit tímto lineárním vztahem.

Korelace 0.0 značí, že mezi dvěma proměnnými není lineární vztah.

Korelace 1.0 značí, že mezi dvěma proměnnými je pozitivní lineární vztah.

Korelace -1.0 značí, že mezi dvěma proměnnými je negativní lineární vztah.

100D [%] vyjádřený v procentech je mírou k vystižení korelace, protože nezávisí na znaménku korelačního koeficientu.

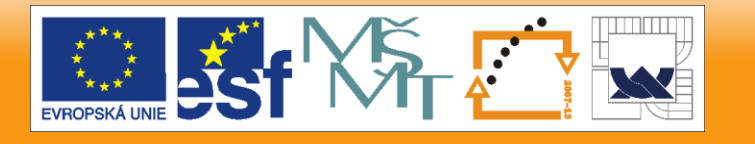

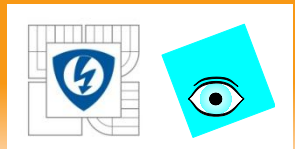

Korelace je statistický pojem pro vyjádření míry lineárního vztahu a jde o čisté pojmovou míru.

**Například**: ročenky o demografii ukazují, že například počet narozených děti na vesnicích ve Skandinávii koreluje s počtem čápu vyskytujících se v tomto kraji s korelačním koeficientem  $r \approx 0.75$ . Přesto nelze přítomnost čápů v tomto kraji brát jako příčinu narozených dětí.

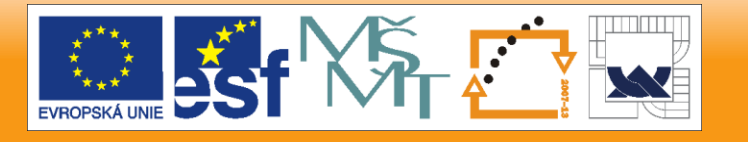

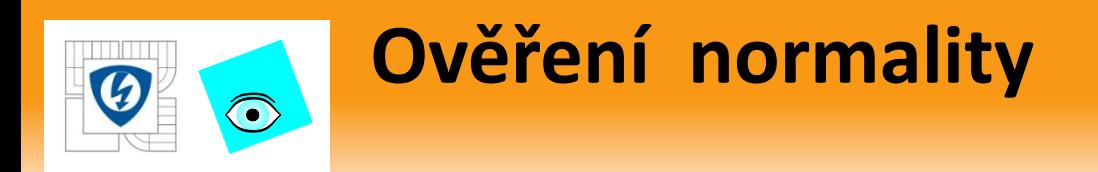

Nejjednodušší metodou ověřování normality je test vícerozměrné šikmosti  $g_{1,m}$  a vícerozměrné špičatosti  $g_{2,m}$ 

 $H_0: g_{1,m} = 0$  a  $H_1: g_{2,m} = m(m+2)$ .

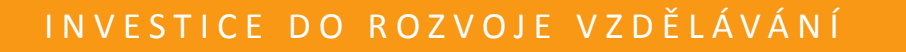

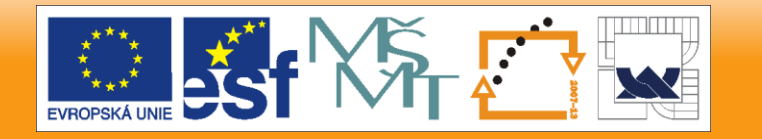

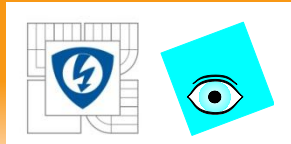

Z vícerozměrného výběru definovaného *n-*ticí mrozměrných objektů  $\pmb{x}_i^T = \left(x_{i,1}, x_{i,2}, ..., x_{i,m}\right)^T$ ,  $i =$ 1, ... *n*, je možno stanovit výběrový vektor středních *hodnot û* určený vztahem

$$
\widehat{\boldsymbol{\mu}} = \frac{1}{n} \sum_{i=1}^{n} \boldsymbol{x}_i^T
$$

• Pro odhad *kovarianční matice*  <sup>0</sup> platí

$$
S^0 = \frac{1}{n} \sum_{i=1}^n (\boldsymbol{x}_i - \widehat{\boldsymbol{\mu}}) (\boldsymbol{x}_i - \widehat{\boldsymbol{\mu}})^T
$$

24.2.2010

CE DO ROZVOJE VZDĚLÁVÁNÍ

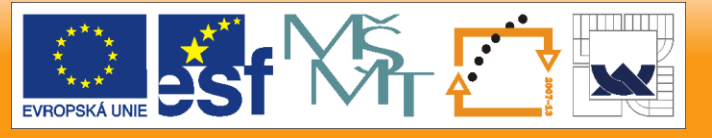

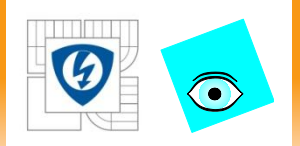

Míra polohy náhodného vektoru se charakterizuje pomocí *vektoru středních hodnot*  $\mu_T = [E(\xi_1), ..., E(\xi_m)].$ 

Míra rozptýlení pomocí *kovarianční matice* řádu *m* x *m*

 $\boldsymbol{C} =$  $D(\xi_1)$  $cov(\xi_1, \xi_2)$  $cov(\xi_1,\xi_m$  $cov(\xi_1, \xi_2)$  $D(\xi_2)$  $cov(\xi_2,\xi_m$ … …… …  $cov(\xi_1,\xi_i)$ ……  $cov(\xi_i,\xi_m$ ...  $cov(\xi_1, \xi_m)$ … … … …  $\ldots$   $D(\xi_m)$ 

Místo kovarianční matice užijeme její normovanou verzi

*korelační matici* 

$$
R = \begin{bmatrix} 1 & \rho_{12} & \cdots & \rho_{1i} & \cdots & \rho_{1m} \\ \rho_{12} & 1 & \cdots & \cdots & \cdots & \cdots \\ \cdots & \cdots & \cdots & \cdots & \cdots & \cdots \\ \rho_{1m} & \rho_{2m} & \cdots & \rho_{im} & \cdots & 1 \end{bmatrix}
$$

má na diagonále samé jedničky a mimodiagonální prvky jsou *Perasonovy párové korelační koeficienty.*

24.2.2010

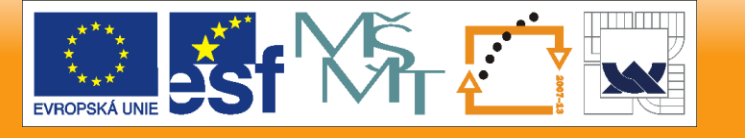

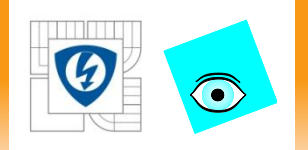

Pro vektor výběrových středních hodnot platí

$$
E(\widehat{\boldsymbol{\mu}}) = \boldsymbol{\mu} \text{ a } D(\widehat{\boldsymbol{\mu}}) = \frac{1}{n} \boldsymbol{C}.
$$
Odhad  $\widehat{\boldsymbol{\mu}}$ , je nevychýlený.

U odhadu kovarianční matice  $E(S^0) =$  $n-1$  $\overline{n}$ jde o vychýlený odhad. Používá se *výběrová korigovaná kovarianční matice*

$$
S = \frac{n-1}{n}S^0
$$

která je již nevychýleným odhadem kovarianční matice  $\boldsymbol{C}$ . Matice 0 je *výběrová kovarianční matice.*

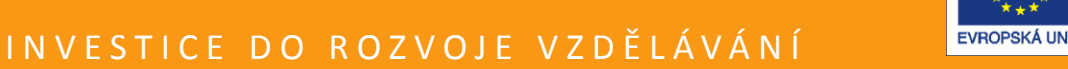

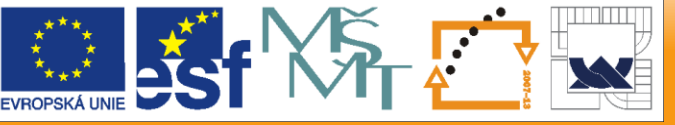

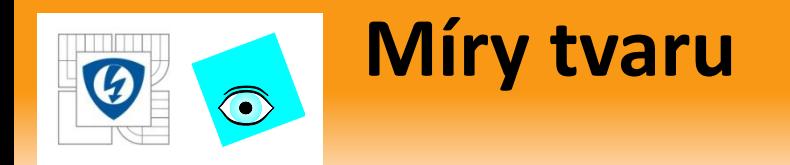

Pokud máme dva vektory  $\xi_1$  a  $\xi_2$ , které jsou nezávislé a rozdělené se střední hodnotou  $\mu$  a kovarianční maticí C, je *vícerozměrná šikmost* dána vztahem  $g_{1,m} = E[(\xi_1 - \mu)^T C^{-1}(\xi_2 - \mu)]^3$ a pro *vícerozměrnou špičatost* platí  $g_{2,m} = E[(\xi_1 - \mu)^T C^{-1}(\xi_1 - \mu)]^2$ 

Platí:  $g_{1,m}$  = 0 a  $g_{2,m} = m(m + 2)$ .

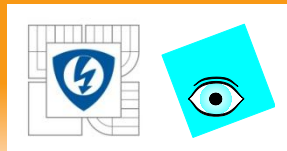

# **Příklad 4.1 Popisné charakteristiky**

Na úloze **B4.02** *Účinky neuroleptik při tlumení rozličných psychóz* si ukážeme odhady polohy, rozptýlení a tvaru vícerozměrné analýzy dat. K analýze znaků užijeme škálovaná data. *Řešení:***1.** 

**Popisné statistiky:** klasické odhady měr polohy a rozptýlení

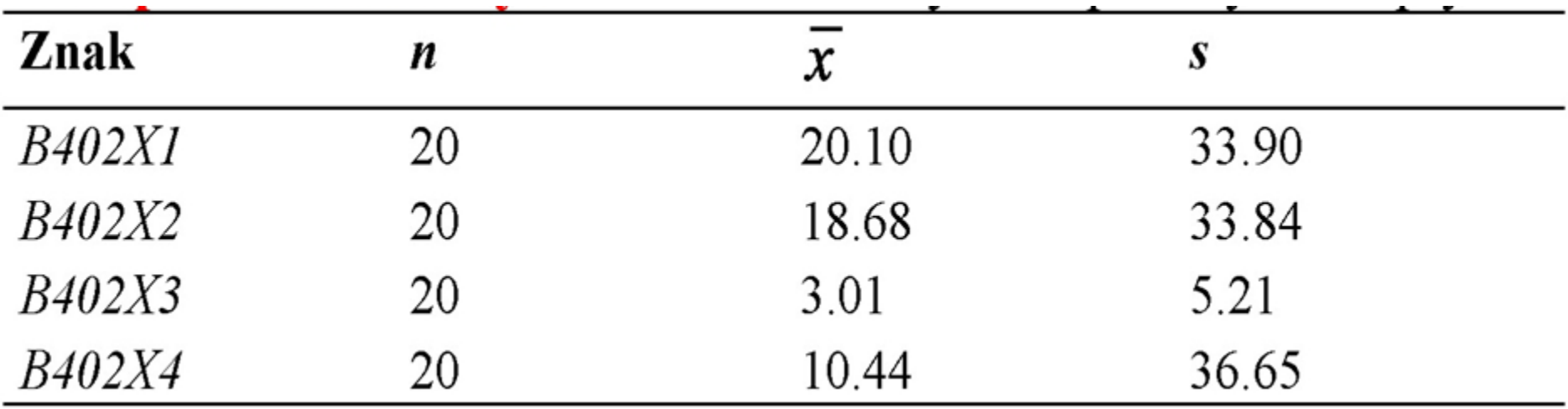

24.2.2010

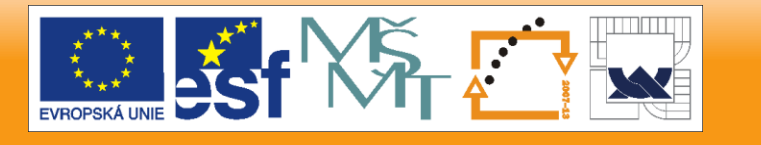

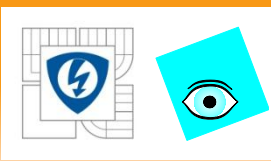

# **PŘÍKLAD 9.4 Vytvoření dendrogramu neuroleptik**

Neuroleptika redukují nežádoucí účinky přebytečného dopaminu a liší se ve svých účincích: potlačují nervozitu, záchvaty, třes, ospalost, parkinsonismus, vynechávání menstruace, vyrážky, zvýšené slinění atd. Cílem je provést klasifikaci neuroleptik do shluků podobných účinků.

*Data:* Data *Neuroleptika* (převrácená hodnota mediánové účinné dávky *1/ED50* [kg/mg]):

- *Lek* název neuroleptika,
- *Nervoz* potlačení nervozity,
- *Stereo* potlačení stereotypního chování,
- *Tres* potlačení záchvatu a třesu a
- *Usmr* dávka smrtícího účinku.

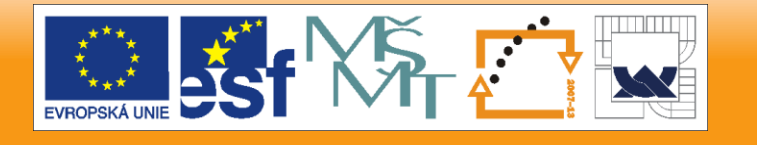

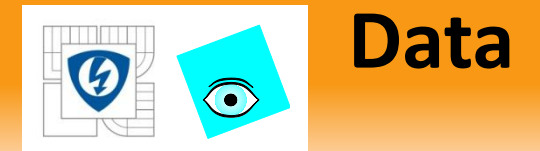

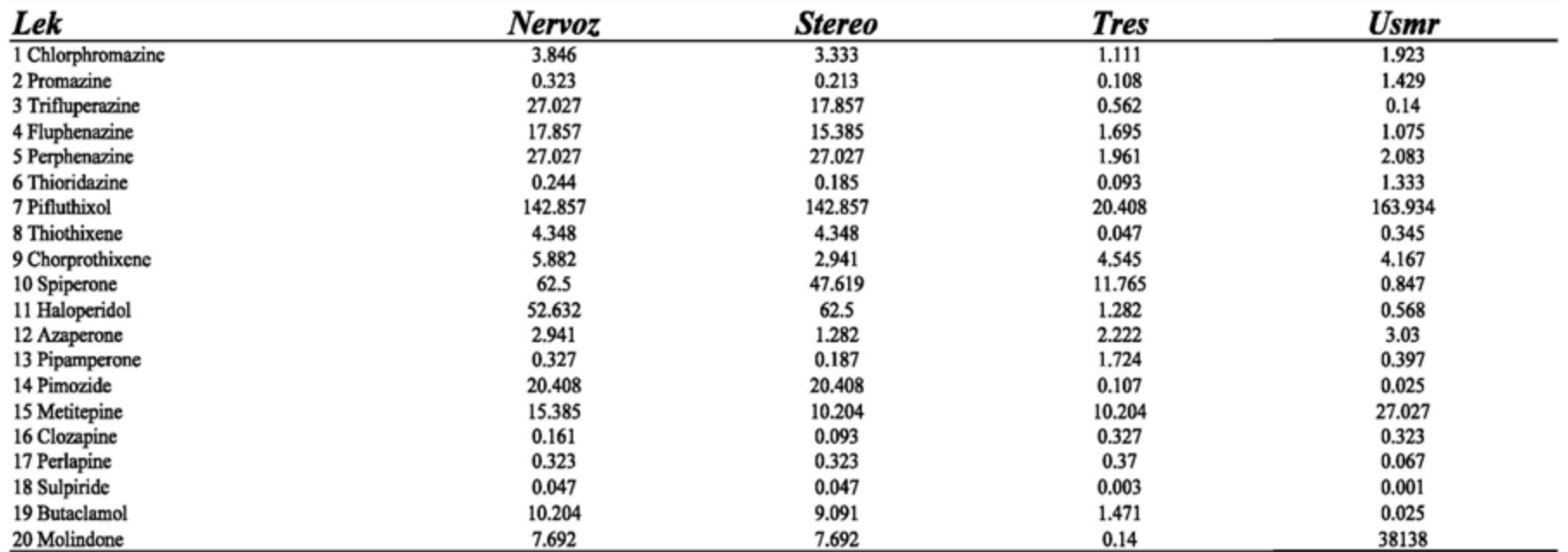

24.2.2010

#### I N V E S T I C E D O R O Z V O J E V Z D Ě L Á V Á N Í

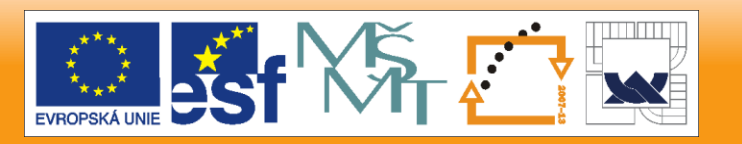

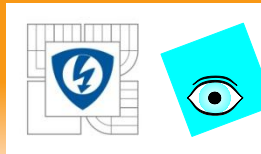

# **Platí: je-li korelace mezi znaky malá, není třeba užít PCA a FA.**

## 2. Kovarianční matice C:

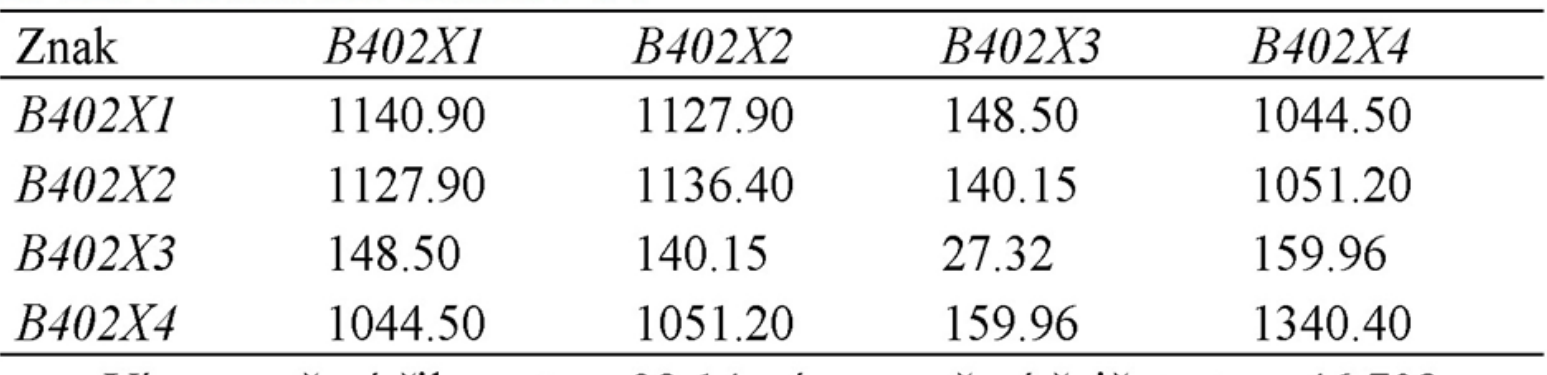

Vícerozměrná šikmost  $g_i$ : 32.14, vícerozměrná špičatost  $g_i$ : 46.708

### 3. Korelační matice R:

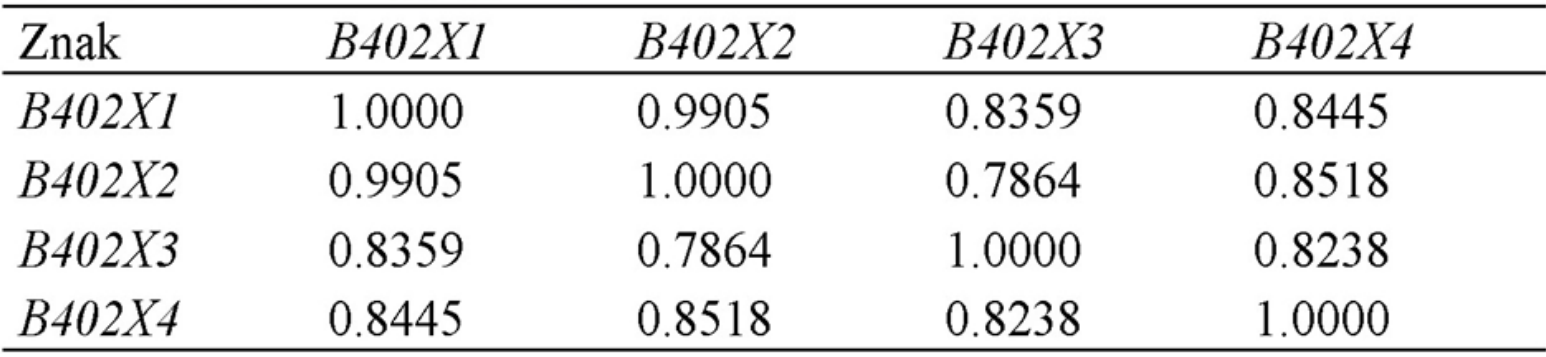

Korelace vystihuje míru lineární závislosti mezi dvěma znaky.

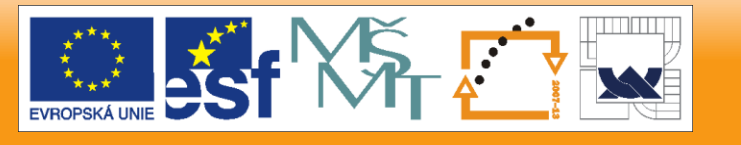

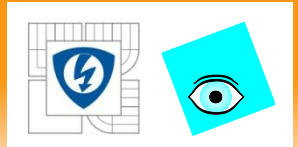

# **Struktury ukryté v datech:**

Přirozeně se nalezne vždy nčjaká korelace mezi sloupci matice *X*.

- V řadě úloh jde o současný vliv *několika* rozličných znaků čili jeden znak je lineární kombinací ostatních znaků.
- Pokud jde o strukturovaná data a výsledek *y* závisí na jediném znaku a kovariance  $c(y, x_j)$  je dostatečné vysoká, jde o tzv. "selektivní znak".
- případe vektoru vstupních veličin existuje více úrovní selektivity. Data obsahují často znaky, které mohou být irrelevantní k výsledku y, které se pak zařazují mezi chyby.
- Instrumentální sum a ostatní náhodné chyby budou vždy přítomny v datech.

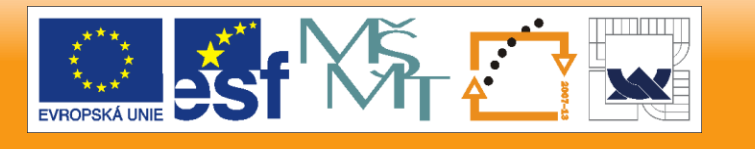

#### **Například, analýzou spekter koncentraci**   $\bigodot$ **látky A, ve směsi s B a C.**

Obr.1.1 Analýza signálu látky A při rušení signálem dvou látek, B a C Signál látek B a C zde bude v roli šumu.

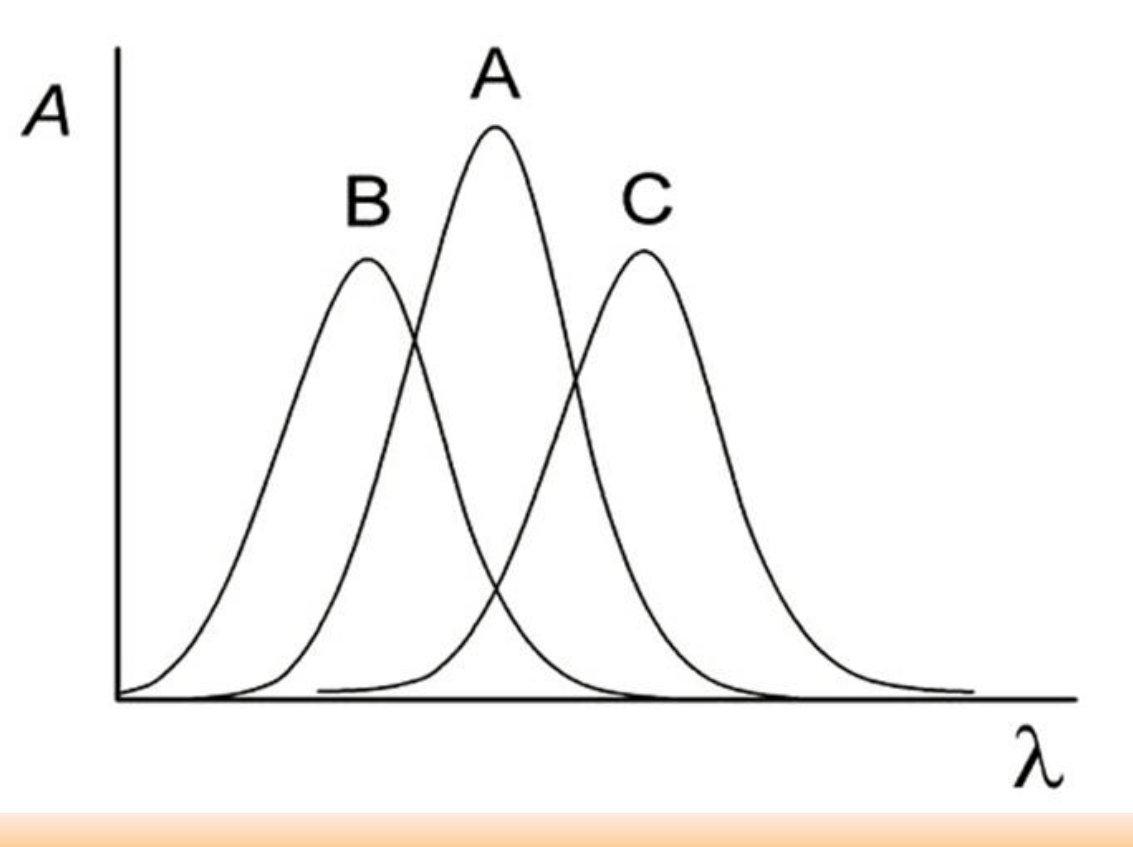

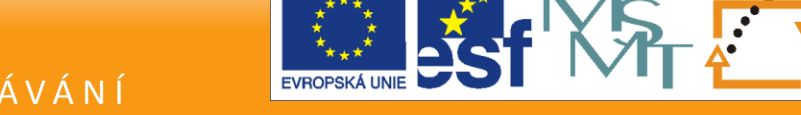

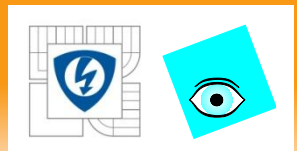

# **Co představuje rušivý šum?**

Co je cílem stanovení, co je vytýčený model a co do modelu nepatří?

Vícerozměrná pozorování se proto modelují jako dvou součet složek: *struktura* a *šum.*

*Struktura* představuje část signálu, která objasňuje jak se *X* projeví při vysvětlování *y*, respektive *Y.*

*Šum* představuje všechno ostatní, příspěvky od ostatních znaků a přístrojový šum. Šumová složka je vždy zkreslující a uživatel si ji obvykle přeje odstranit.

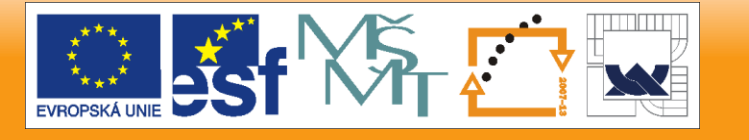

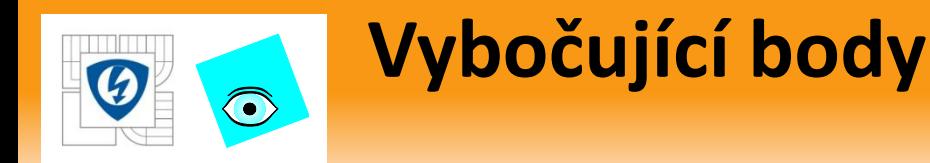

#### Pro vybočující body platí **vlastnosti**

- a) zkreslují odhady vektoru středních hodnot a kovarianční matice,
- b) znehodnocují testy těchto parametrů,
- c) ovlivňují výrazně výsledky vícerozměrných statistických metod, a
- d) neumožňují tvorbu a selekci strukturních modelů.
- **Pro identifikaci** odlehlých měření je obecně třeba:
- 1. definovat "čistá data",
- 2. určit pravděpodobnostní model dat a často i vybočujících bodů,
- 3. odhadnout parametry tohoto modelu.

Množina indexů *i* = 1,2, ..., n odpovídá objektům, které rozkládá na podmnožinu potenciálně dobrých dat *D* a potenciálně vybočujících bodů *V.* Platí, že *I* = (*D*, *V*).

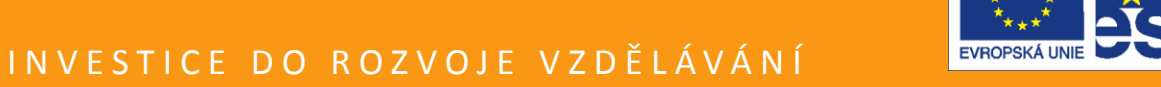

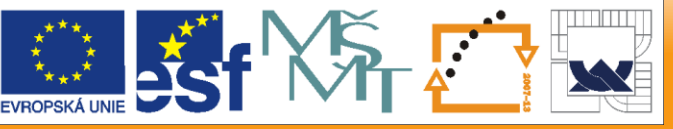

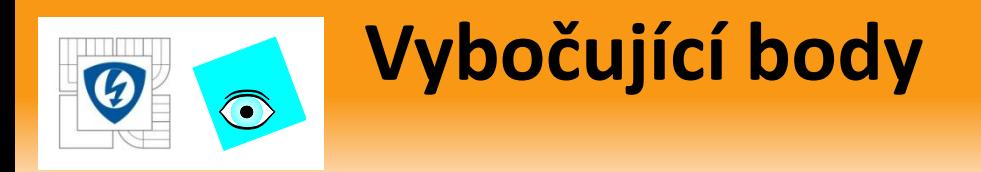

Počet potenciálně dobrých dat je  $n_D$ . Počet potenciálně vybočujících bodů je  $n_V$ . Podíl vybočujících bodů je pak  $e = n_V/n$ . Hodnota výběrového průměru ze všech dat je pak  $E(\bar{x}) = \mu_0 + e\mu$ 

a očekávaná hodnota výběrové kovarianční matice *S* je

 $E(S) = (1 - e)\mathcal{C}_0 + e\mathbf{\Omega} + e(1 - e)\mu\mu^T.$ 

Výběrové průměry a kovarianční matice ze všech dat jsou závislé jak na podílu vybočujících bodů, tak i na jejich parameterech.

Běžný postup indikace vlivných bodů spočívá ve vypouštění skupin bodu (objektů), výpočtu korigovaných průměrů  $\overline{x}_k\;$  a kovarianční matice  $\boldsymbol{\mathsf{S}}_{\boldsymbol{\mathsf{K}}}$  a porovnání těchto parametrů s původními odhady  $\bar{x}$  a S.

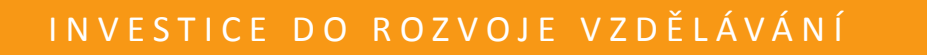

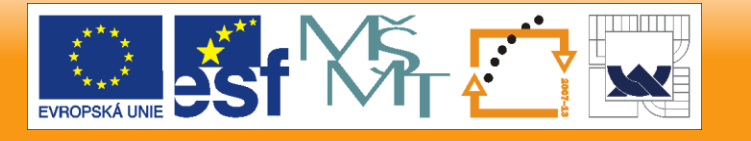

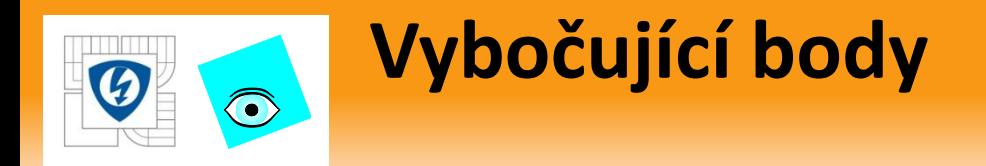

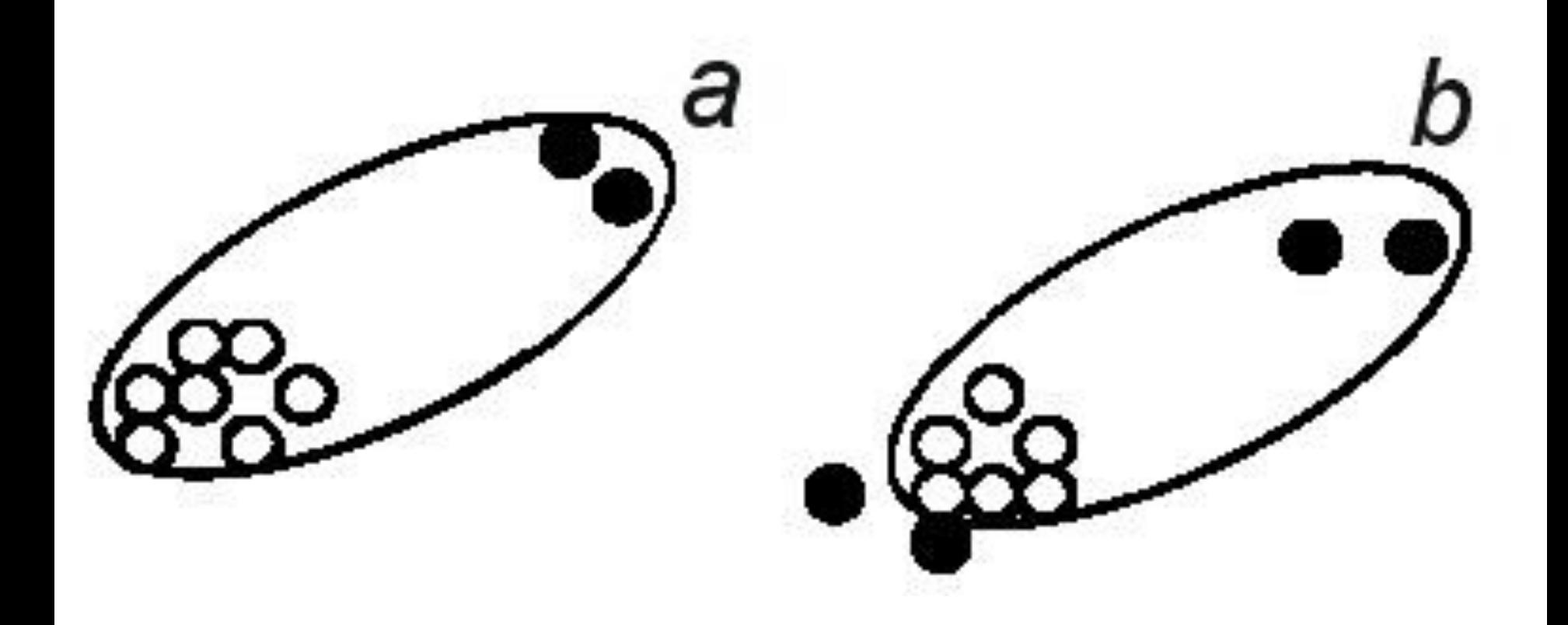

24.2.2010

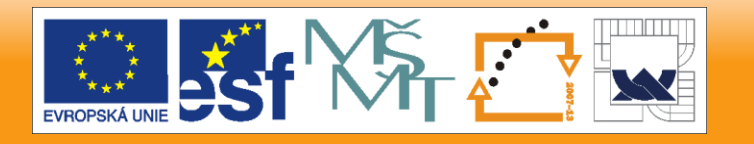

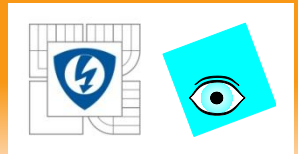

# **K porovnání se používá Mahalanobisovy vzdálenosti**

• 
$$
d_{ij} = \sqrt{(x_i - \overline{x}_{AD})^T [w(D, p)S_D]^{-1}(x_i - \overline{x}_{AD})}
$$

- kde  $\overline{x}_{AD}$  a  $\overline{s}_{D}$  jsou vektor aritmetických průměrů a kovarianční matice určené z potenciálně dobrých dat.
- **Korekční faktor**  $w(D, p)$  byl zaveden Hadim ve tvaru

• 
$$
w(D, p) = \left[1 + \frac{2}{n_D - 1 - 3m} + \frac{m+1}{n_D - m}\right]^2
$$

• Techniky indikace vybočujících bodů jsou citlivé na tzv. *maskování*, kdy se vybočující body jeví jako korektní, vlivem zvětšení kovarianční matice.

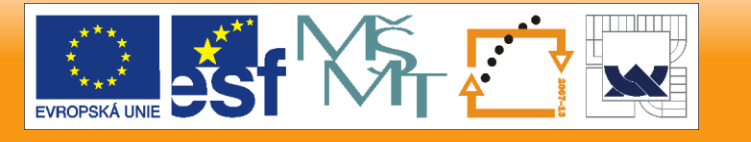

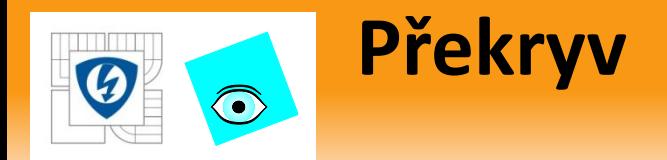

Může nastat také *překryv,* kdy přítomnost vybočujících měření způsobí, že některá správná měření se dostanou mimo akceptovatelnou oblast, a to zkreslením kovarianční matice.

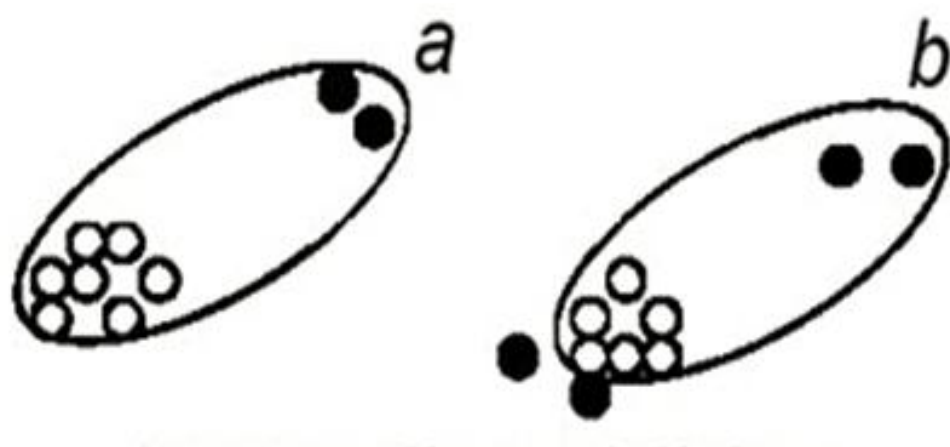

Obr. 1.2 Ukázka (a) maskování a (b) překryvu.

Vybočující body jsou na obrázku tmavé a znázornění vychází z faktu, že elipsa tvoří hraniční oblast oddělující dobrá (D) a vybočující (V) data.

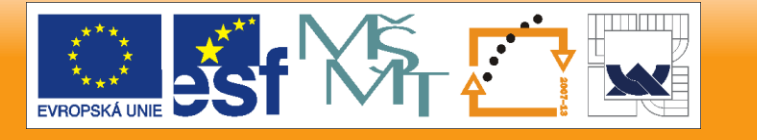

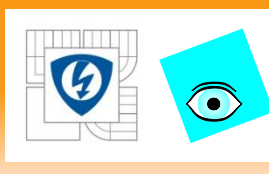

# **PŘIKLAD 1.1 Analýza zdrojově matice dat Hrách**

Zdrojová matice dat *Hrách* obsahuje znaky smyslového posouzení znaku odrůd hrachu.

Objekty jsou vzorky pěti odrůd hrachu A až E, sklízené v pěti rozličných obdobích 1 až 5.

Posouzení 10 porotci dvojmo, smyslové charakteristiky od 1 (nejhorší) do 9 (nejlepší), získáno 1200 řádků (objektů) tj. 60 vzorků x 2 krát opakováno 10 porotců. Původně ordinální dala se tak vlastně kardinalizovala.

Cílem je

- 1. průmčrovat data,
- 2. vynést původní data do grafu a
- 3. vypočítat popisné jednorozměrné statistiky.

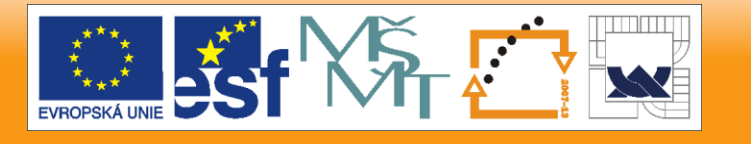

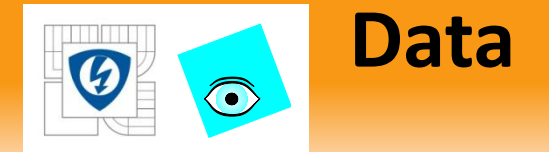

*Data:* matice dat *n* = 1200, *m* = 12 byla průměrována a výsledkem je matice 60 x 12 průměrných hodnot senzorického hodnocení pro znaky:

*Aro je* aroma, *Slad* je sladkost, *Med je* medovost, *Bez* je bezchuťovost, *Klas* je klasovost, *Tvrd* je tvrdost, *Bel* je bělost, *Bar1* je barva 1, *Bar2* je barva2, *Bar3* je barva3, *Slup* je slupka, *Ztr* je ztráta.

Objekt Aro Slad Med Bez Klas Tvrd Bel Barl Bar2 Bar3 Slup Ztr 5,59 6.48 6,66 4,56  $2,2$ 2,91 3,47 4,72 5,73 5,99 B5 4.26 3.25 ... 6.83 5,15 5,77 3.86 2,33 4.11 6.18 3.70 5.29 1.99 4.42

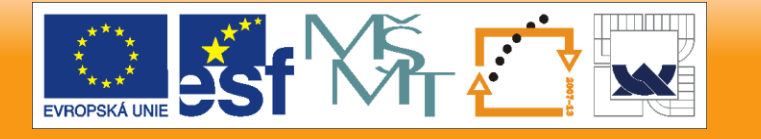

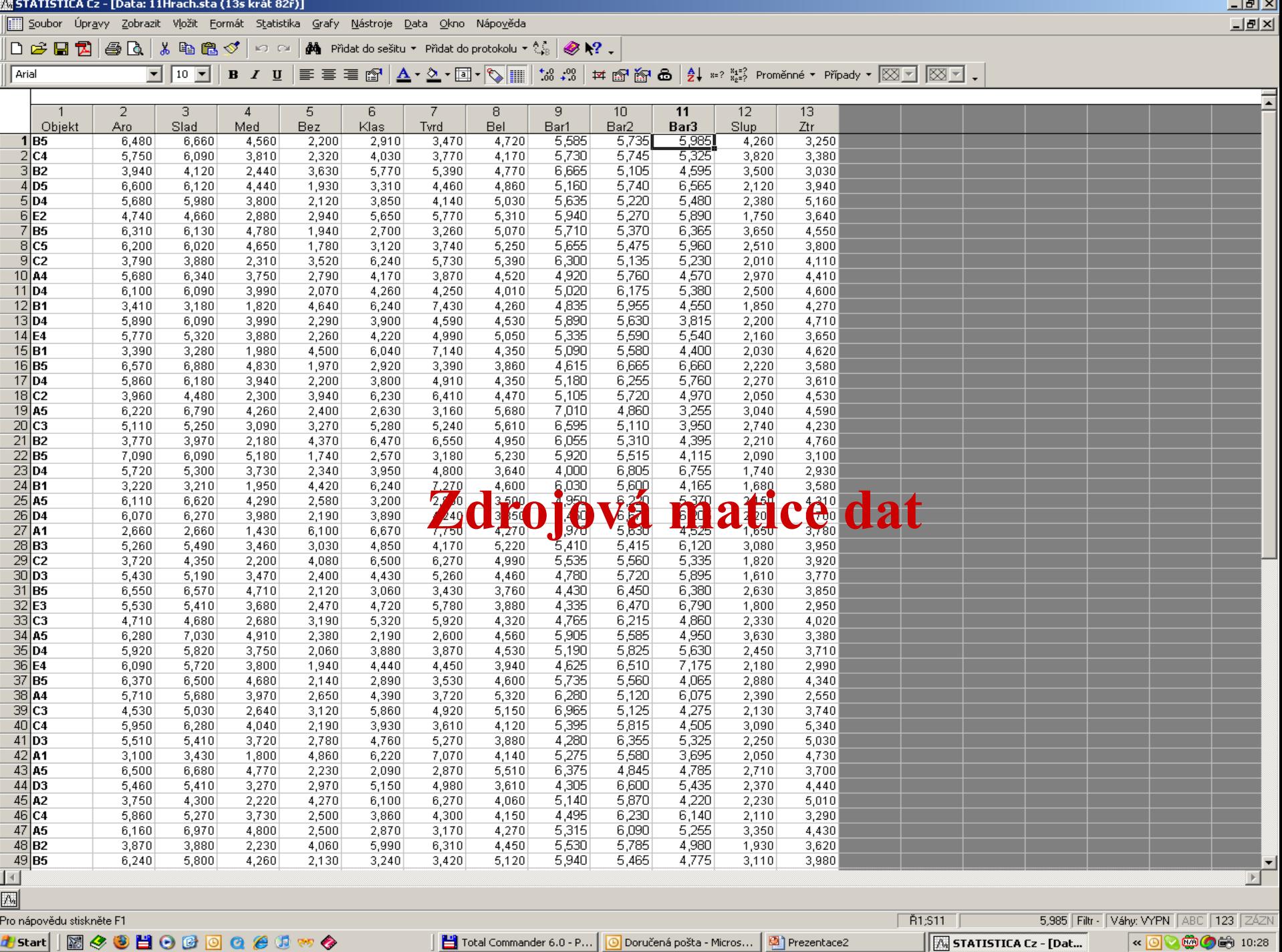

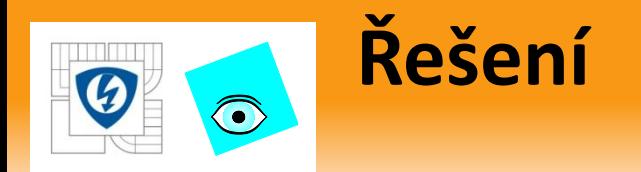

- *Řešení:* užity STATISTICA, SCAN, QC-Expert a MINITAB.
- **Průzkumová analýza dat: byly vypuštěny znaky týkající** se barvy hrachu *Bar1* až *Bar3* a k analýze byla použita matice rozměru 60 x 9.
- **Grafy původních dat: informaci v datech získáme z**  *maticového grafu a korelačního koeficientu r* a *koeficientu determinace D =*  2 **. 100%.**

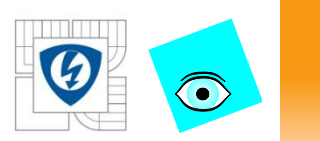

# **Matice korelačních koeficientů znaků**

#### Tabulka 1.1 Matice korelačních koeficientů znaků.

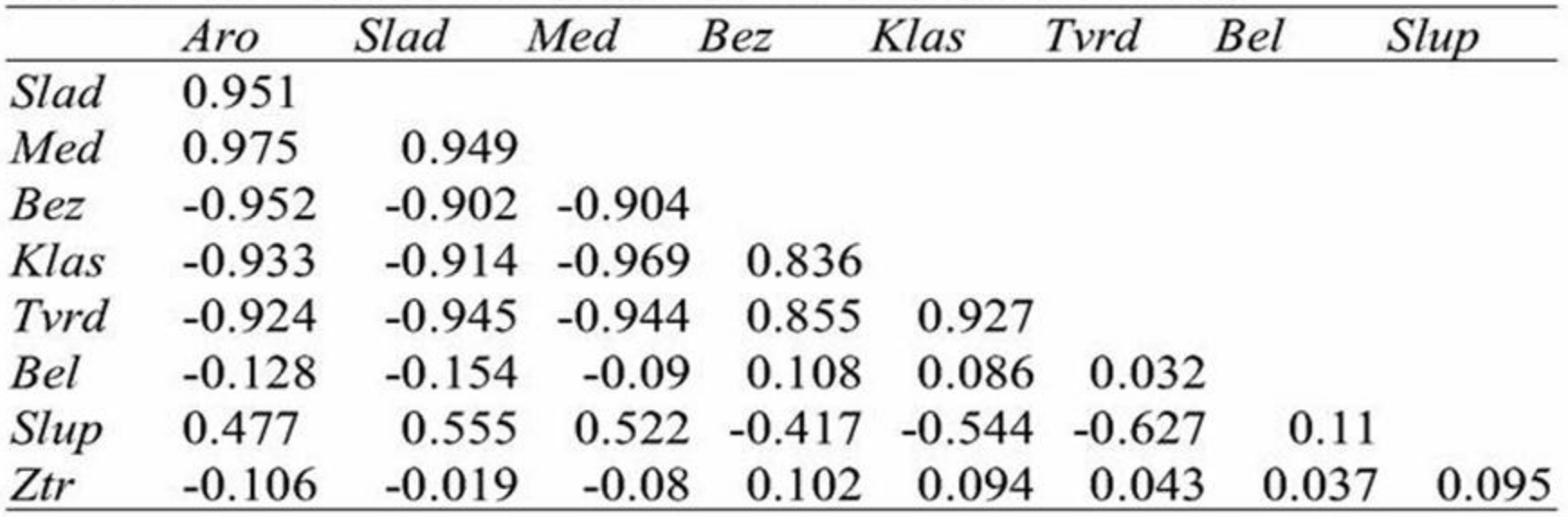

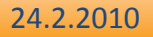

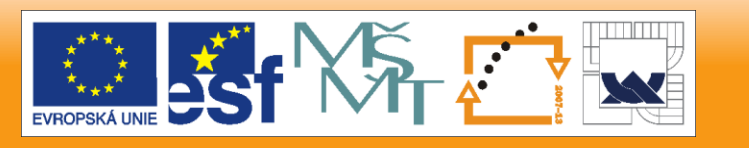

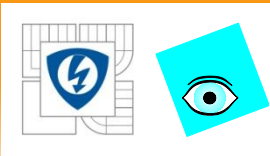

# **Maticový graf řekne více než matice korelačních koeficientů**

Aro

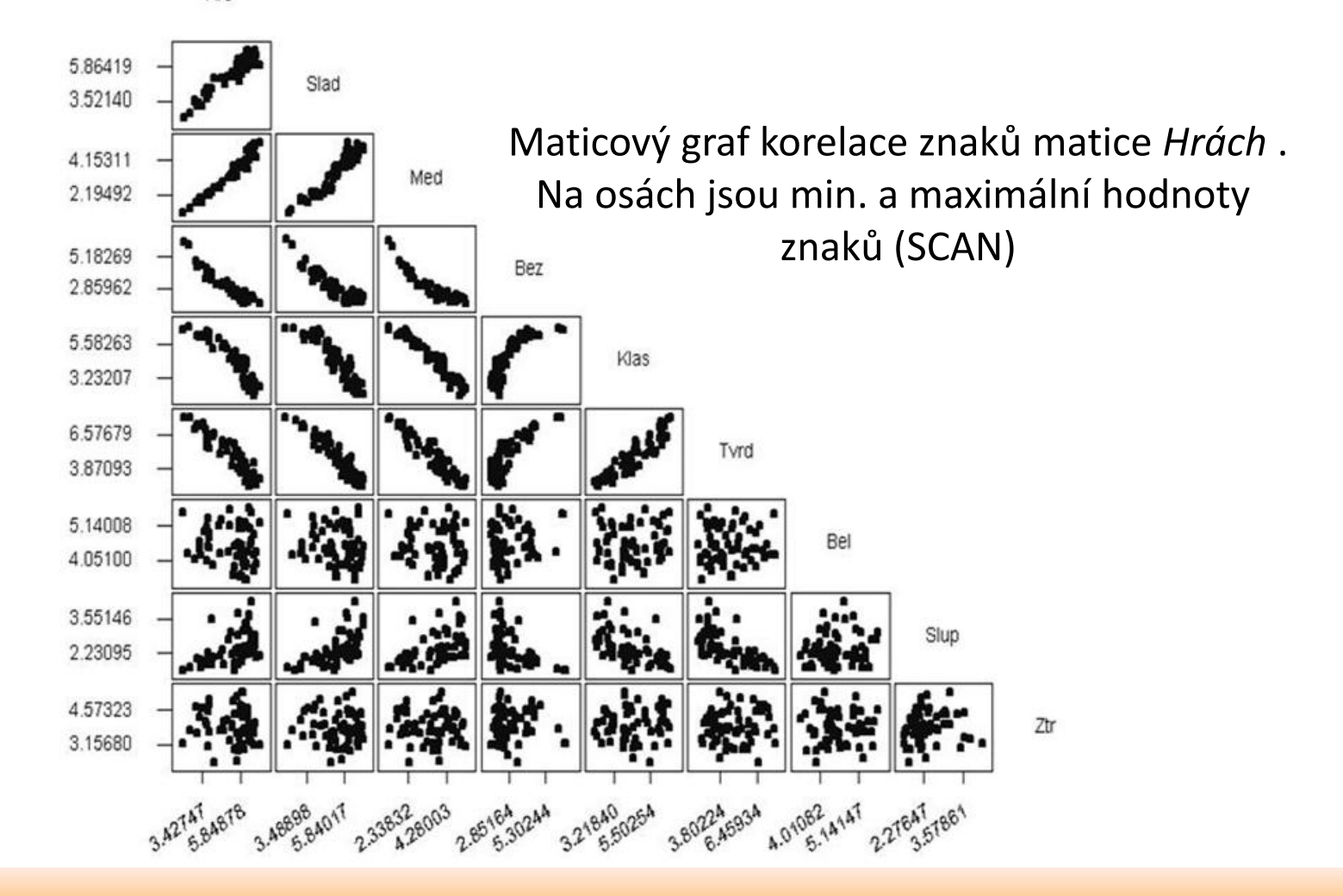

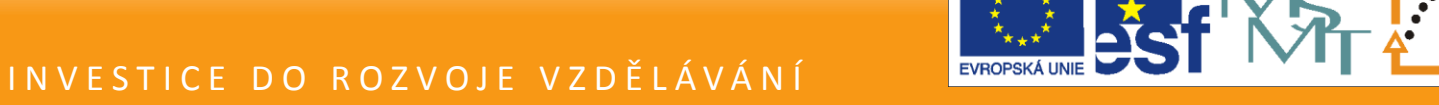

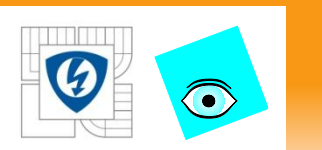

# **Exploratorní analýza dat**

### *Znaky se vyšetří diagnostikami EDA:*

histogram, jádrový odhad hustoty pravděpodobnosti, kvantilový graf, rankitový Q-Q graf, krabicový graf, graf polosum a symetrie, kruhový graf, atd

Zkoumá se vliv typu hrachu (A - E) a období sklizně (1-5) na znaky, rozdělení a odlehlé objekty,

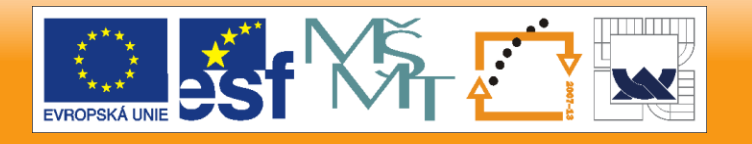

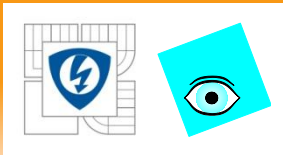

## **Obr. 1.3a Histogram, graf hustoty pravděpodobnosti, krabicový graf a graf polosum pro znaky (zleva) Aro, Slad, Med, Ber a Klas, (QCEXPERT).**

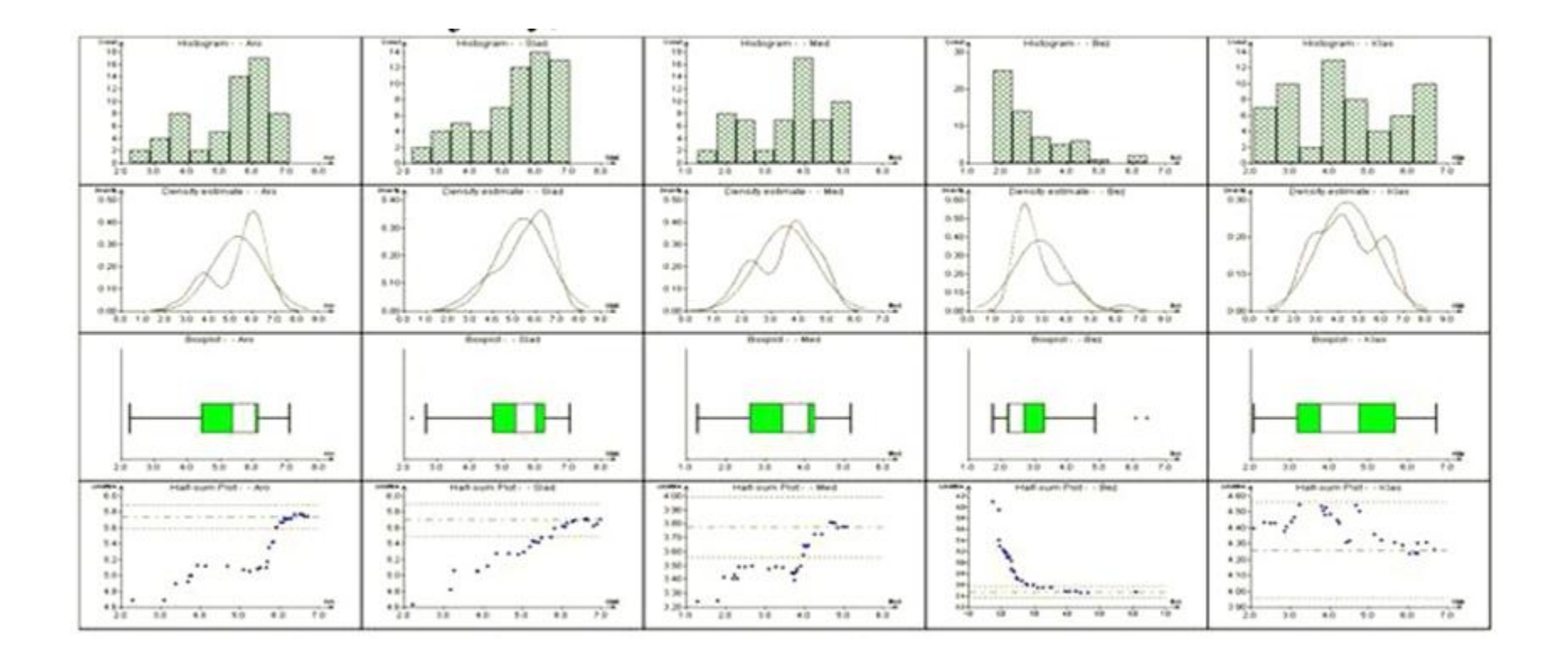

24.2.2010

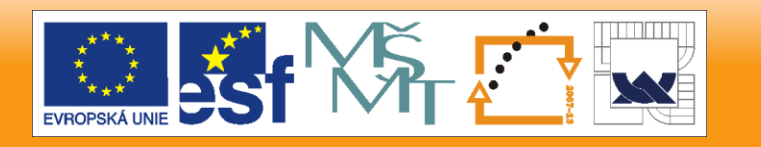

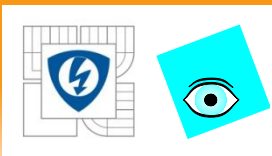

## **Obr. 1.3b Histogram, graf hustoty pravděpodobnosti, krabicový graf a graf polosum pro znaky (zleva)** *Tvrd, Bel, Slup* **a** *Ztr9* **(QCEXPERT).**

EDA zde slouží především k odhalení velikosti proměnlivosti a odlehlých hodnot u všech sledovaných znaků, dále symetrie rozdělení a homogenity rozdělení.

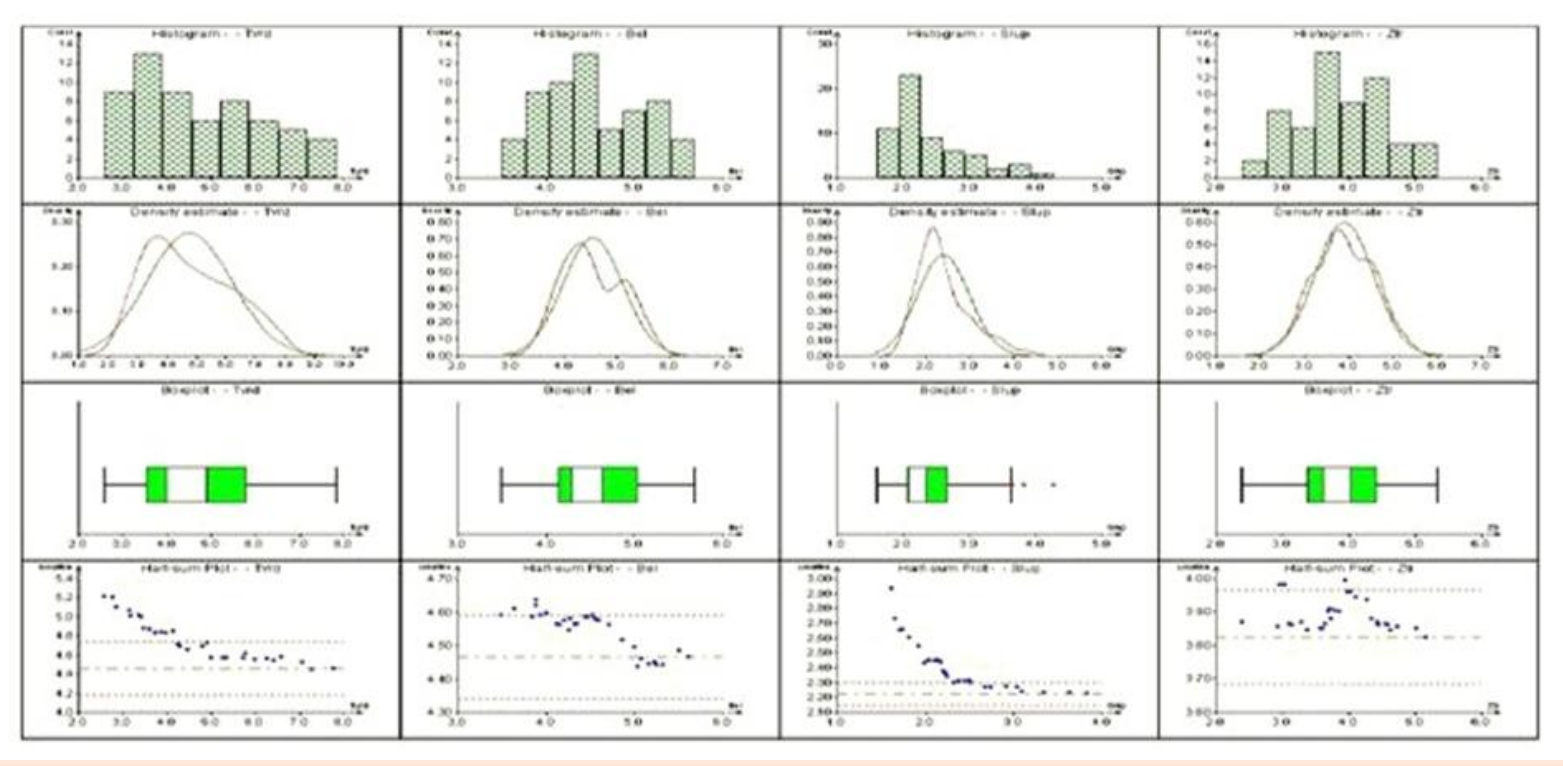

24.2.2010

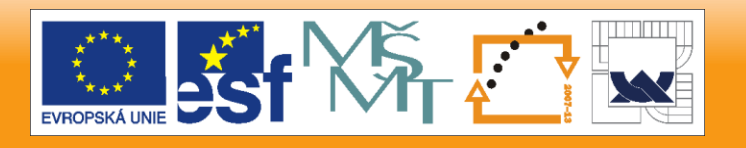

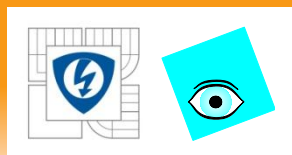

**Vyšetříme, který znak dosahuje u objektů největší proměnlivosti a podle kterých znaků lze nejlépe rozlišovat mezi druhy hrachu.**

## • Vyčíslení popisných statistik znaků o proměnlivosti objektů:

který znak dosahuje u objektů hrachu největší proměnlivosti a podle kterých znaků lze nejlépe rozlišovat mezi druhy hrachu?

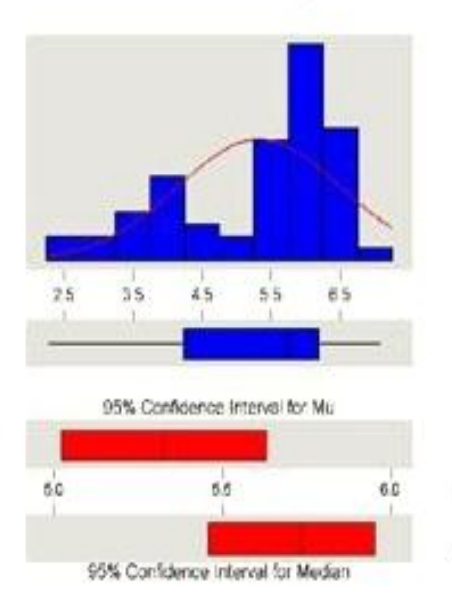

**Descriptive Statistics** 

Variable: Aro

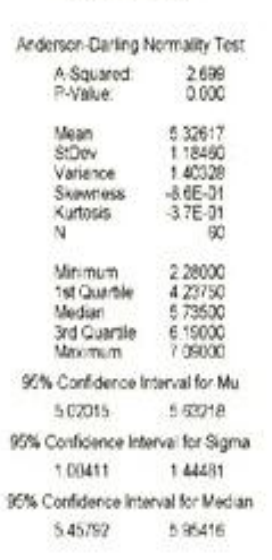

**Descriptive Statistics** 

95% Confidence Interval for Mu 5.6 95% Confidence Interval for Median

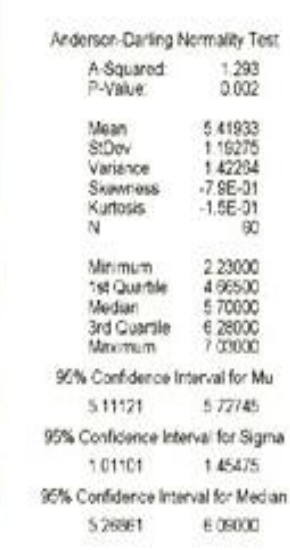

Variable: Slad

Obr. 1.4.1  $Aro$ , (MINITAB).

Obr. 1.4.2 ...  $Slad$ , ...

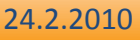

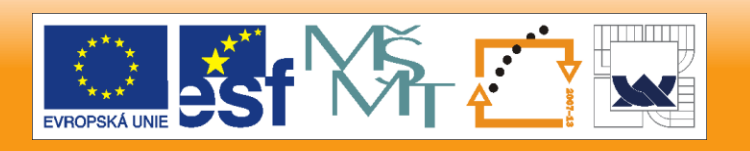

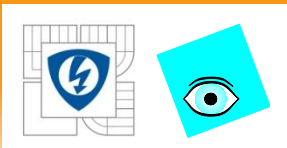

## **Descriptive statistics**

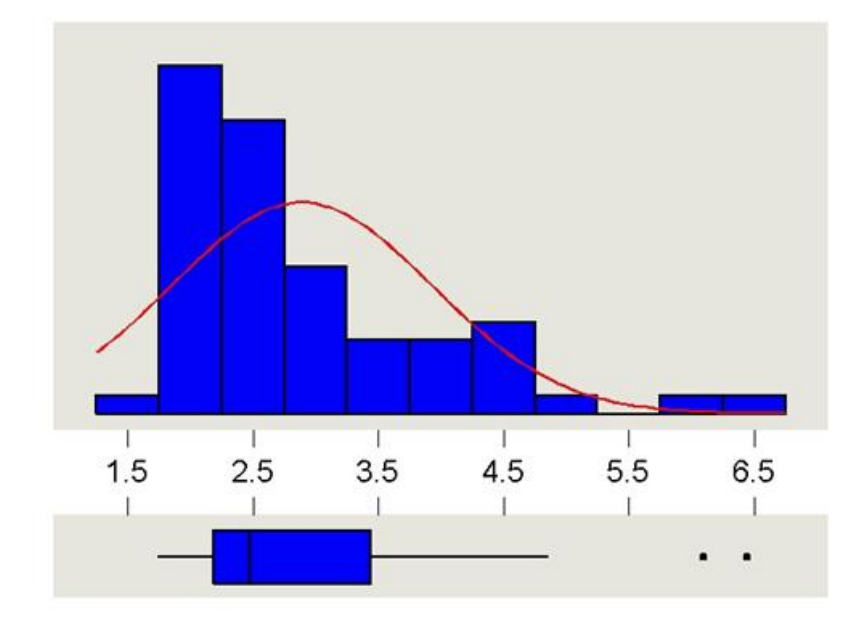

#### 95% Confidence Interval for Mu

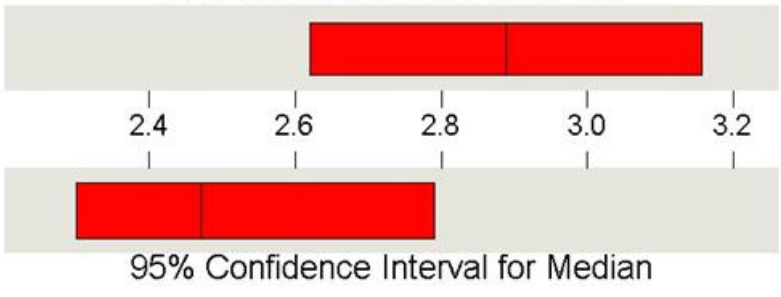

#### Variable: Bez

#### Anderson-Darling Normality Test

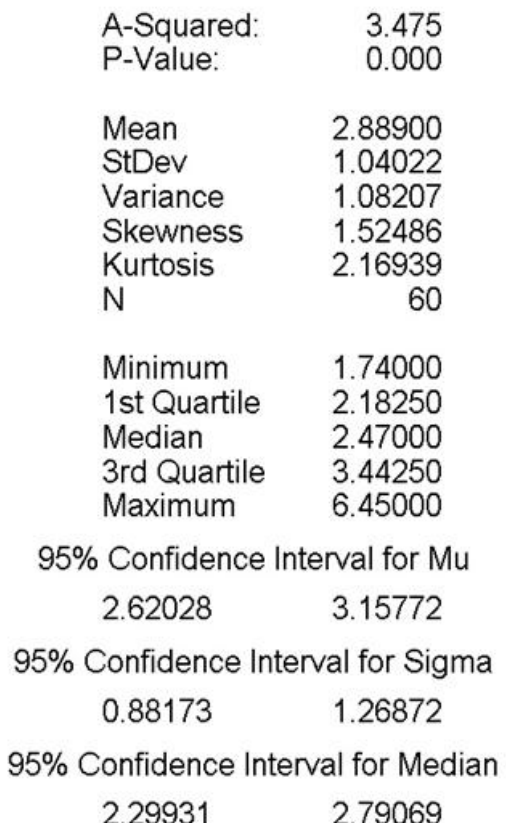

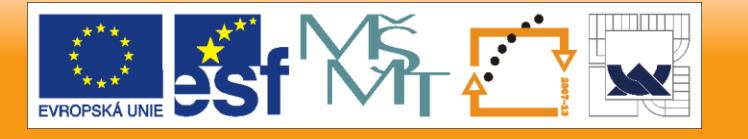

#### 24.2.2010

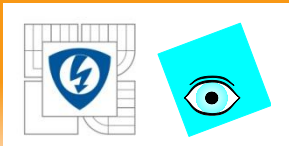

## **Descriptive statistics**

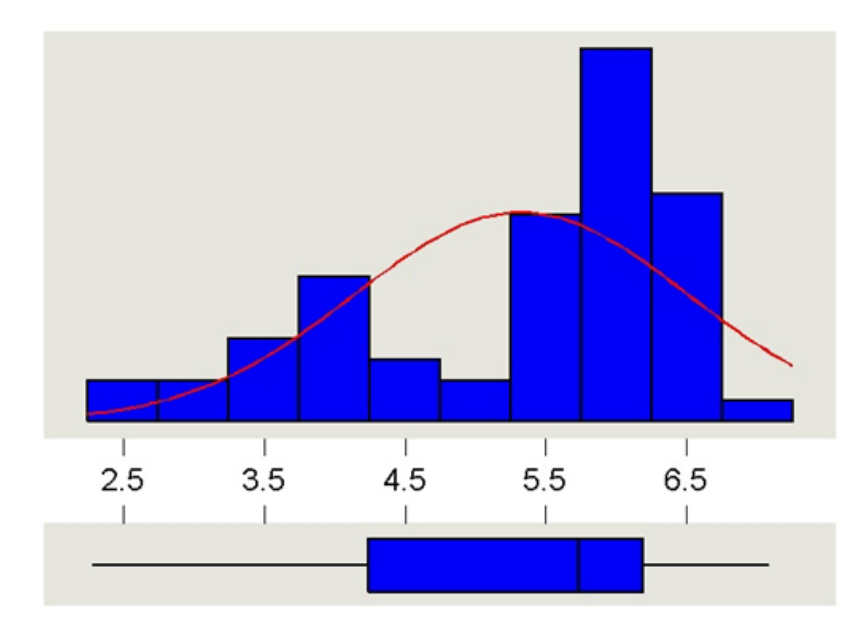

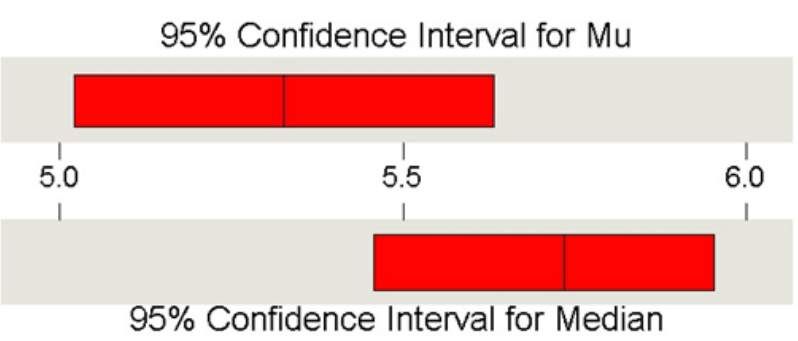

#### Variable: Aro

Anderson-Darling Normality Test

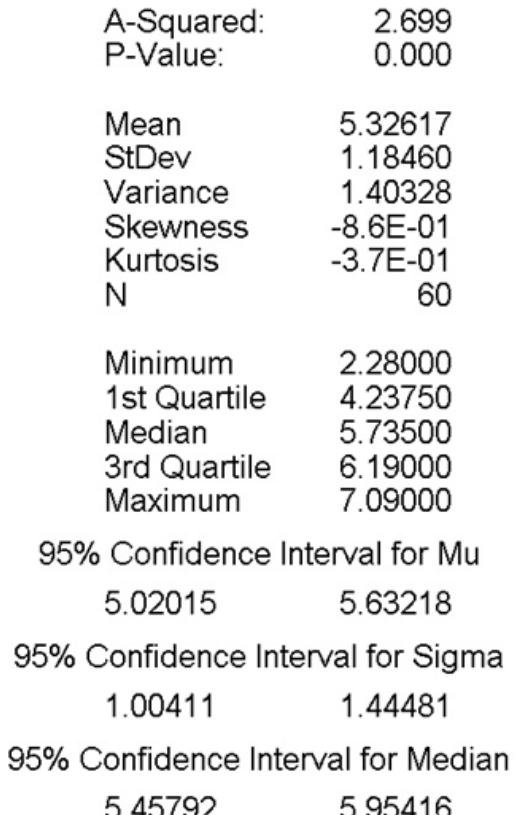

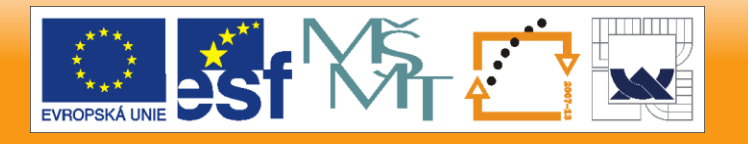

24.2.2010
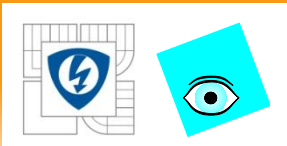

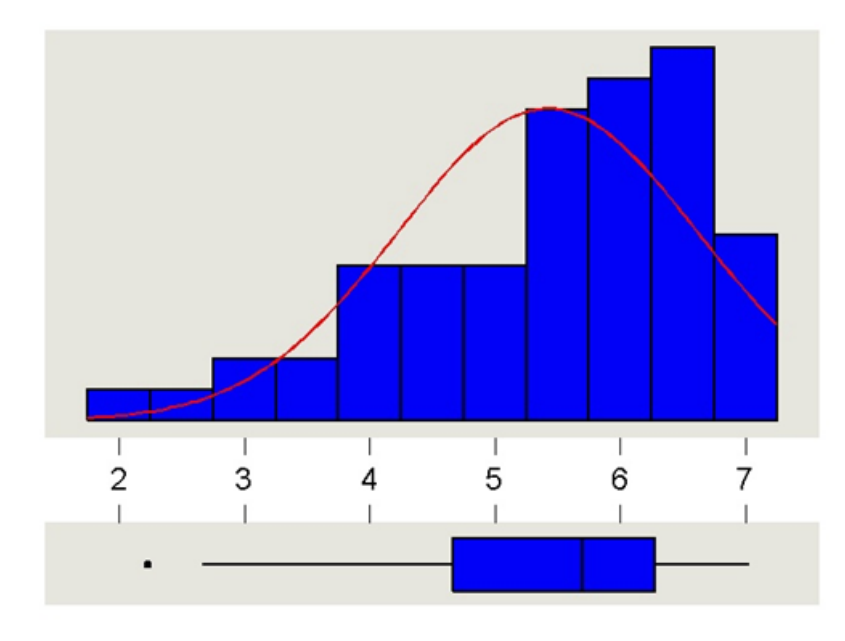

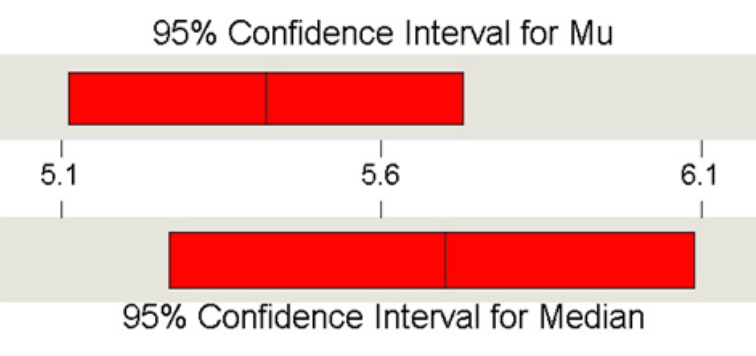

## Variable: Slad

#### Anderson-Darling Normality Test

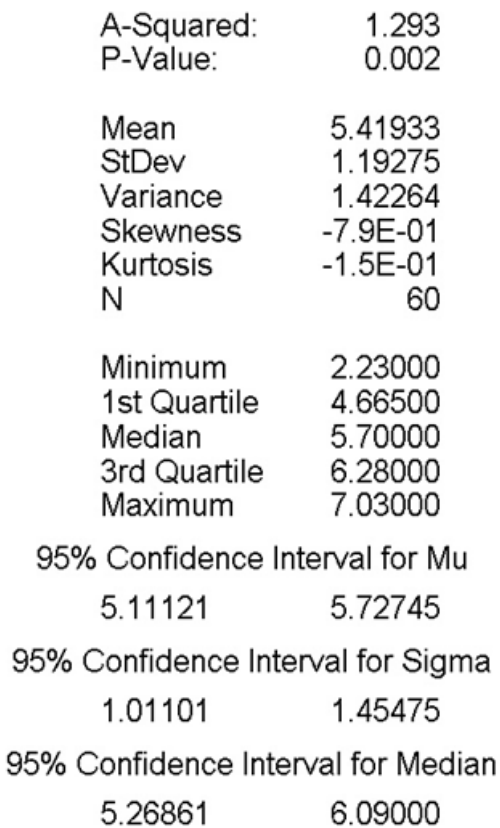

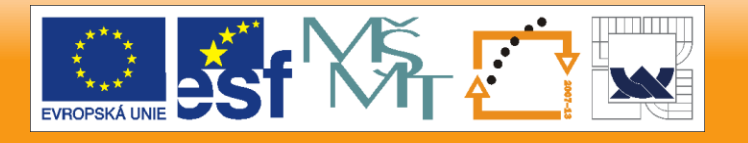

#### 24.2.2010

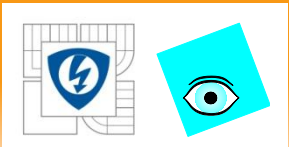

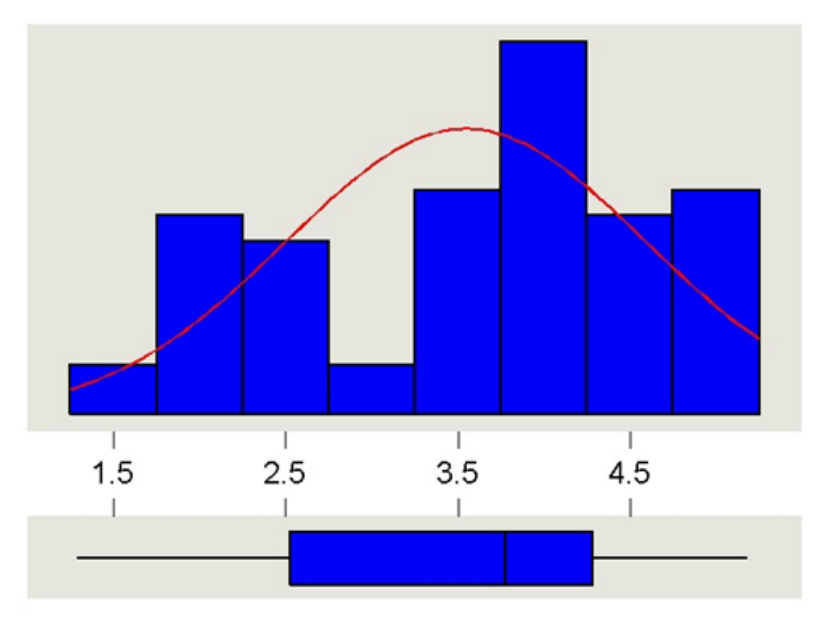

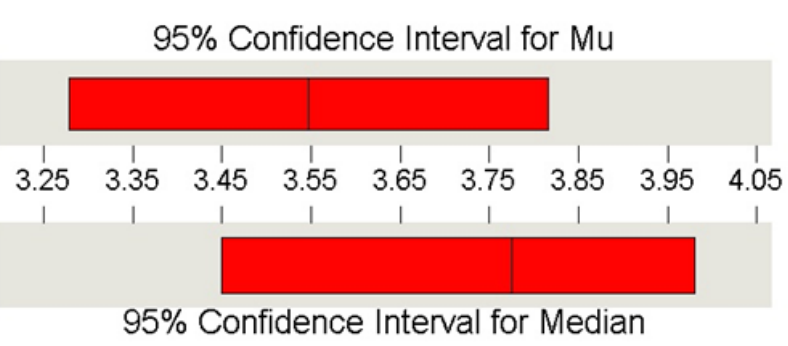

## Variable: Med

Anderson-Darling Normality Test

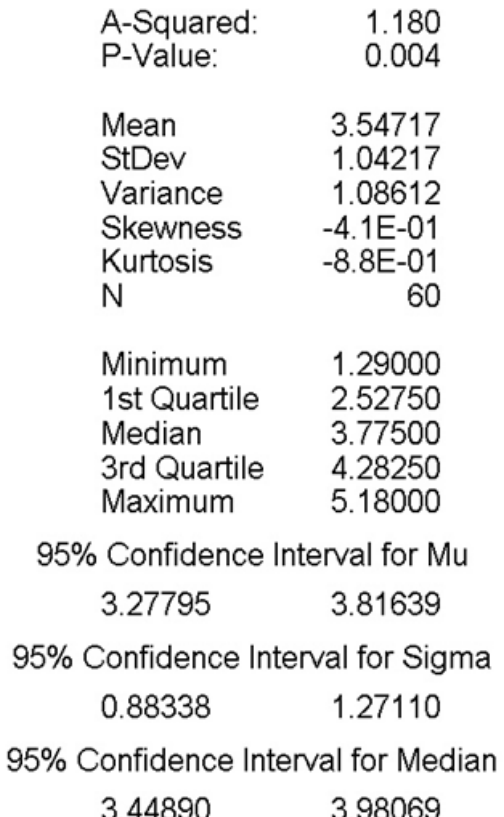

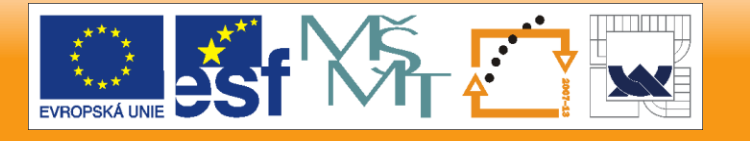

#### 24.2.2010

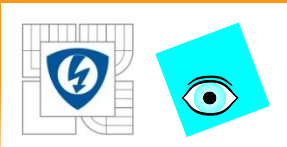

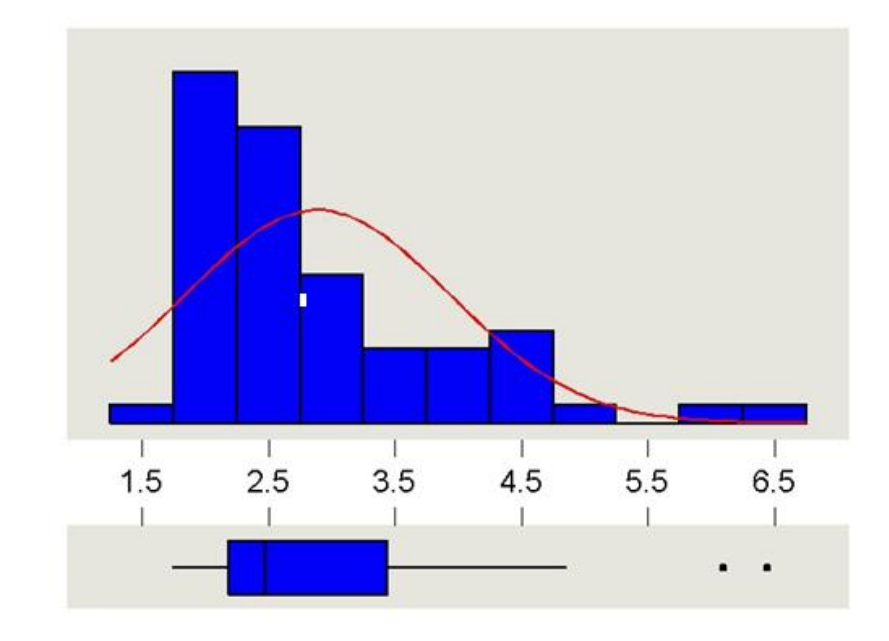

### 95% Confidence Interval for Mu

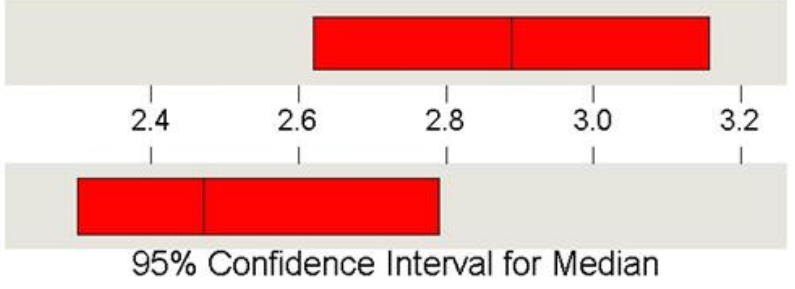

## Variable: Bez

Anderson-Darling Normality Test

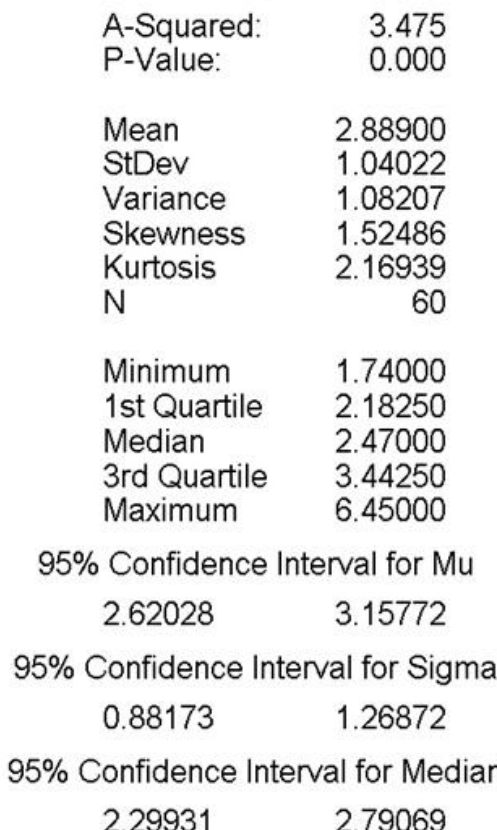

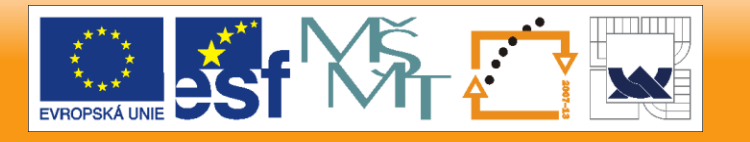

24.2.2010

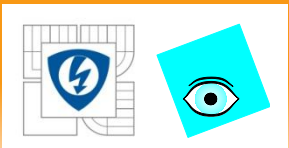

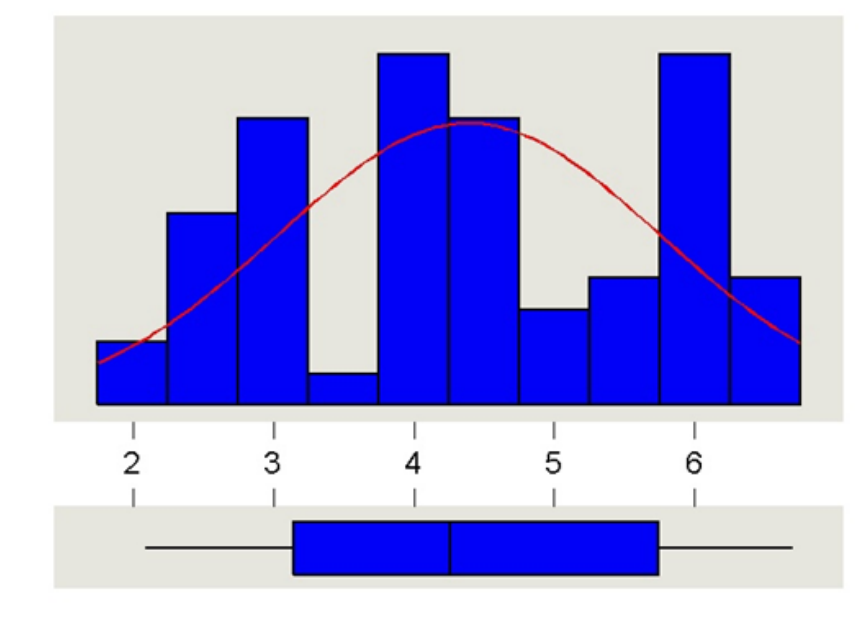

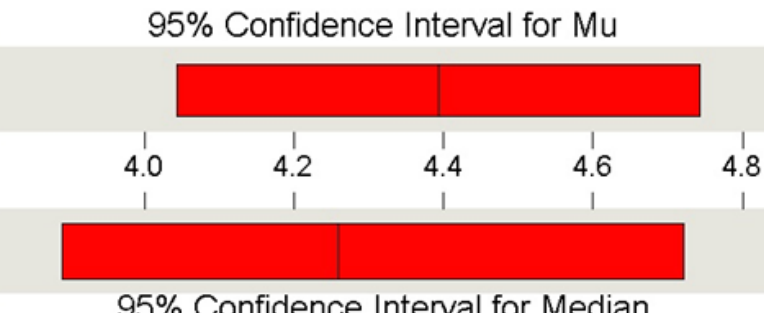

### 95% Confidence Interval for Median

## Variable: Klas

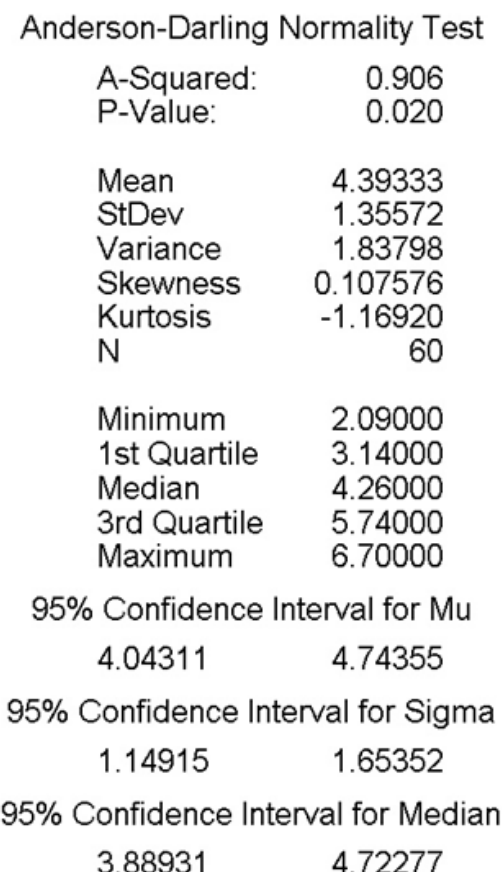

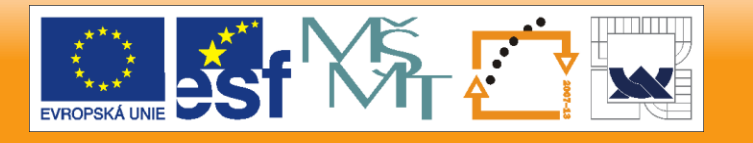

#### 24.2.2010

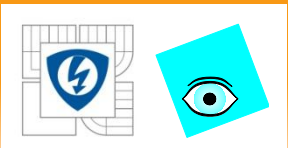

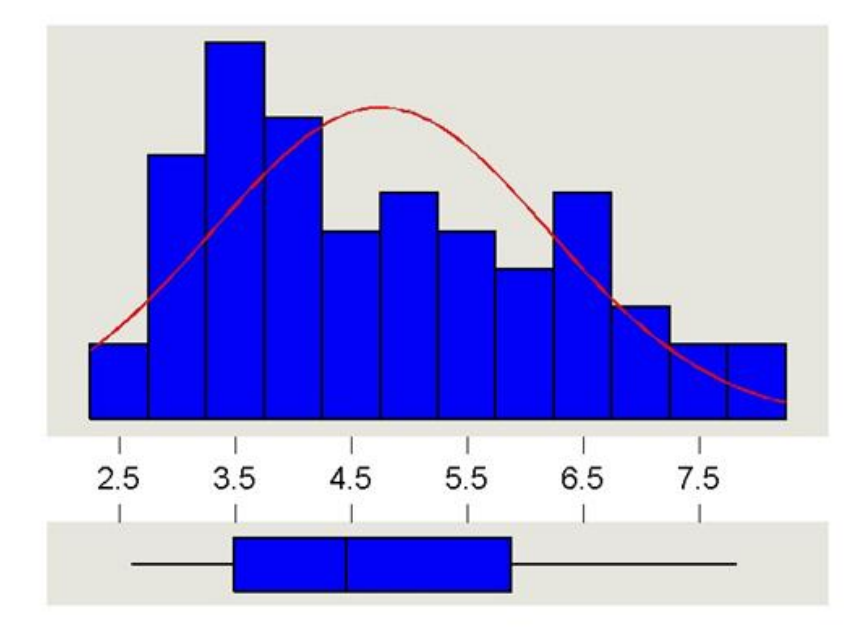

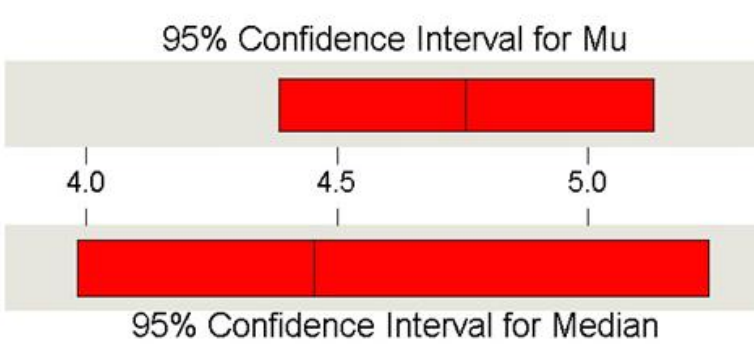

## Variable: Tvrd

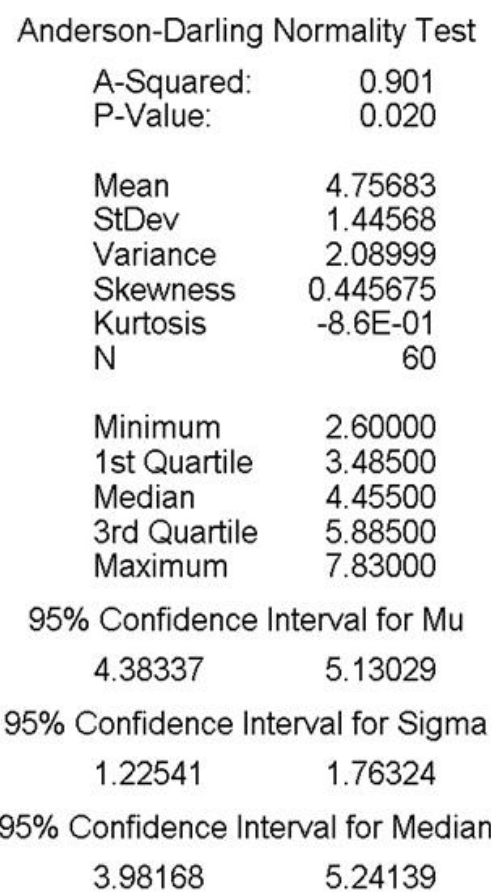

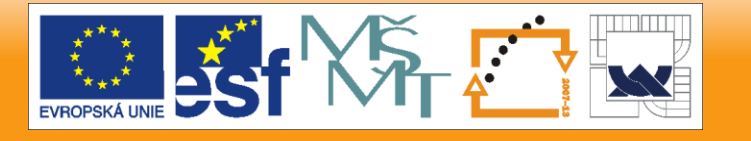

#### 24.2.2010

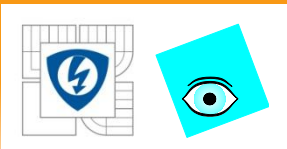

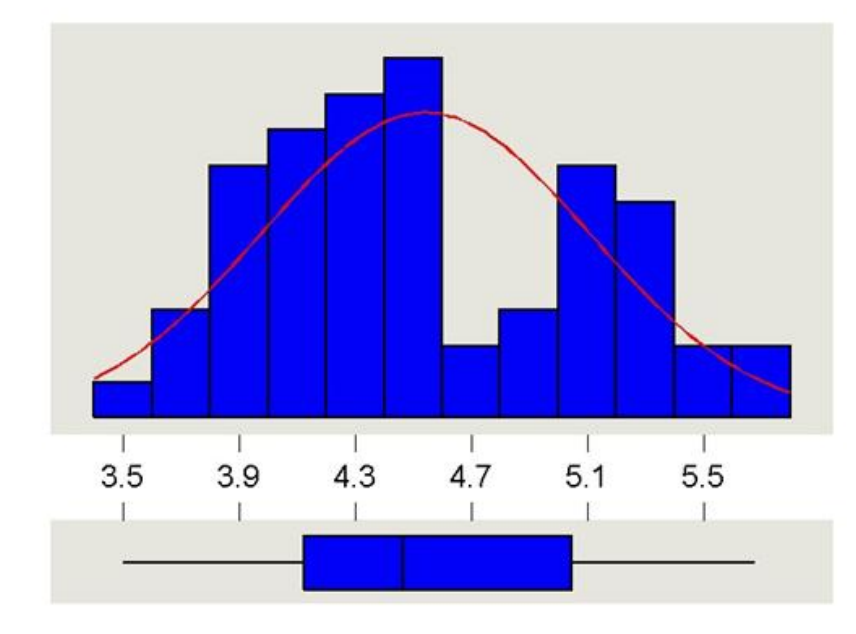

95% Confidence Interval for Mu

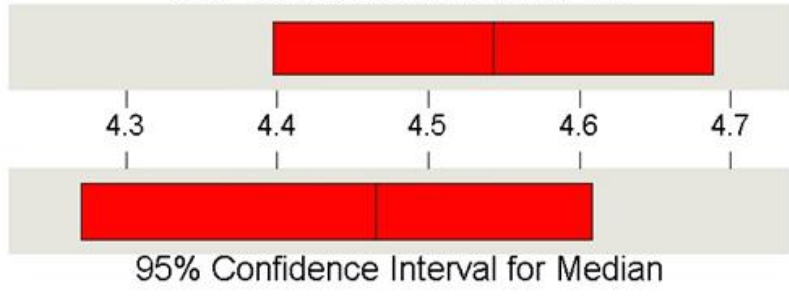

## Variable: Bel

### Anderson-Darling Normality Test

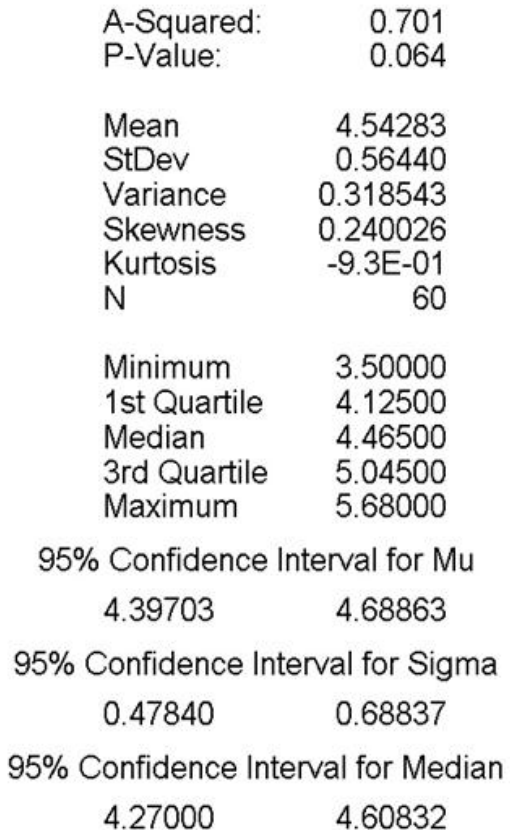

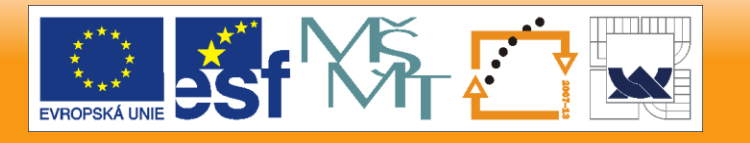

#### 24.2.2010

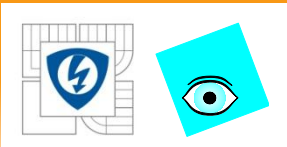

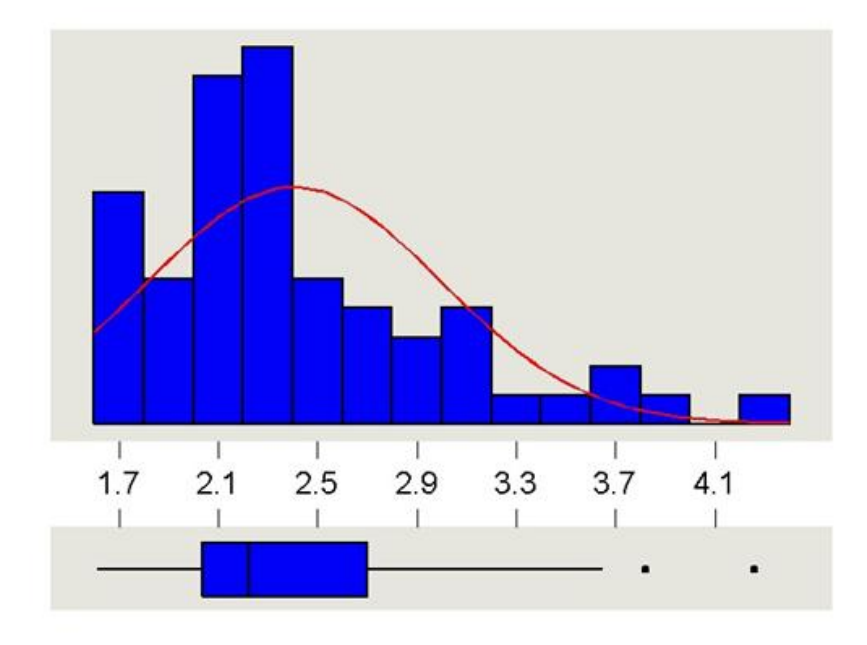

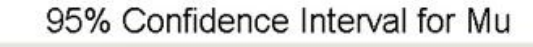

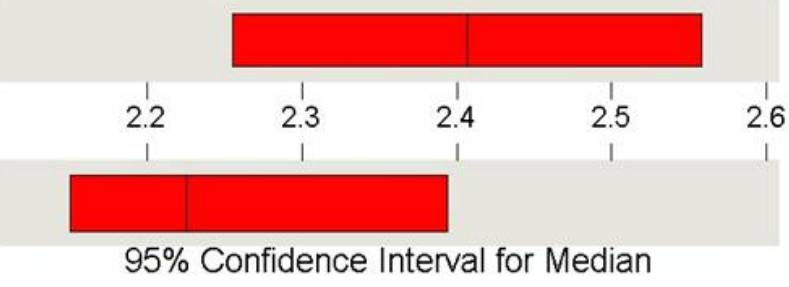

## Variable: Slup

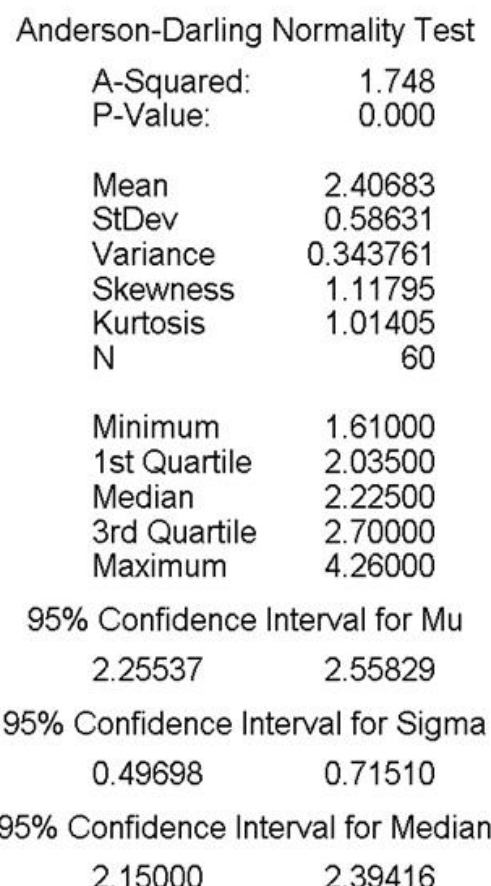

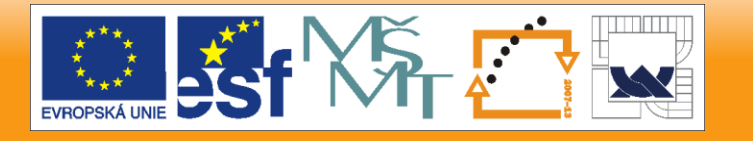

#### 24.2.2010

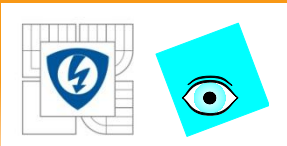

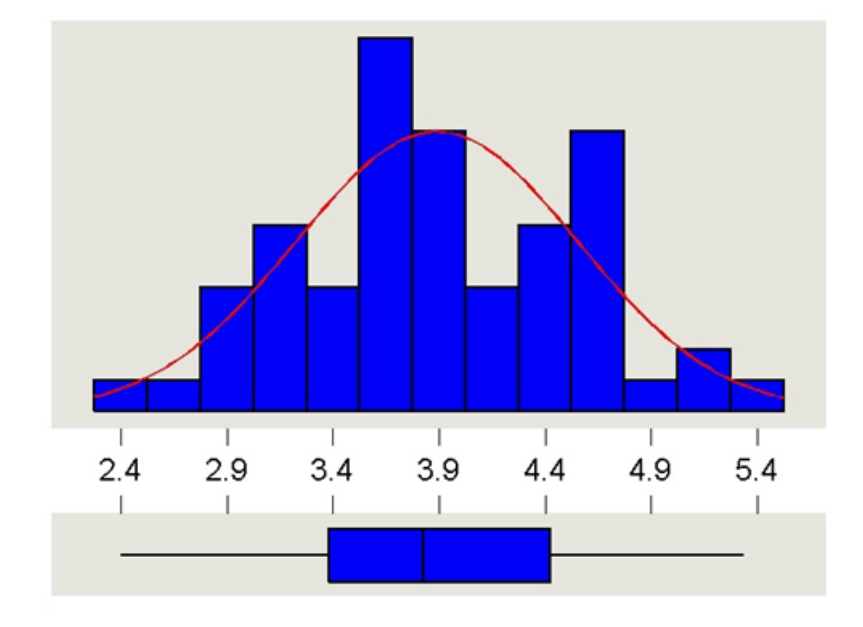

95% Confidence Interval for Mu

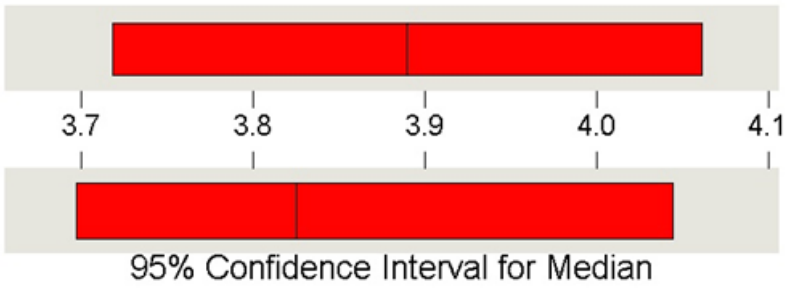

## Variable: Ztr

Anderson-Darling Normality Test

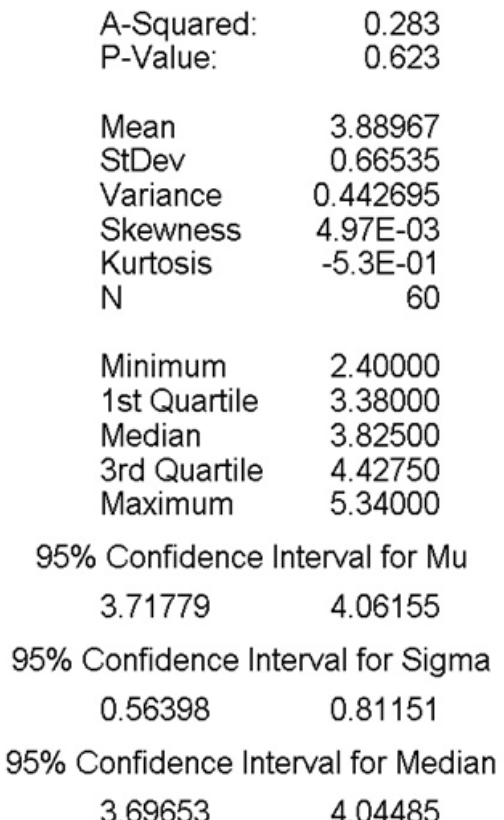

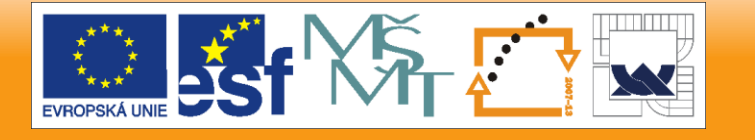

#### 24.2.2010

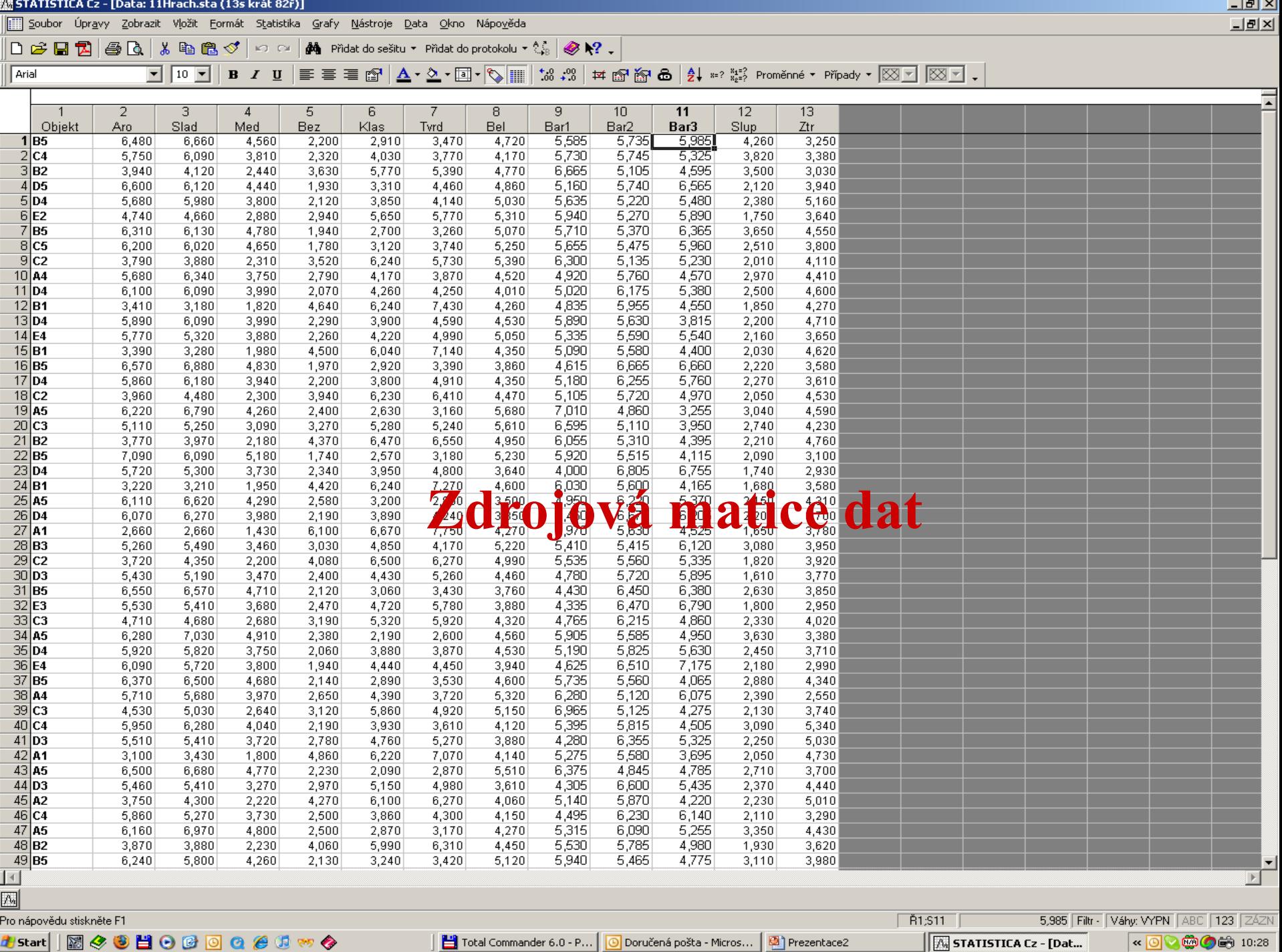

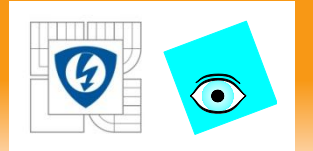

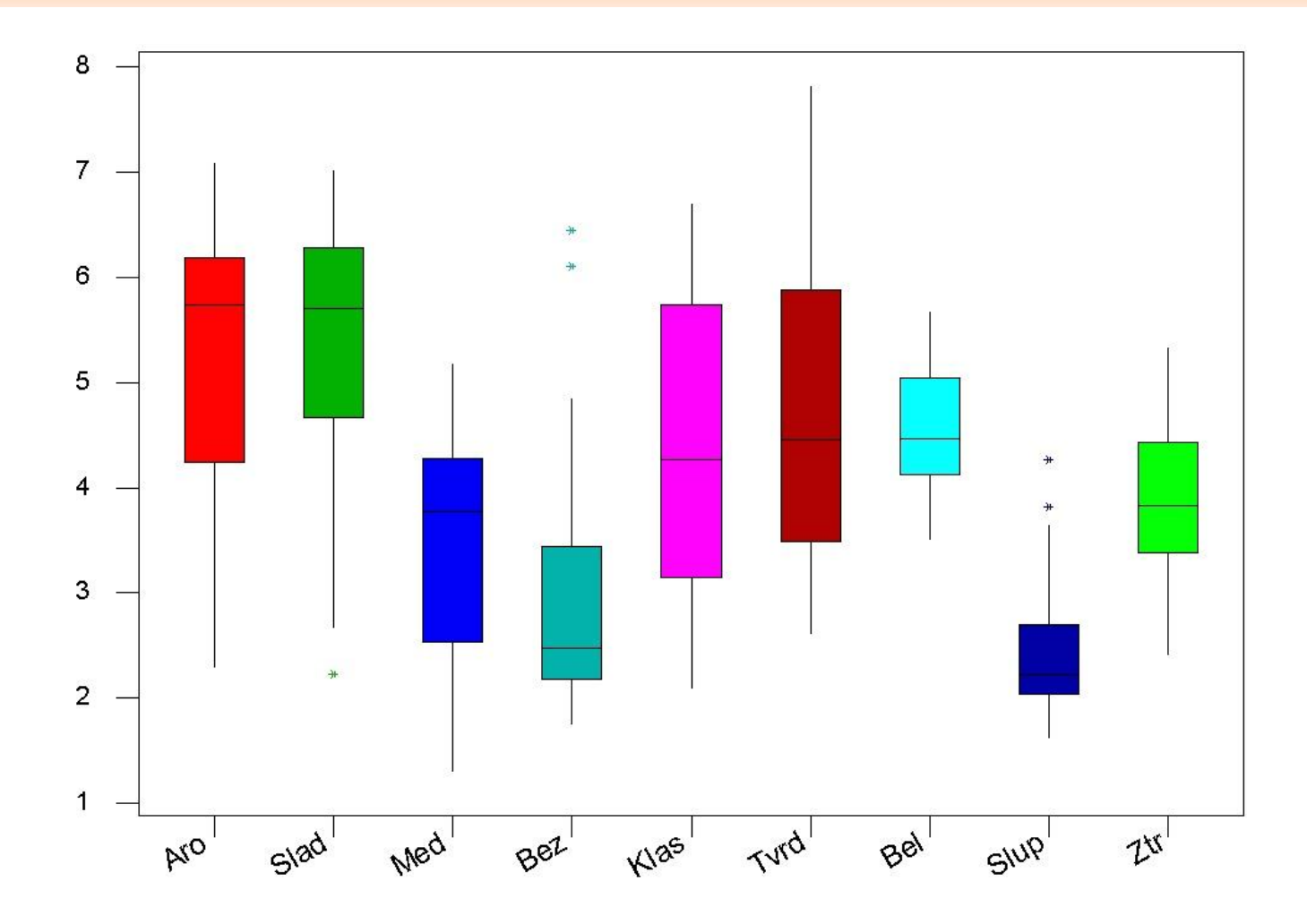

24.2.2010

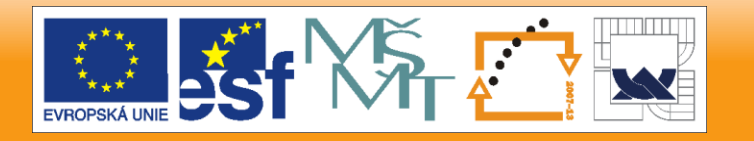

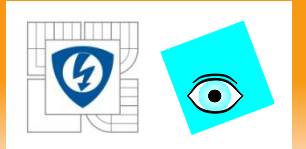

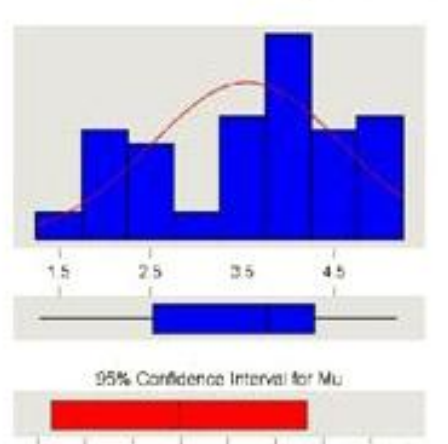

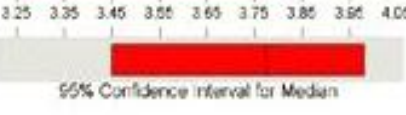

Obr. 1.4.3 ... Med

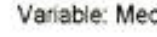

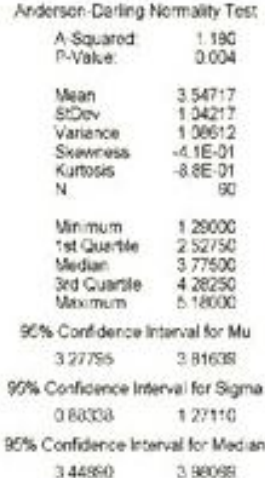

#### $15$  $25$  $35$  $4S$ 55 es 95% Confidence Interval for Mu- $28$  $30$  $24$  $26$  $32^{1}$ 95% Confidence Interval for Median

Obr. 1.4.4 ... Bez

#### **Descriptive Statistics**

#### Variable: Bez

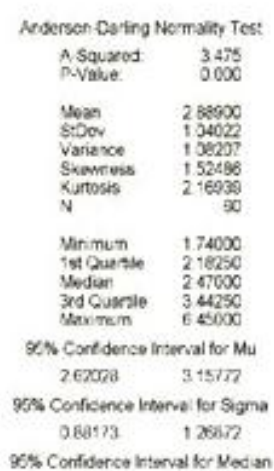

229631 2,79069

24.2.2010

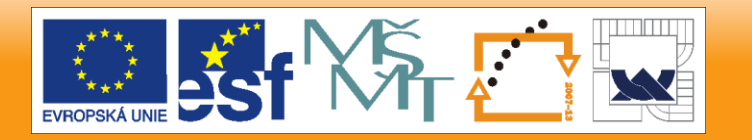

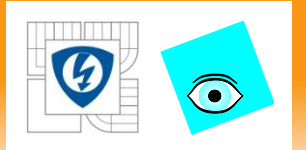

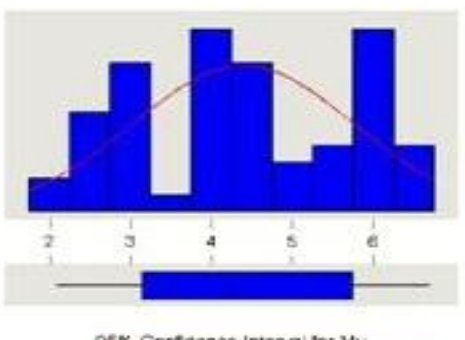

95% Confidence Interval for Mu-

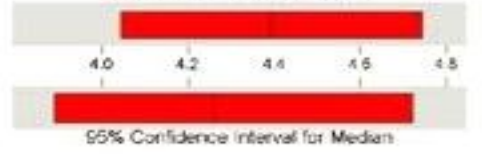

## Obr. 1.4.5 ... Klas

#### Variable: Klas

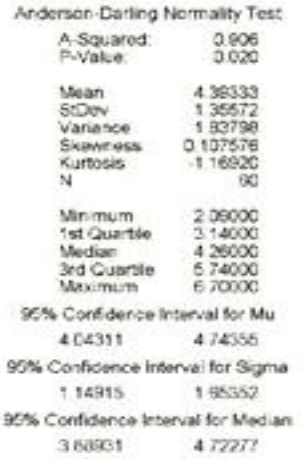

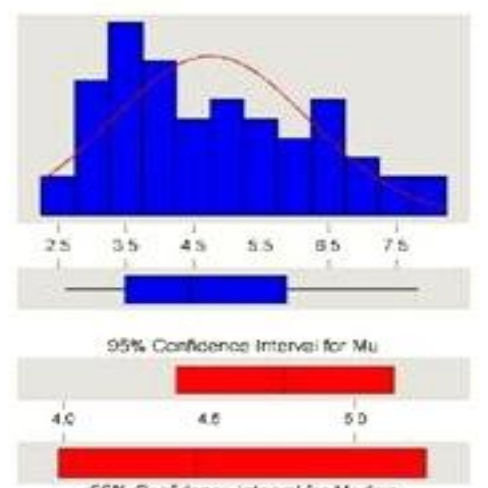

95% Confidence Interval for Median

Obr. 1.4.6 Tvrd

#### **Descriptive Statistics**

#### Variable: Tvrd

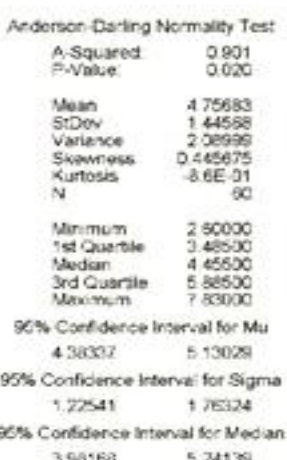

24.2.2010

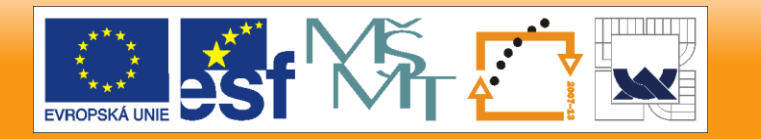

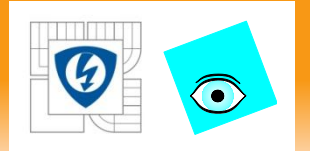

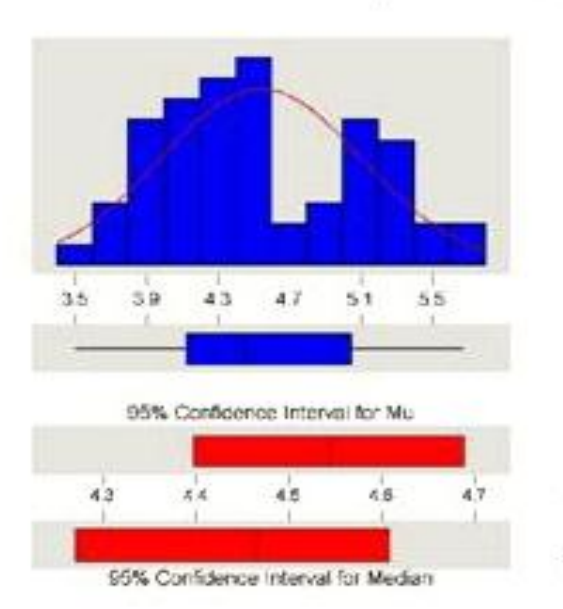

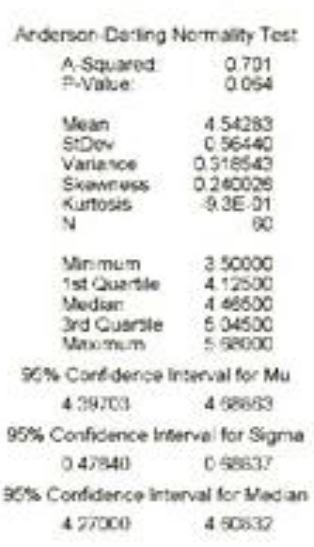

Variable: Bel

#### **Descriptive Statistics**

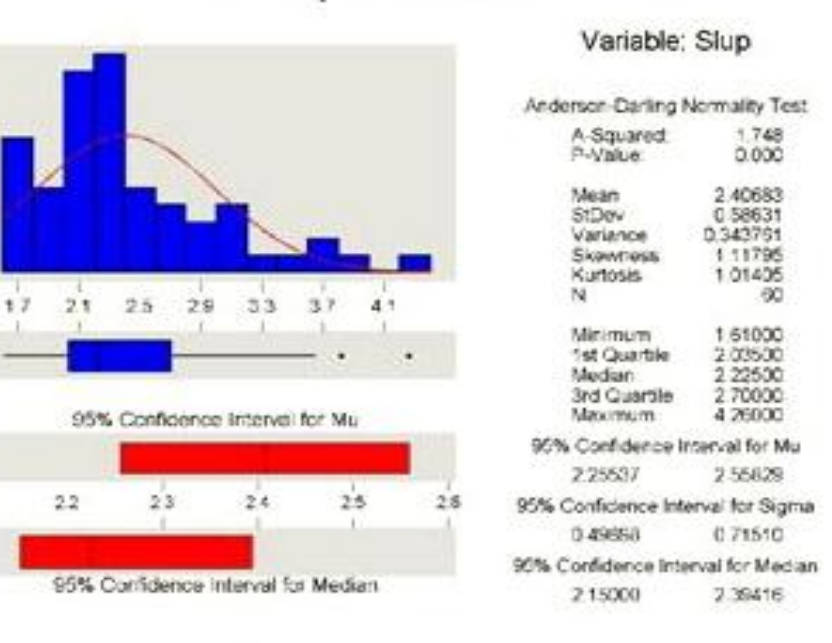

Obr. 1.4.7 ...Bel

Obr. 1.4.8 ... Slup

24.2.2010

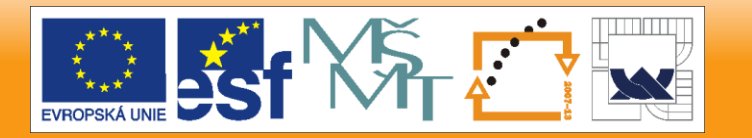

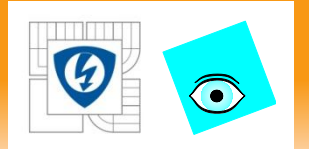

## $34 \t39$  $24, 29$ 44 49 54 95% Confidence Interval for Mu  $3.7$  $2.8$  $3.9$  $40$ 95% Confidence Interval for Median

**Descriptive Statistics** 

Obr. 1.4.9  $Ztr$ .

#### Variable: Ztr Anderson Darling Normality Test 0.283 A Squared: P-Value: **Mean** 3 88967 StDev 0.66535 Variance 0.442695 **Skinnfiess** 497E-03 Kurtosis -5.3E-01  $^{14}$ 00 Minimum. 2 40000 1st Quartile 3 38000 Median 3 82500 3rd Quartie 4 42750 Maximum 5.34000 95% Confidence Interval for Mu 371779 4 06155 95% Confidence Interval for Sigma 056358 0.81151 95% Confidence Interval for Median 3 69953 4 344 15

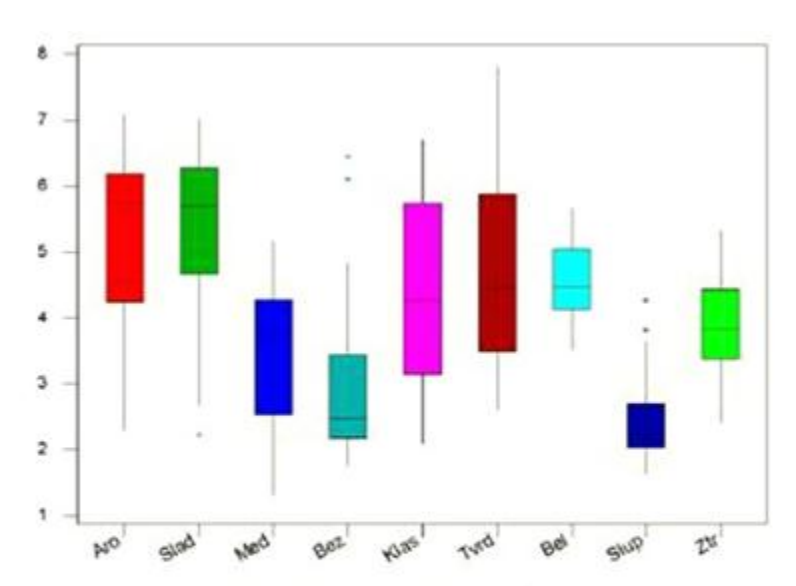

Obr. 1.4.10 Krabicové grafy znaků vystihují proměnlivost znaku v objektech

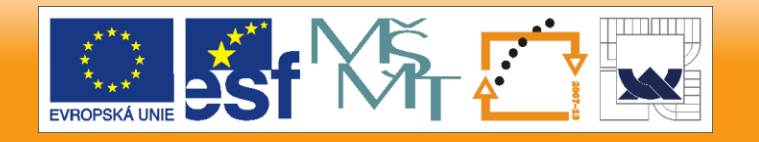

24.2.2010

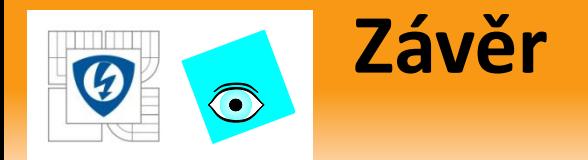

Grafy zobrazují proměnlivost znaků při zobrazení všech objektů matice dat *Hrách.*

Nejmenší proměnlivost mají poslední dva znaky.

*Závěr:* byl ukázán první pokus o zjištění proměnlivosti v datech, číselně i graficky.

Popisné statistiky ukázaly, že prvních šest znaků vykazuje největší rozptyl a lze je s výhodou využít ve vícerozměrné analýze dat.

24.2.2010

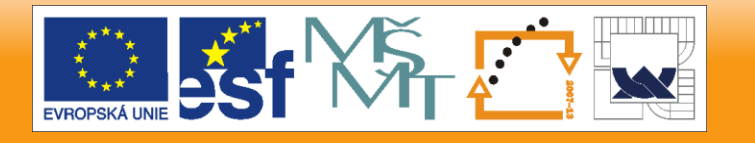

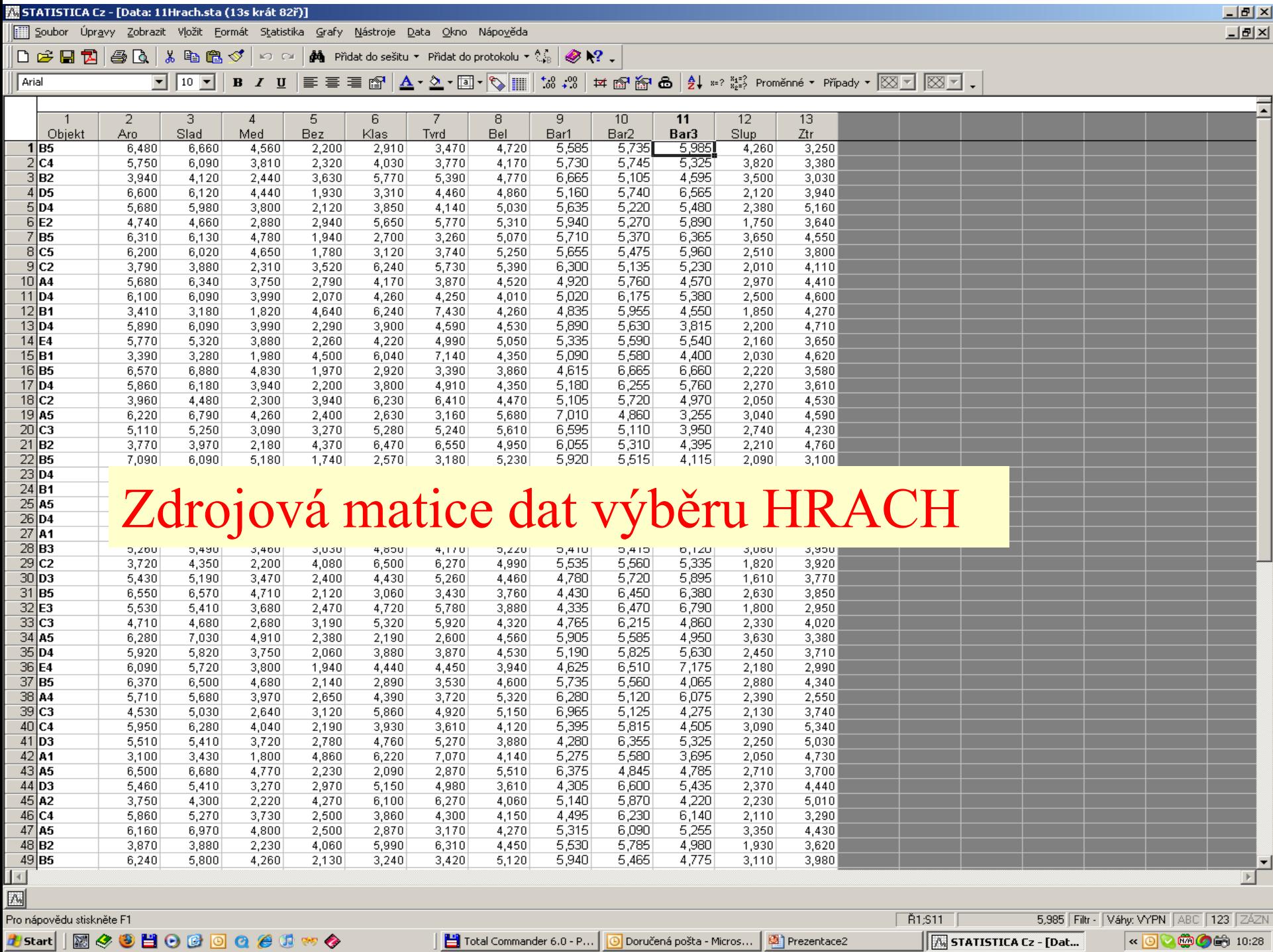

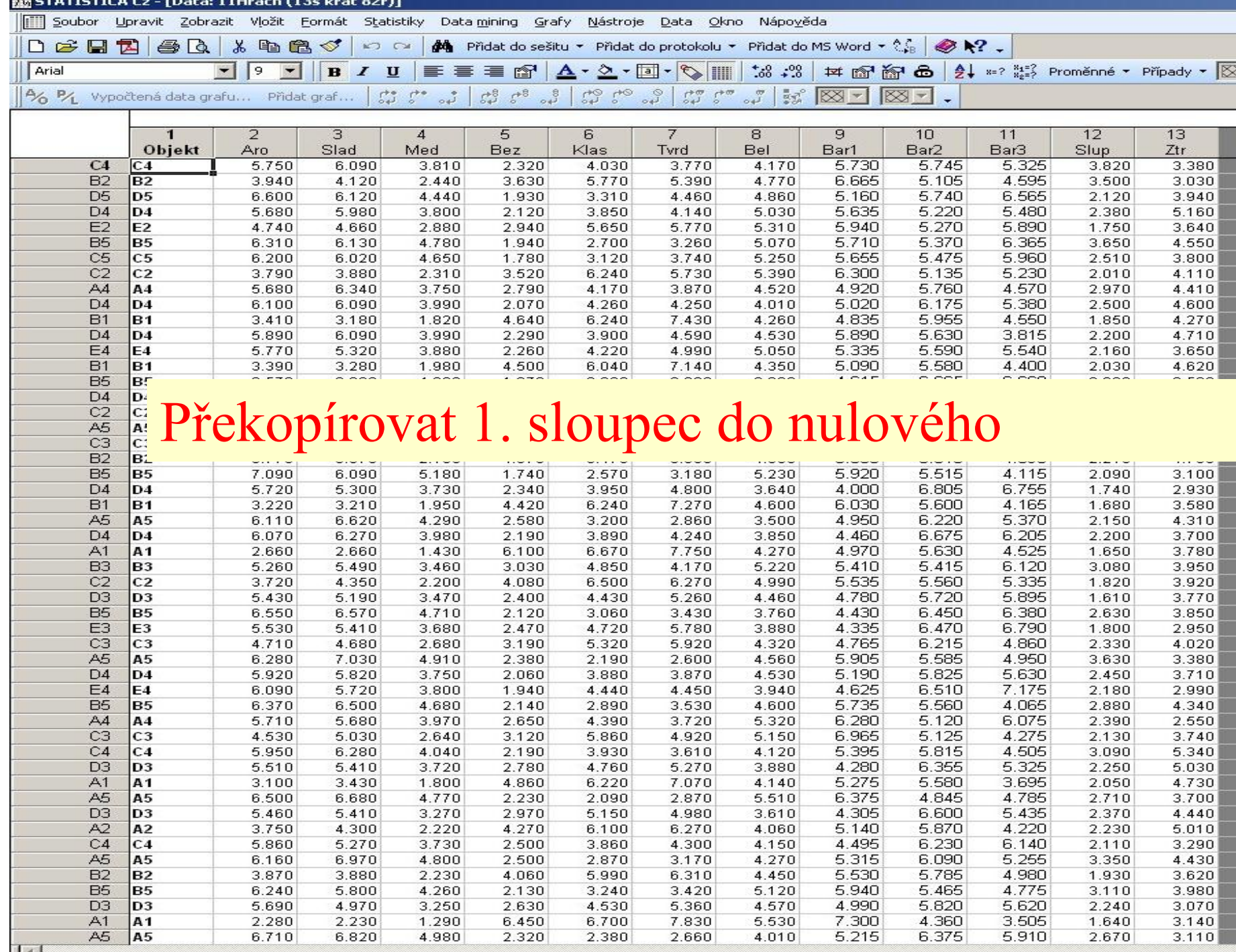

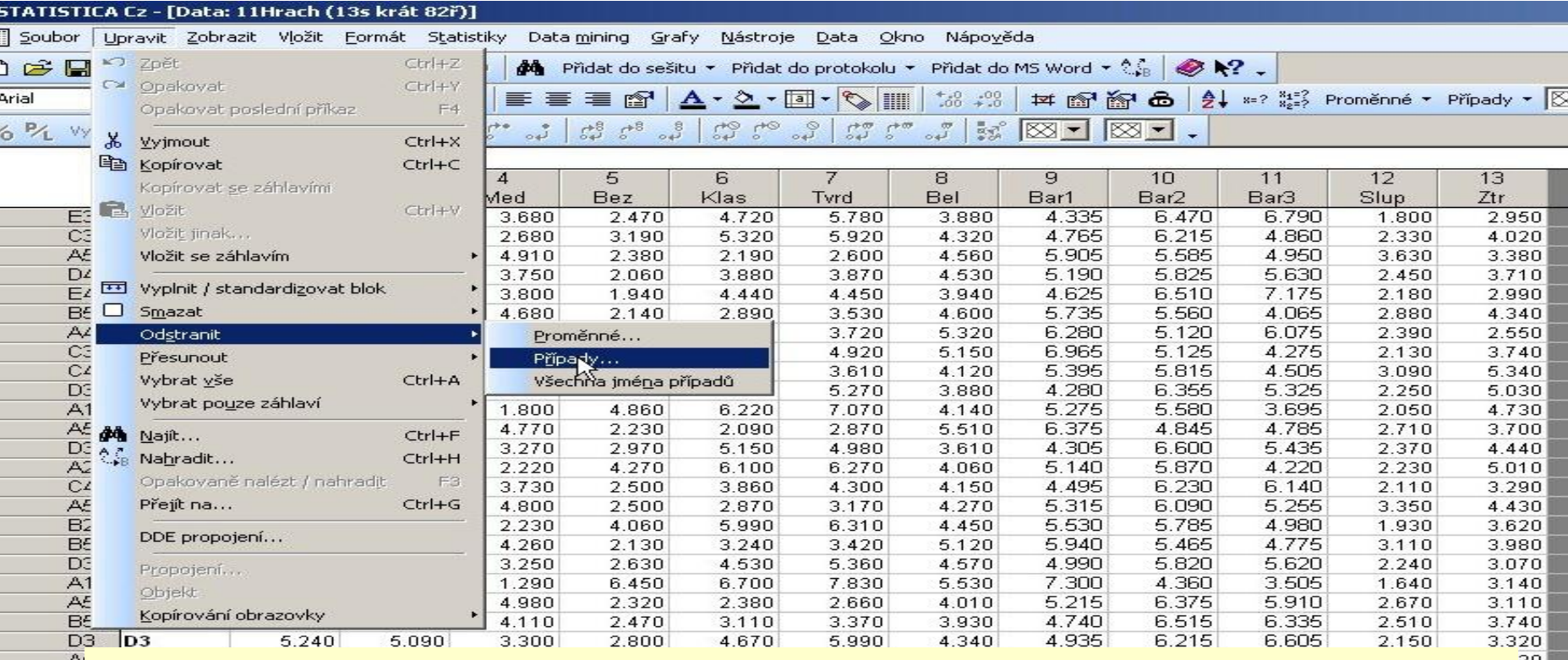

F

 $| \cdot |$ 

# $\frac{1}{2}$ Odstranit nadbytečné řádky zdrojové matice

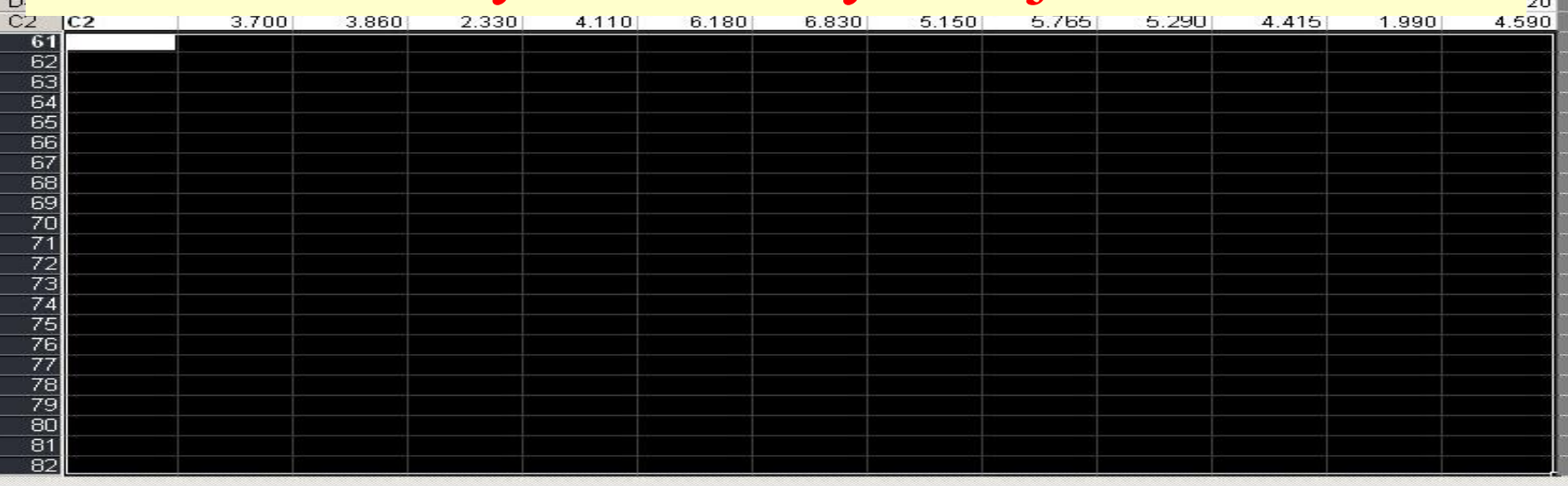

 $\frac{70}{00}$ 

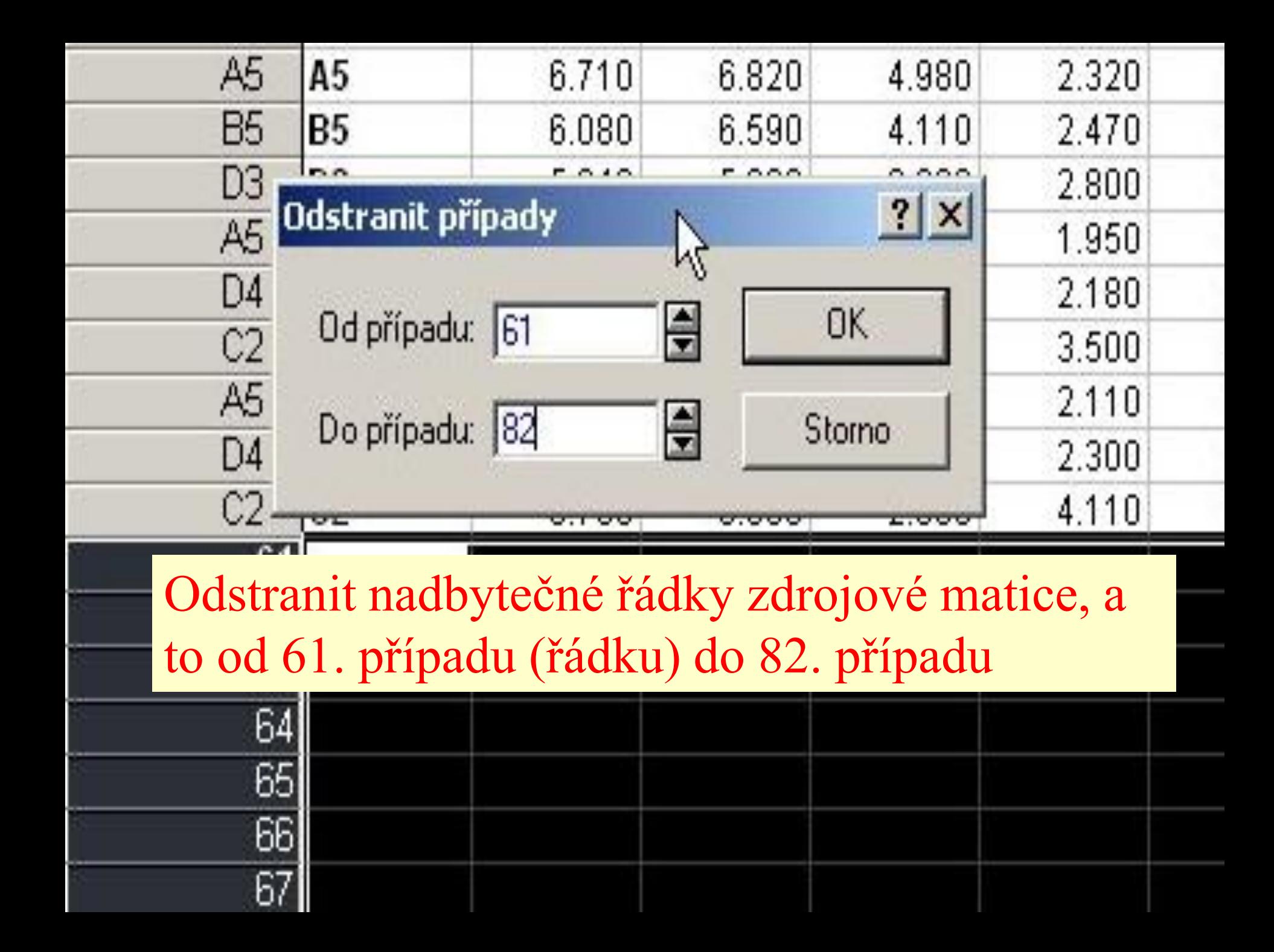

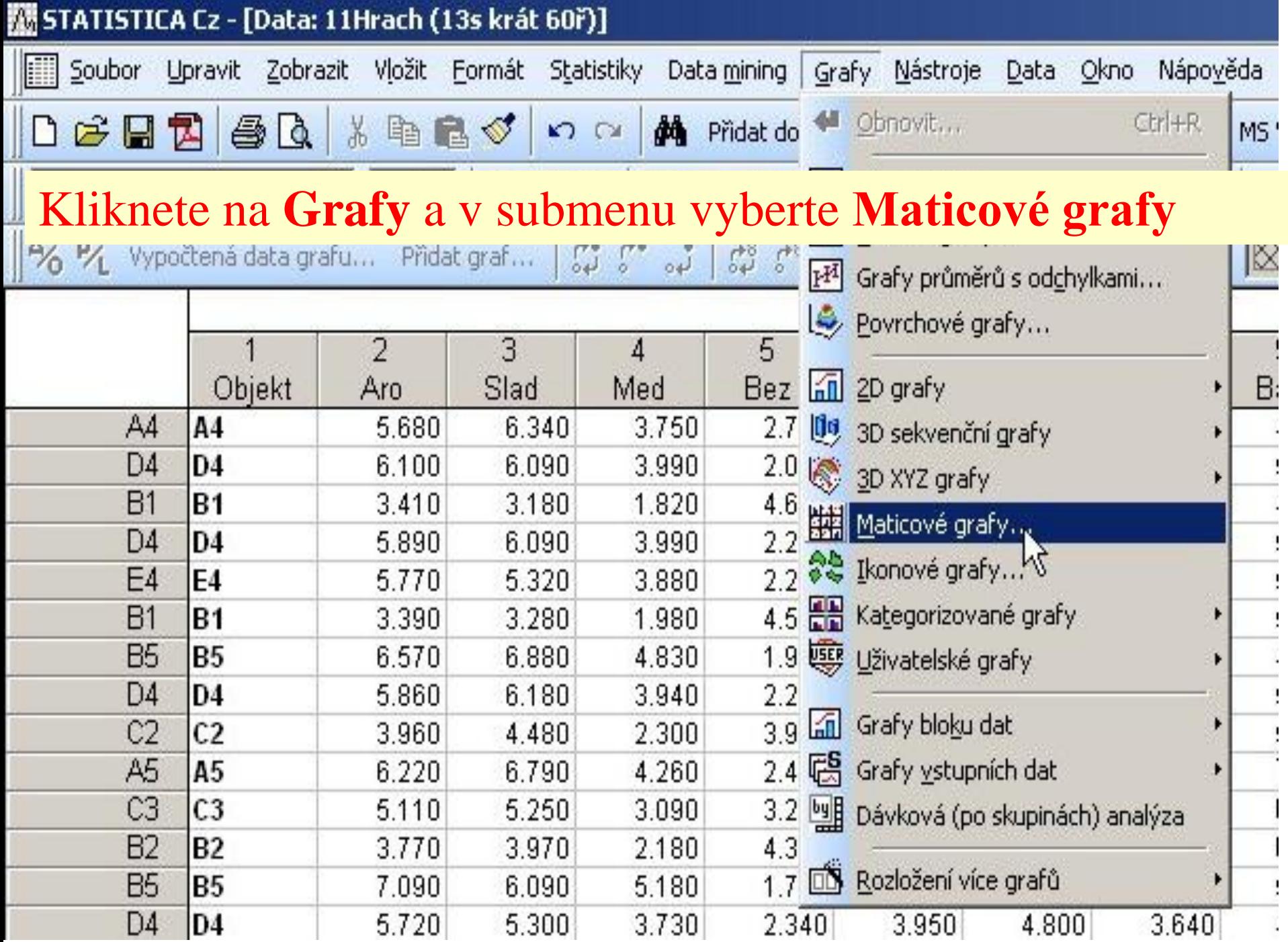

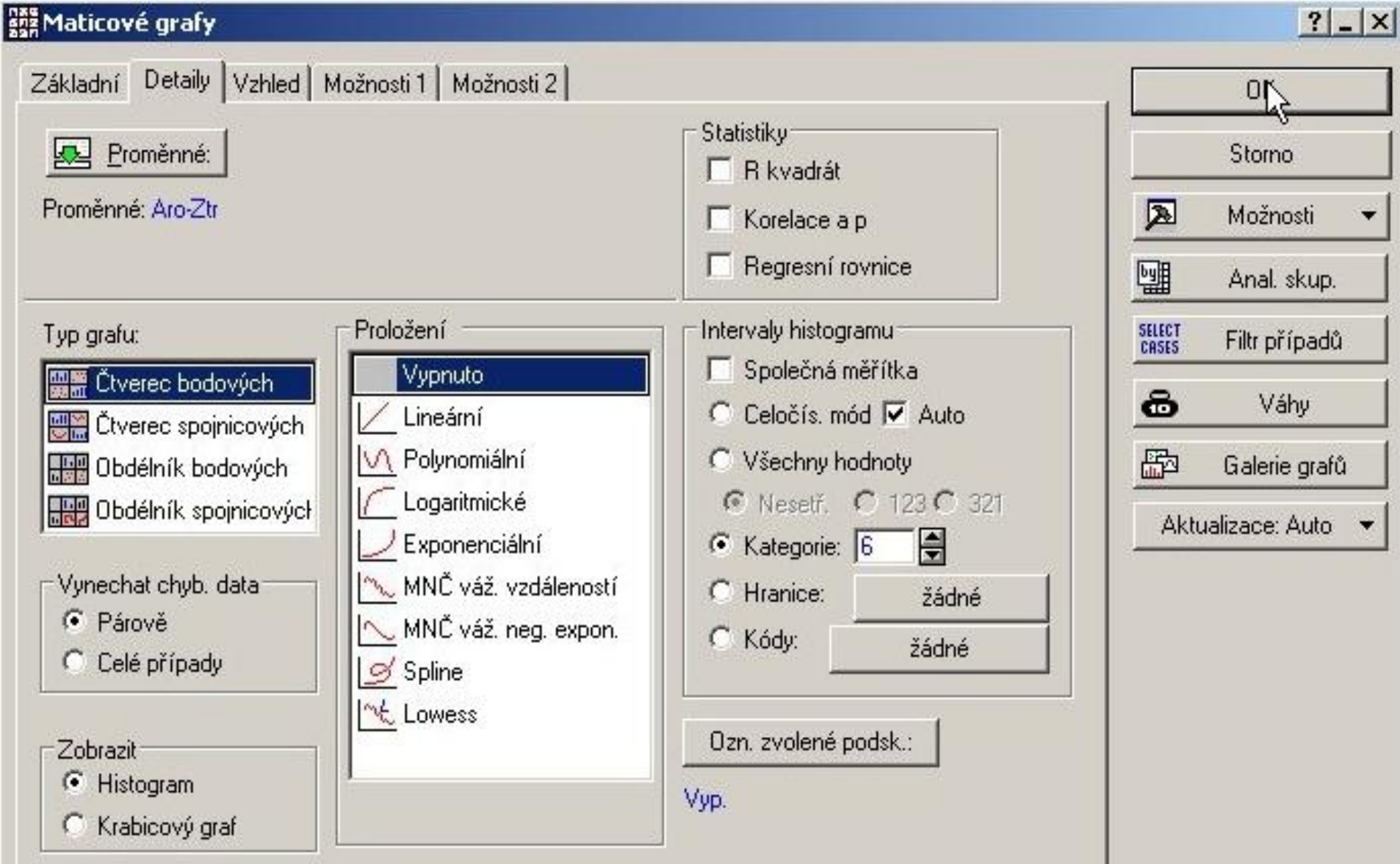

# Zadáte proměnné kliknutím na Proměnné

#### Možnosti grafu

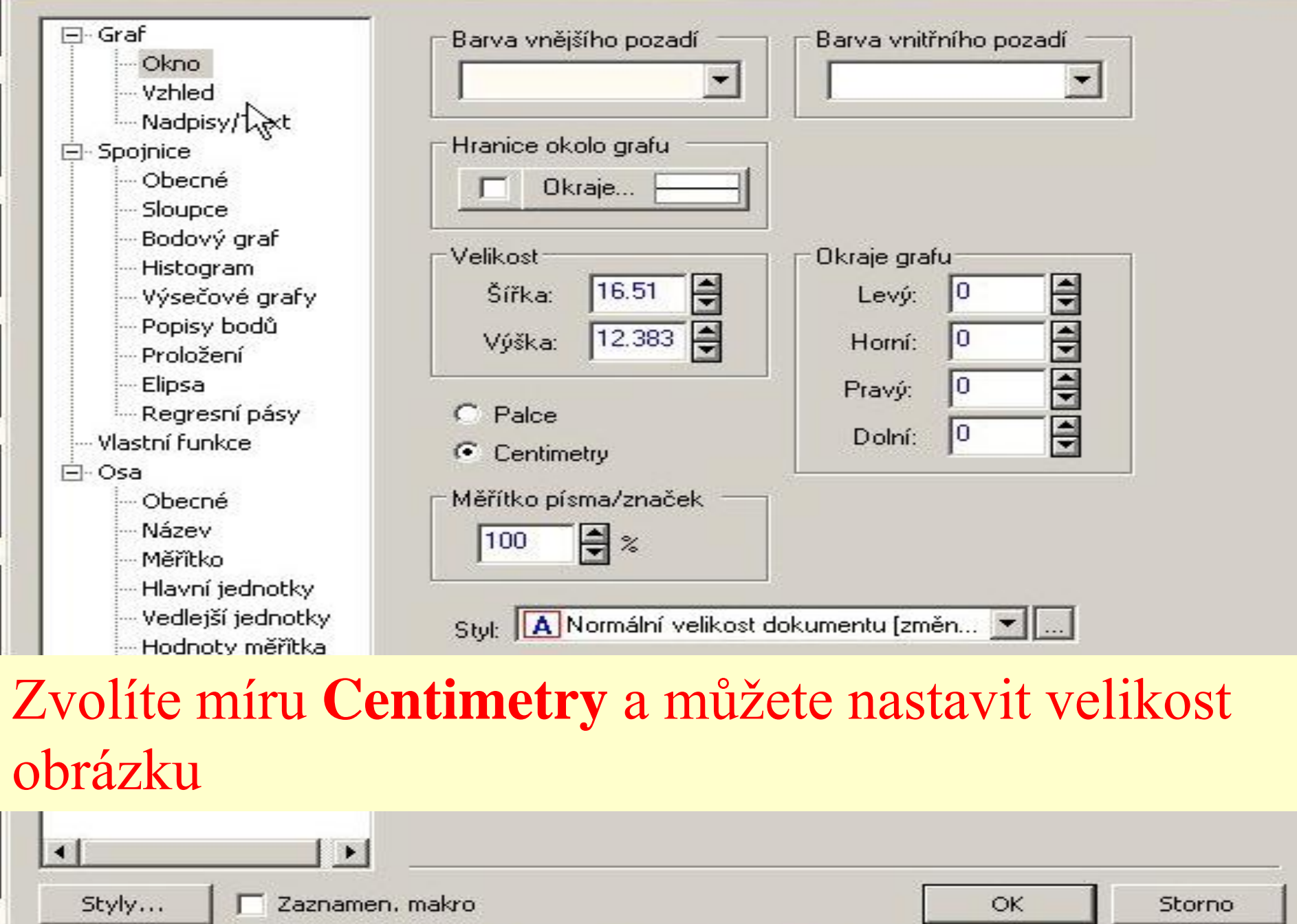

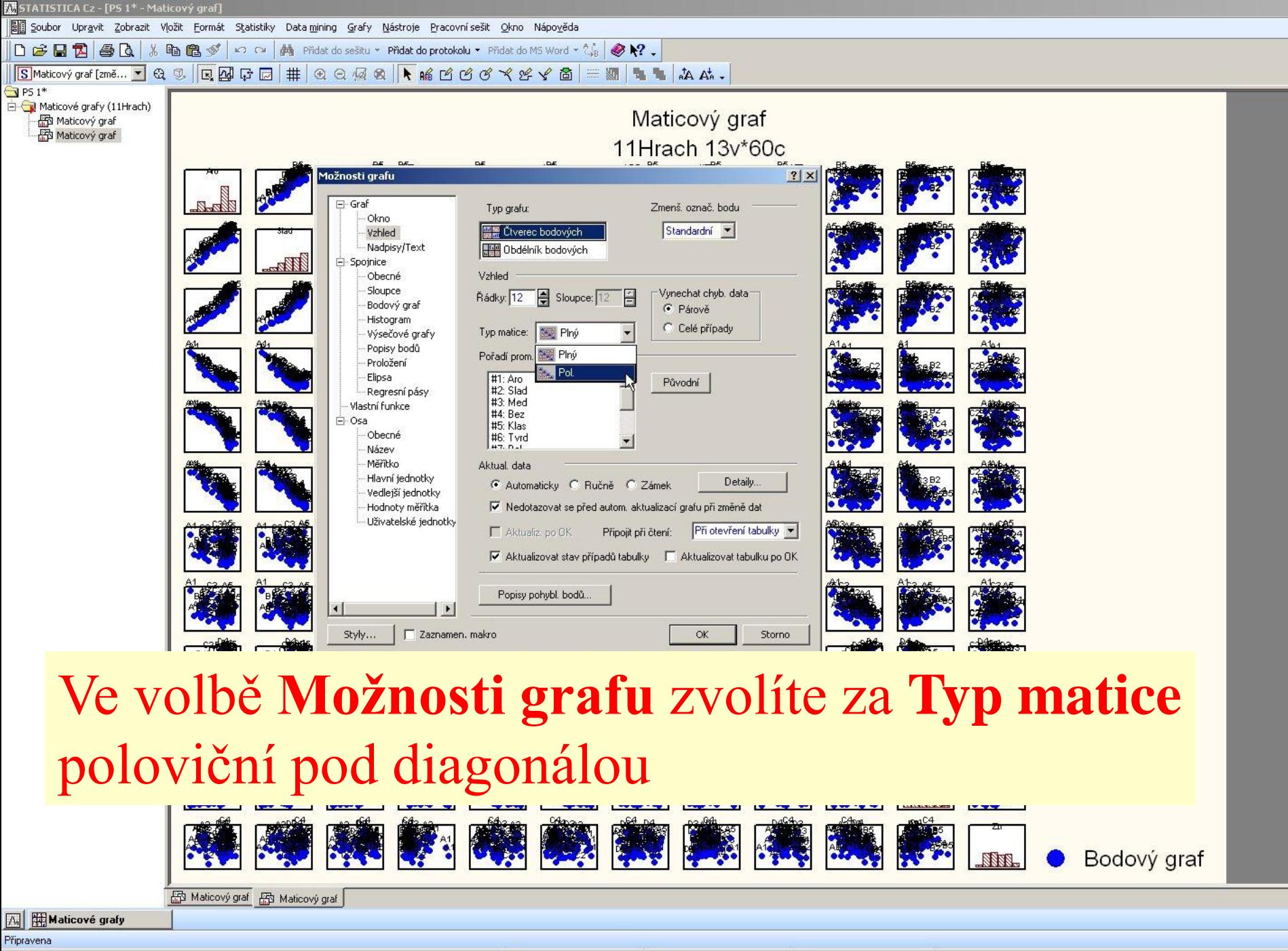

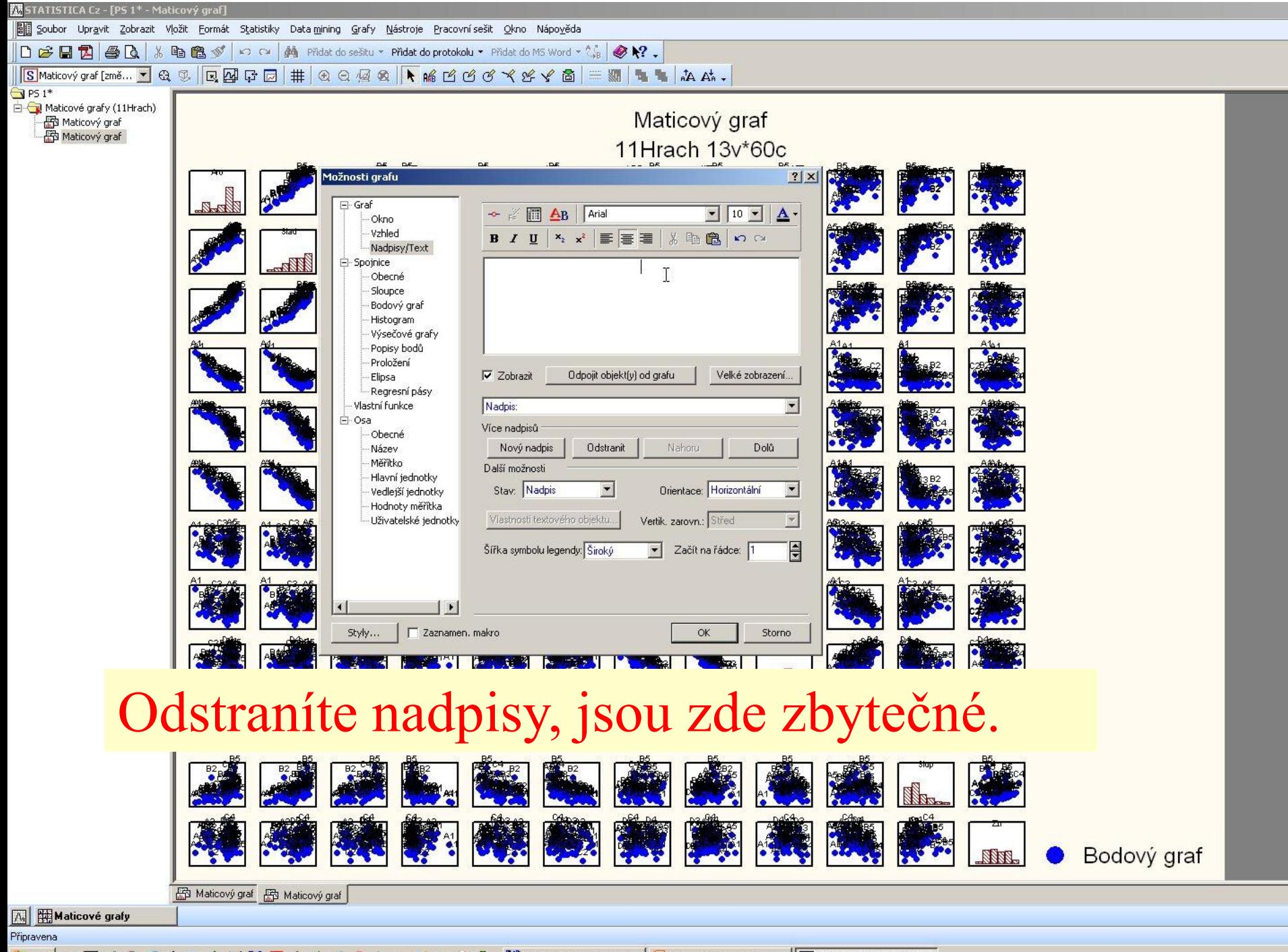

**Example 1** Total Commander 6.0 - P...  $\boxed{G}$  Microsoft PowerPoint - [...  $\boxed{|\mathbb{A}_n|}$  **STATISTICA Cz - [PS ...** 

#### $?$   $\times$ Možnosti grafu **I**<sup>-</sup>Graf Graf: 1: Bodový graf Přidat nový graf...  $\overline{\phantom{a}}$ Grafy... - Okno wzhled 区 Zobrazit graf E Ne chyb. data (spojn. graf) Odstranit Madpisy/Text El-Spojnice Značky...  $\overline{v}$ Obrázkové značky... Obecné -- Sloupce Spojnice... Typ čáry: Běžné  $\blacktriangledown$ ┍ Bodový graf - Histogram Oblast... Voronoiovy č... - Výsečové grafy Zmenšíte velikost značek bodů- Regresní pásy - Vlastní funkce Vlastnosti značky  $|2| \times |$ ГĀ F-Osa  $\ddots$ Velikost značky: Zavřít Obecné 5 슼 bodů -Název Značka jako text Měřítko Vzor značky: – Hlavní jedi  $\begin{array}{c} \mid \textbf{0} \mid \textbf{1} \mid \diamond & \mid \textbf{1} \mid \textbf{0} \mid \end{array}$  $\frac{1}{2}$ – Vedlejší je  $\mathbf{v}$   $\| \mathbf{v} \|$ Barva popředí: Hodnoty n Barva pozadí: - Uživatelsk  $\left| \cdot \right|$  $\overline{\phantom{a}}$ Styl značky: AA [Automaticky vytvořený styl] Textové značky Arial 9  $\mathbf{A}$  - $AB$ Styly... Storno г  $x_2$   $x^2$ 3. 唯 色  $B$   $I$   $U$  $K$ )  $K$ IA.  $\mathbb{R}$  and

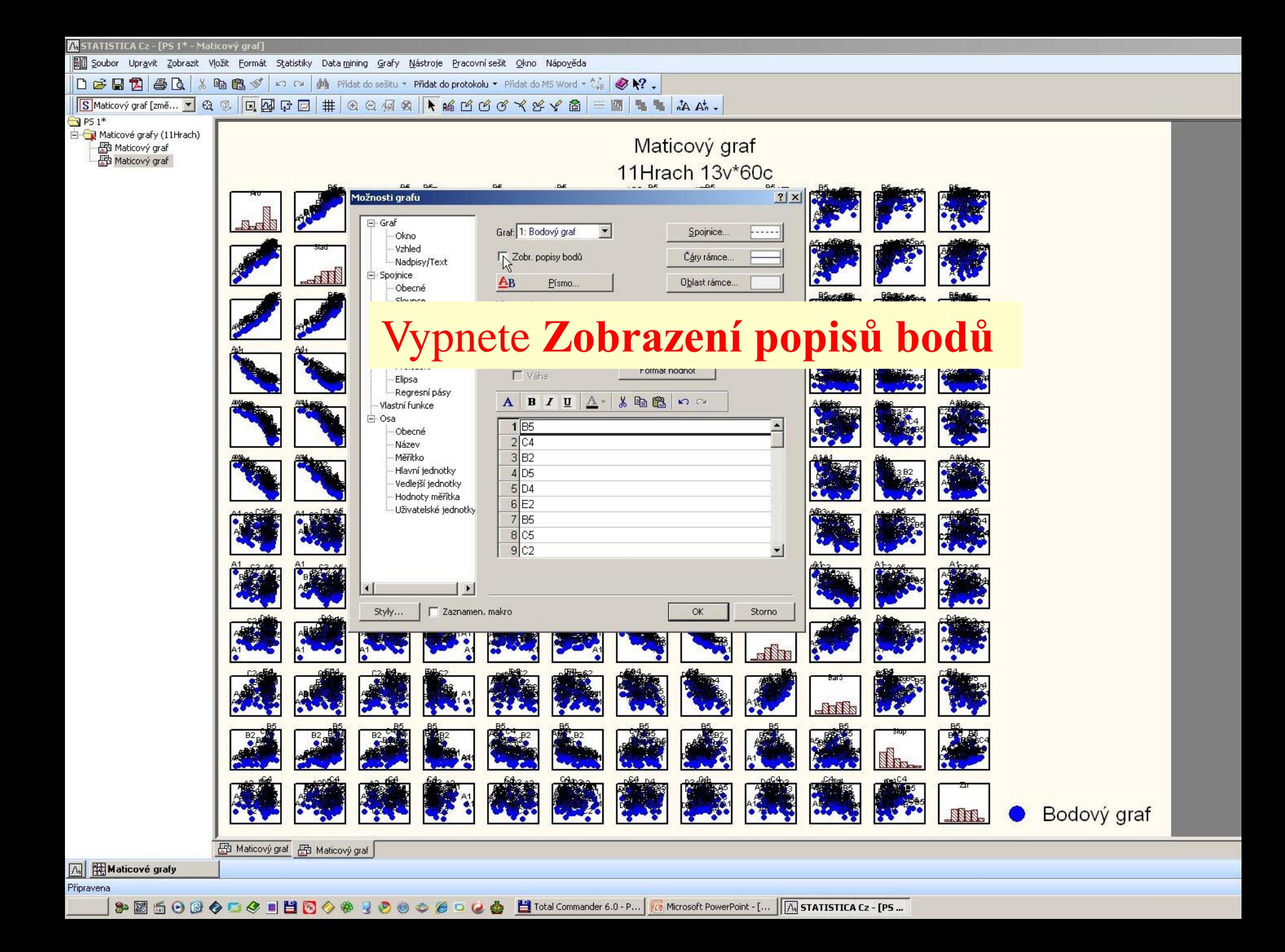

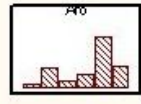

# Obdržíte takovýto maticový diagram korelace

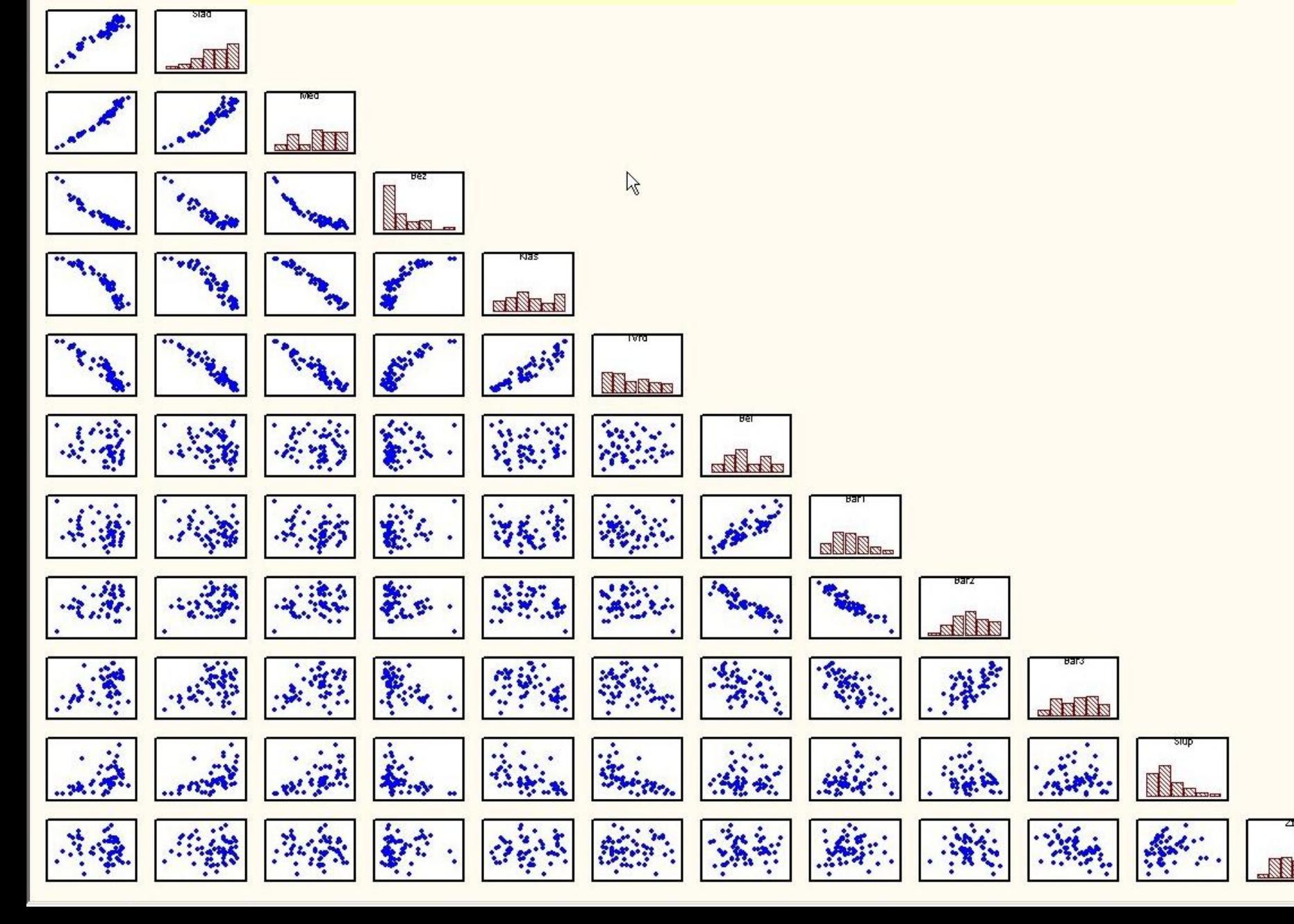

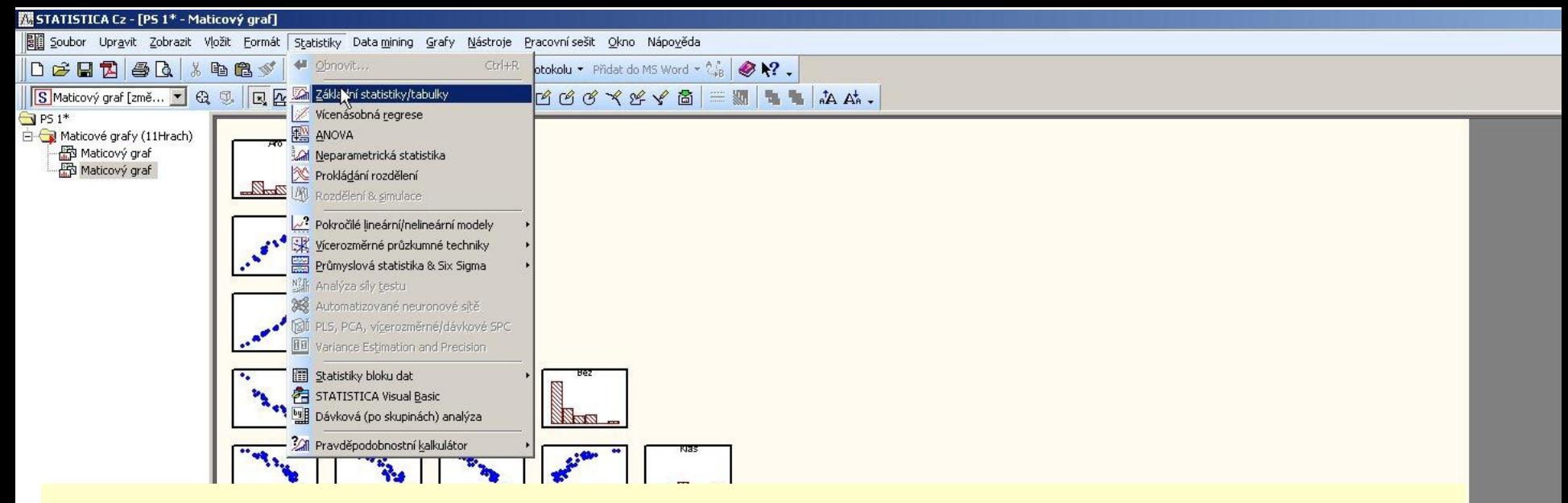

Korelační matici v tabelární formě získáme kliknutím v menu na **Statistiky** a pak **Základní statistiky/tabulky**

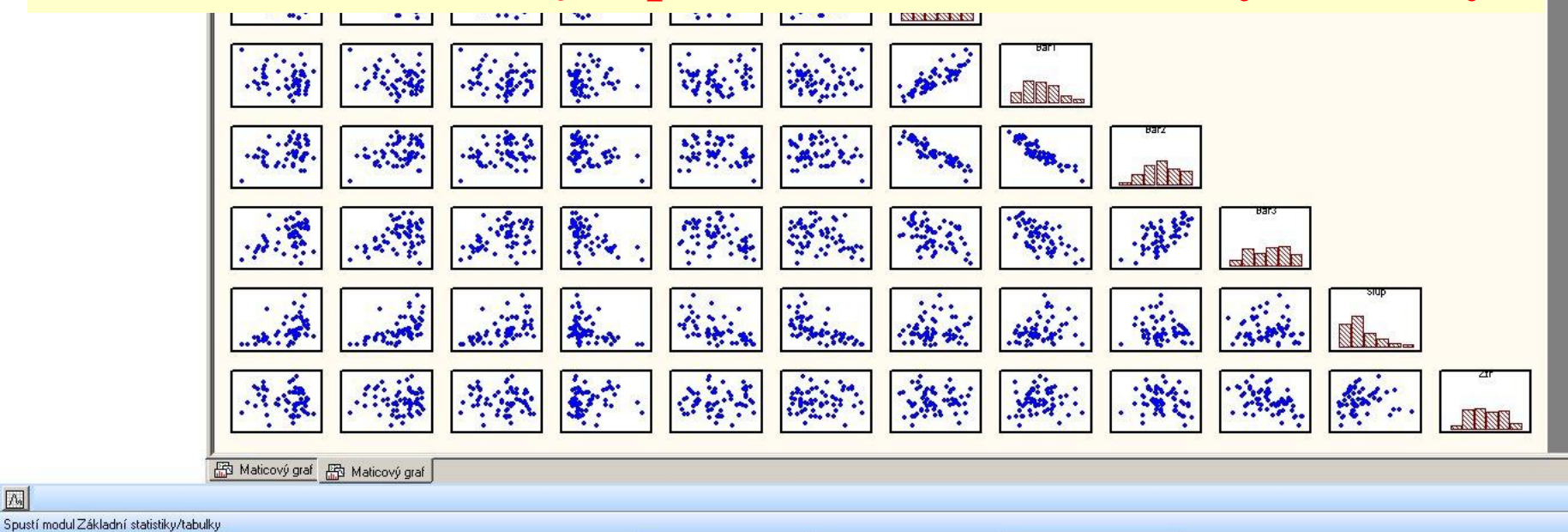

**Total Commander 6.0 - P...**  $\boxed{G}$  Microsoft PowerPoint - [...  $\boxed{|\mathcal{A}_n|}$  **STATISTICA Cz - [PS ...** \$PR60000D0NN60\$R000000Q

网

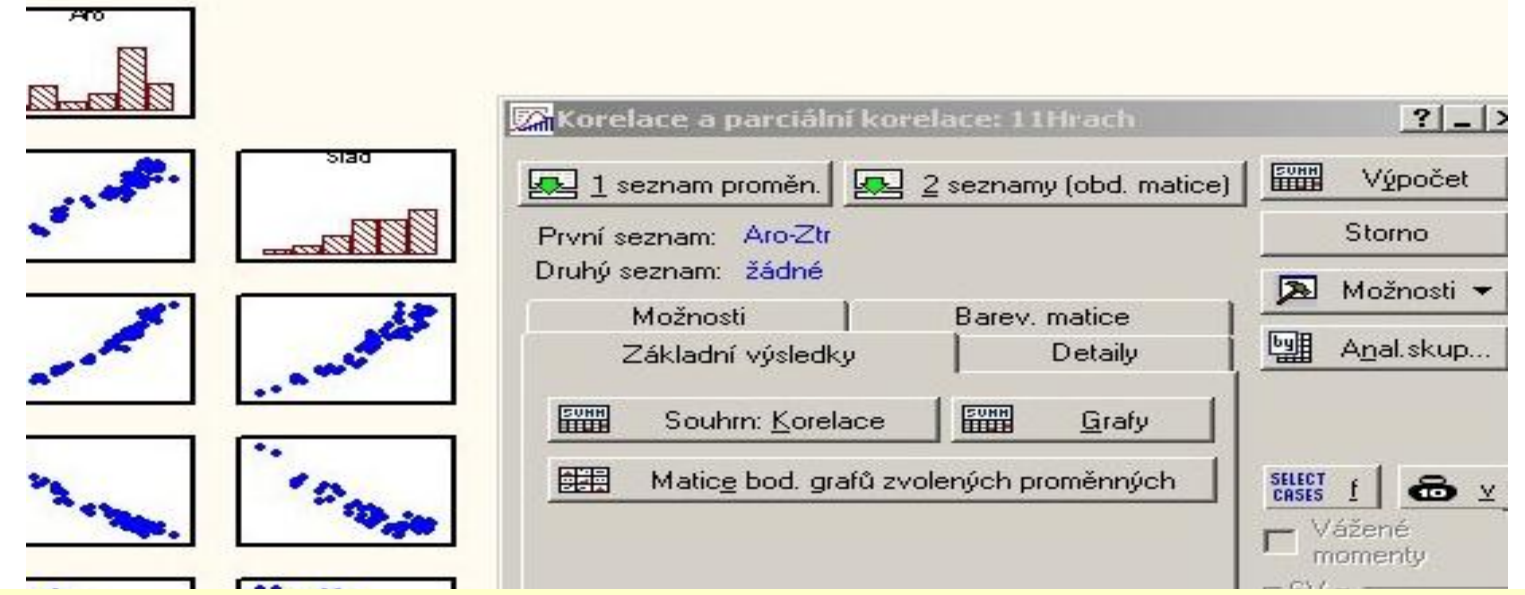

Pak zvolíte **Korelace a parciální korelace** a po zadání proměnných v záložce **Základní výsledky** kliknete na **Souhrn:Korelace**

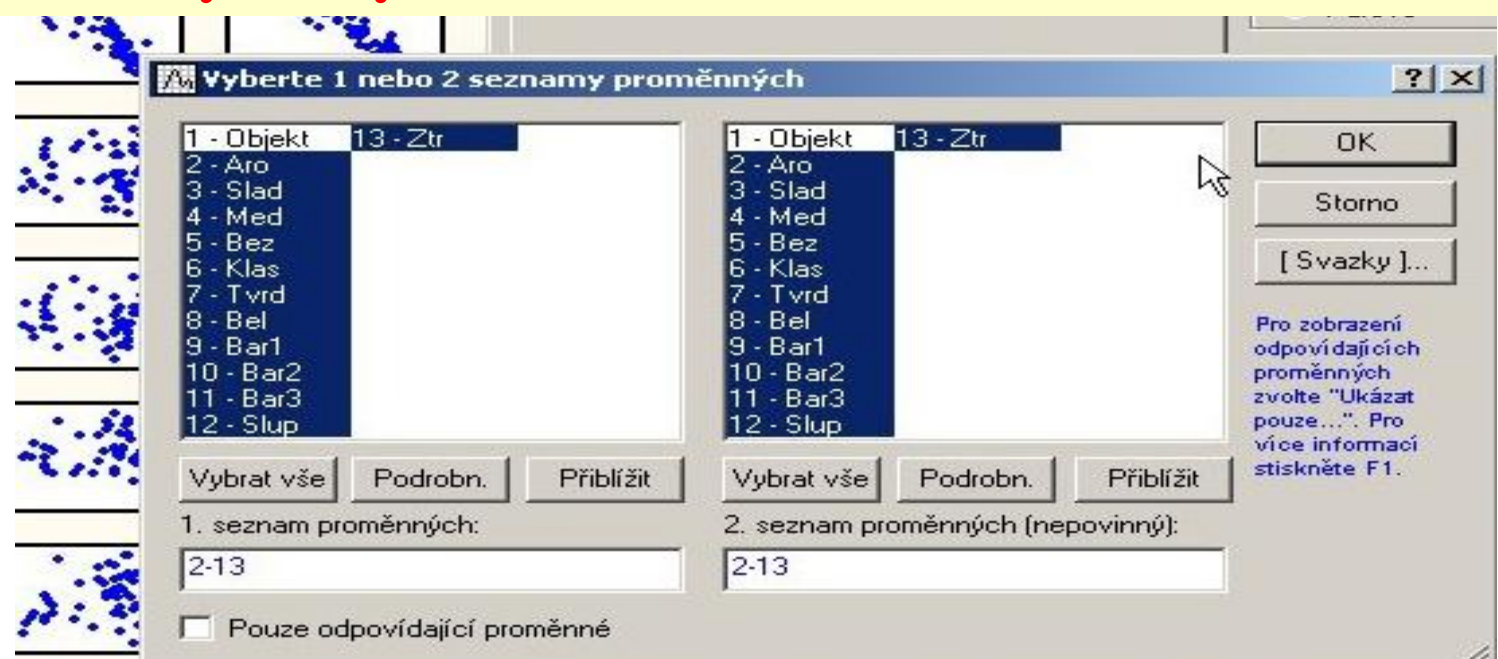

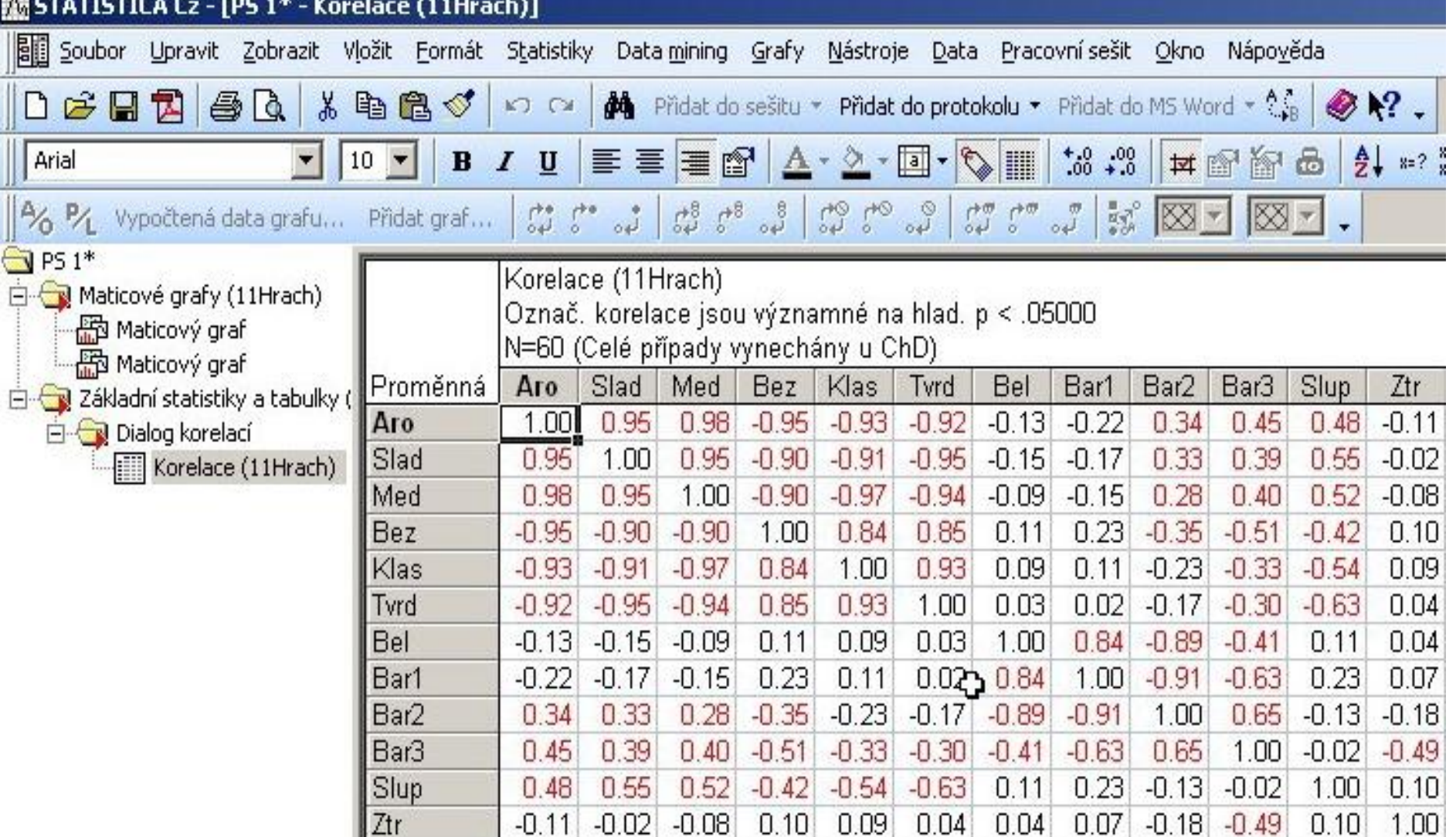

V korelační matici jsou **červeně** vyznačeny statisticky významné hodnoty Pearsonova korelačního koeficientu. Matice je symetrická dle diagonály.

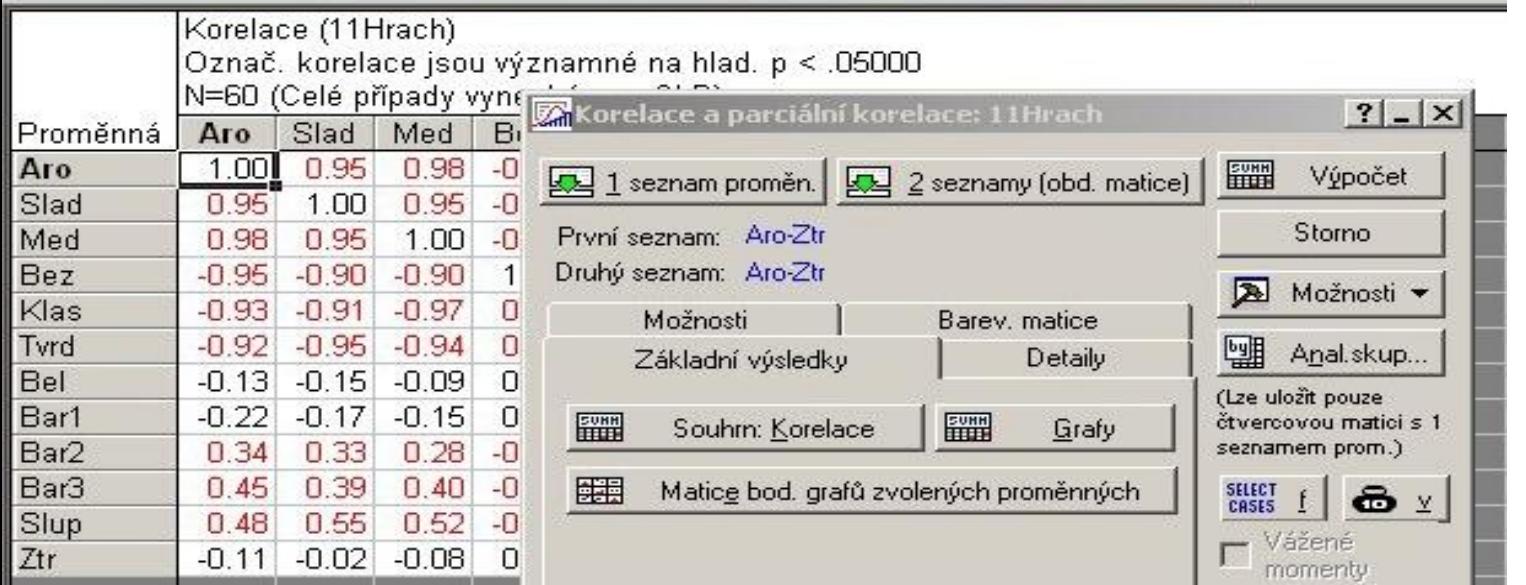

Po zadání zavolených (jenom některých) proměnných lze i zde zobrazit diagram korelace kliknutím na **Matice bod.grafů zvolených proměnných**

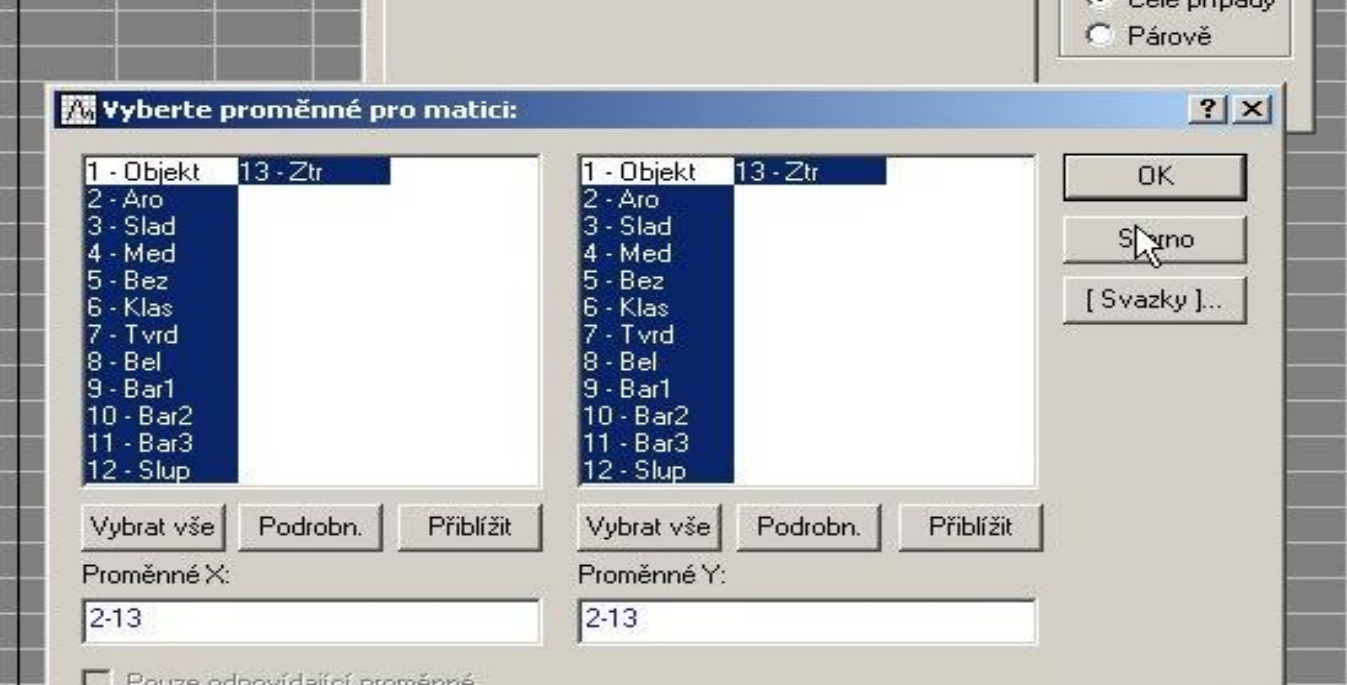

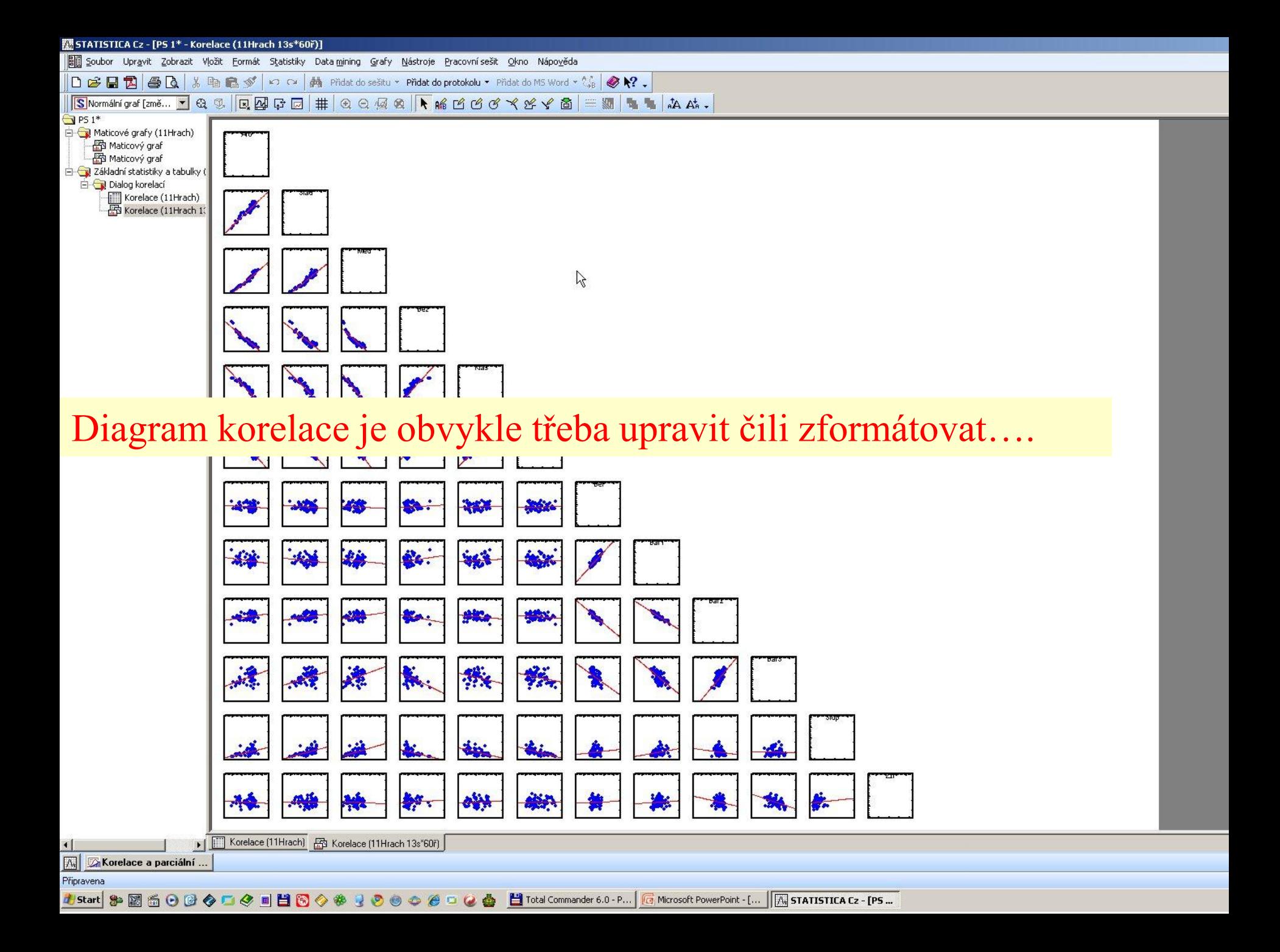

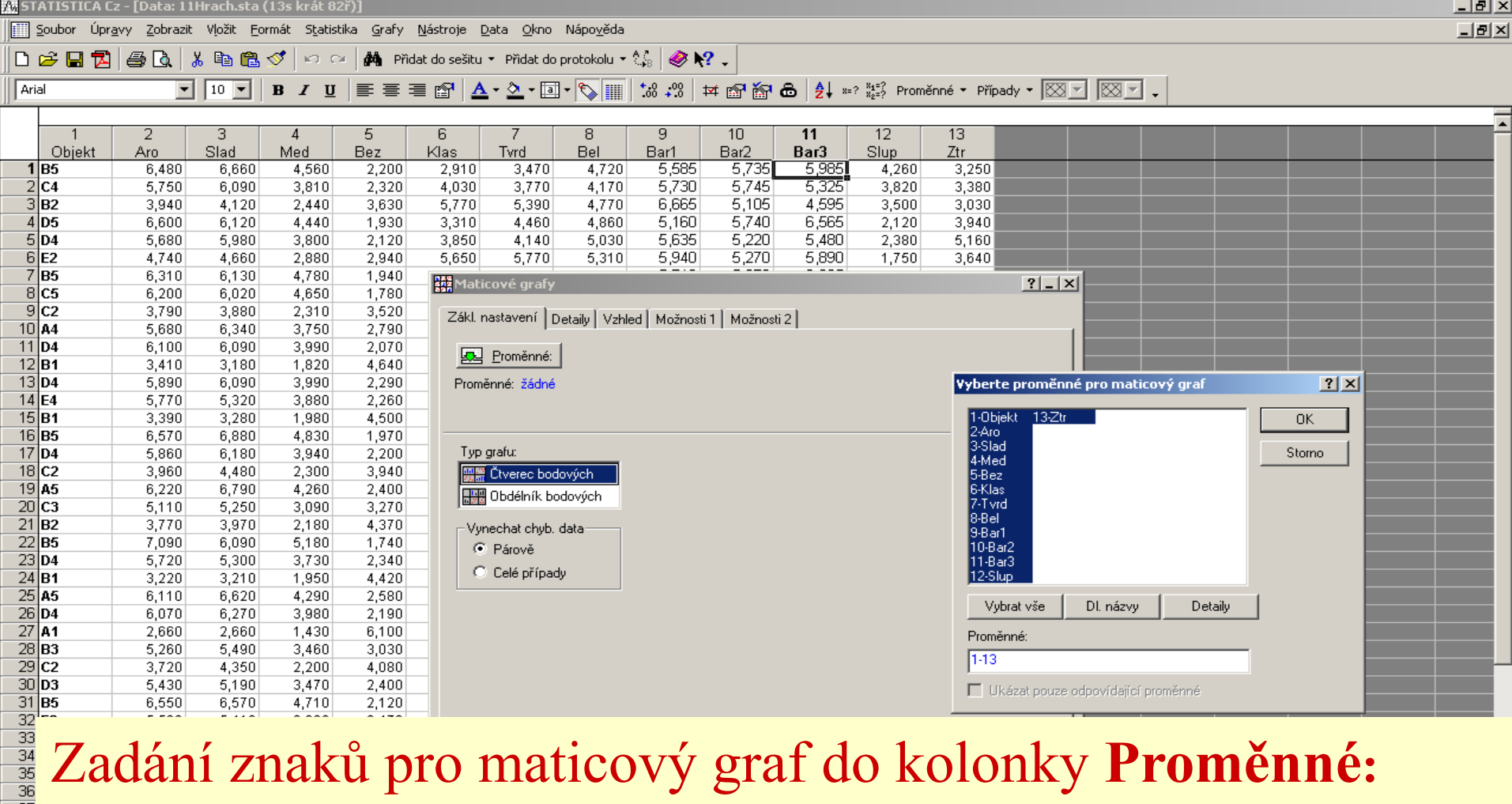

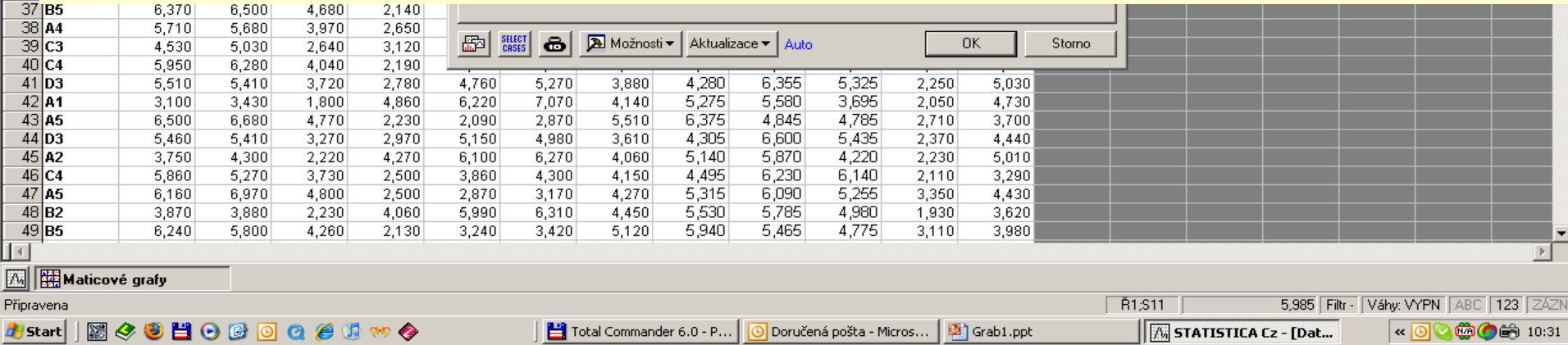

## $\triangleright$   $\triangleright$   $\triangleright$   $\mathbb{R}$  Přidat do sešitu  $\triangleright$  Přidat do protokolu  $\triangleright$   $\mathbb{R}$   $\triangleright$   $\mathbb{R}$   $\triangleright$

Maticový graf (11Hrach.sta 13v\*82c)

# $\sqrt{m_{\tilde{\psi}}^2}$  Upravíme matici k zobrazení pouze dolní poloviny.

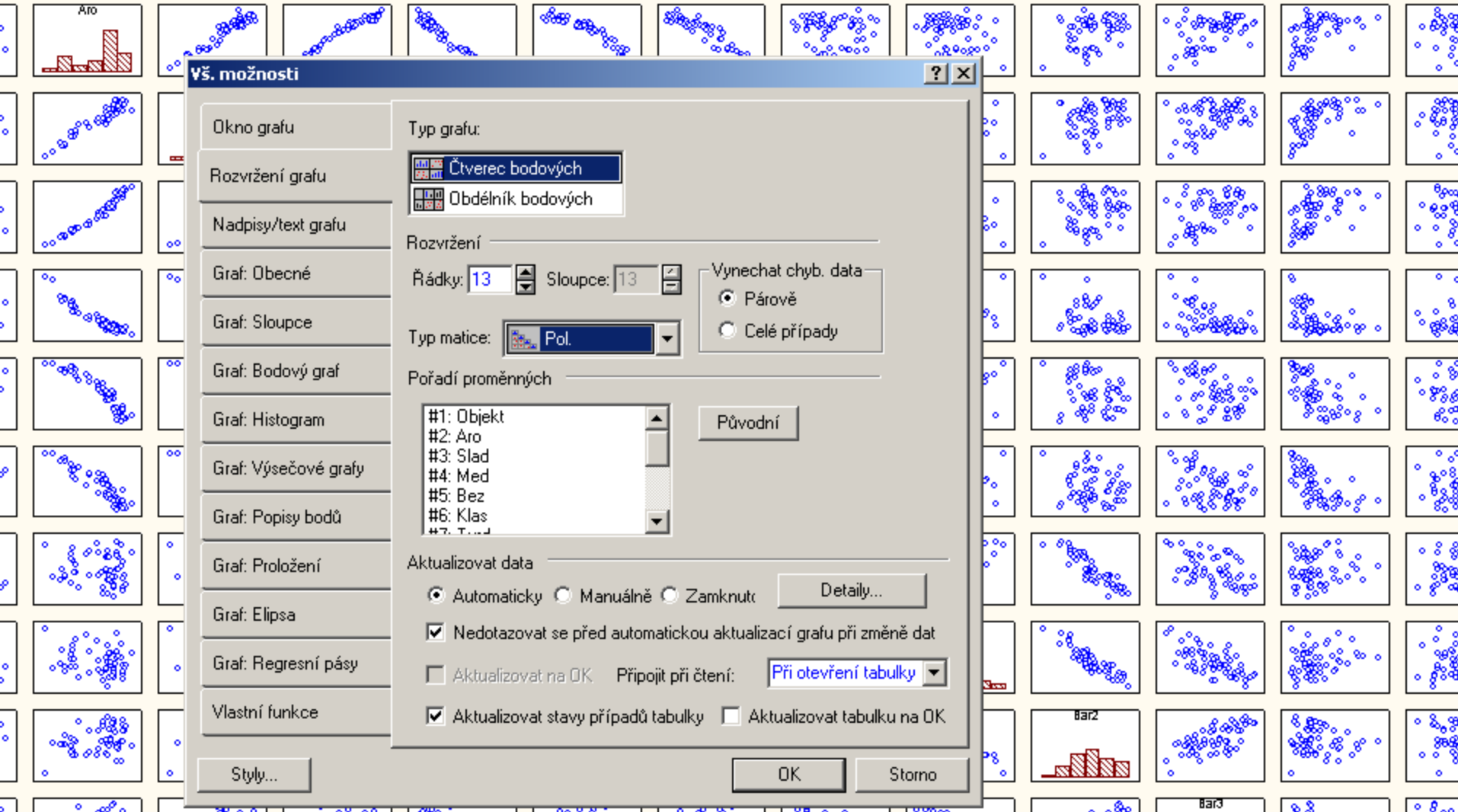

||Bii Soubor Úpravy Zobrazit Vložit Formát Statistika Grafy Nástroje Pracovní sešit Okno Nápověda

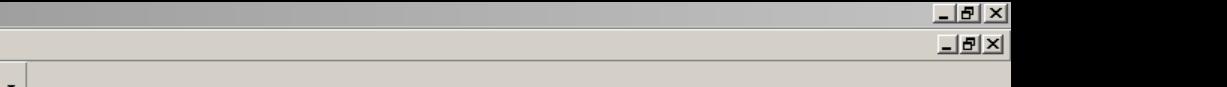

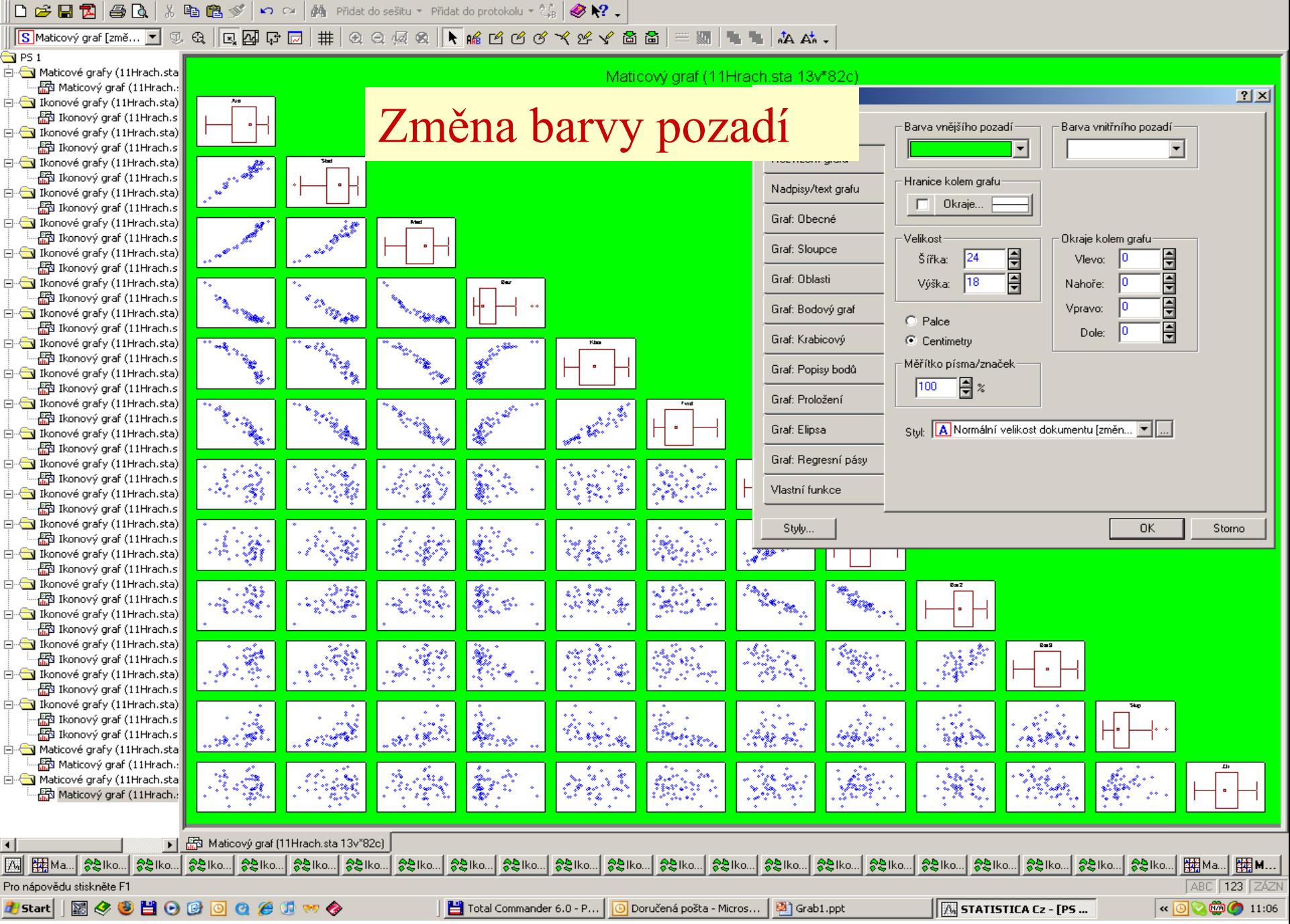

5TATISTICA Cz - [PS 1\* - Maticový graf (11Hrach.sta 13v\*82c)]

⊣∣

||Bii Soubor Úpravy Zobrazit Vložit Formát Statistika Grafy Nástroje Pracovní sešit Okno Nápověda

<u> 그러지</u>  $-|B|$   $\times$ 

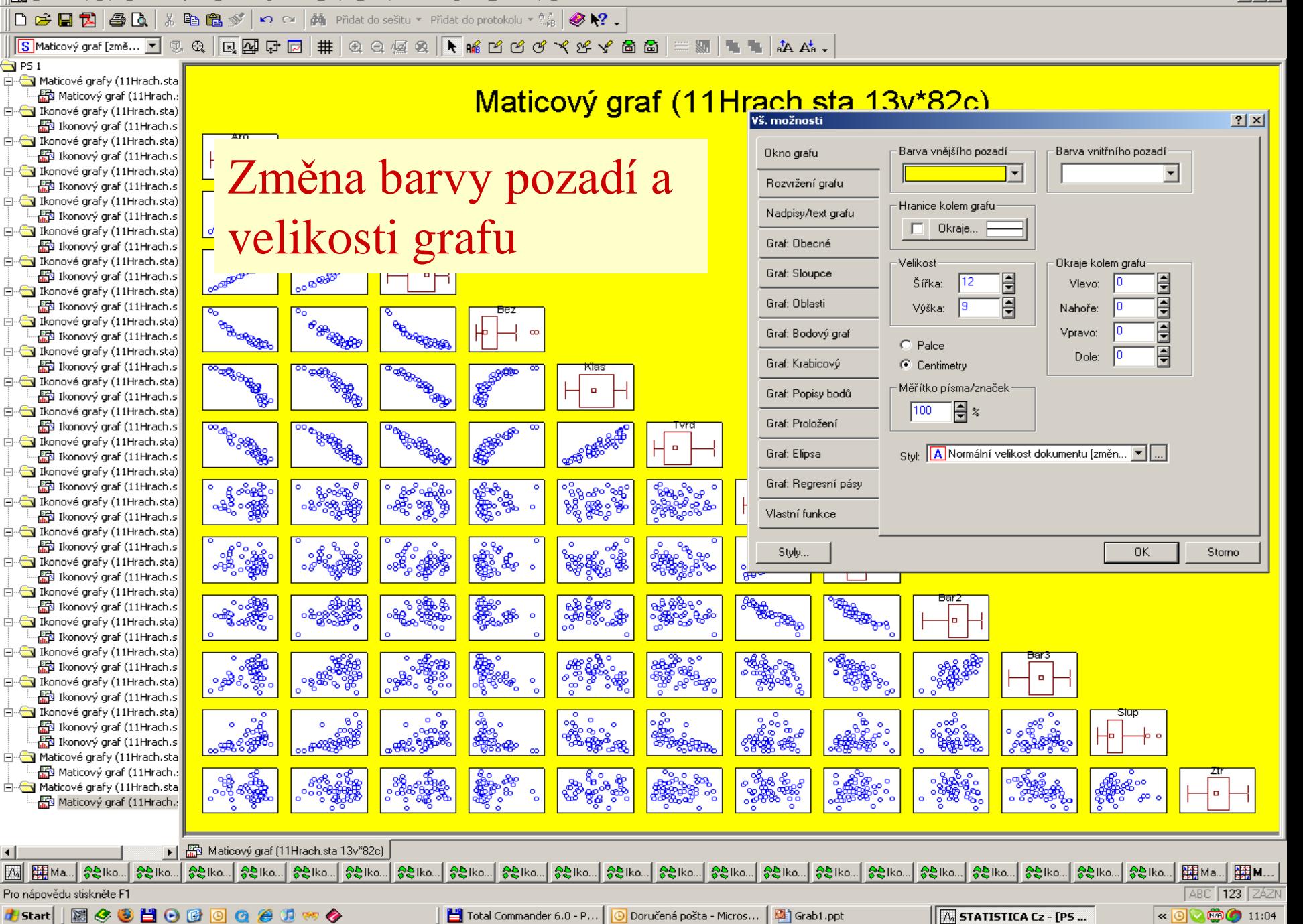
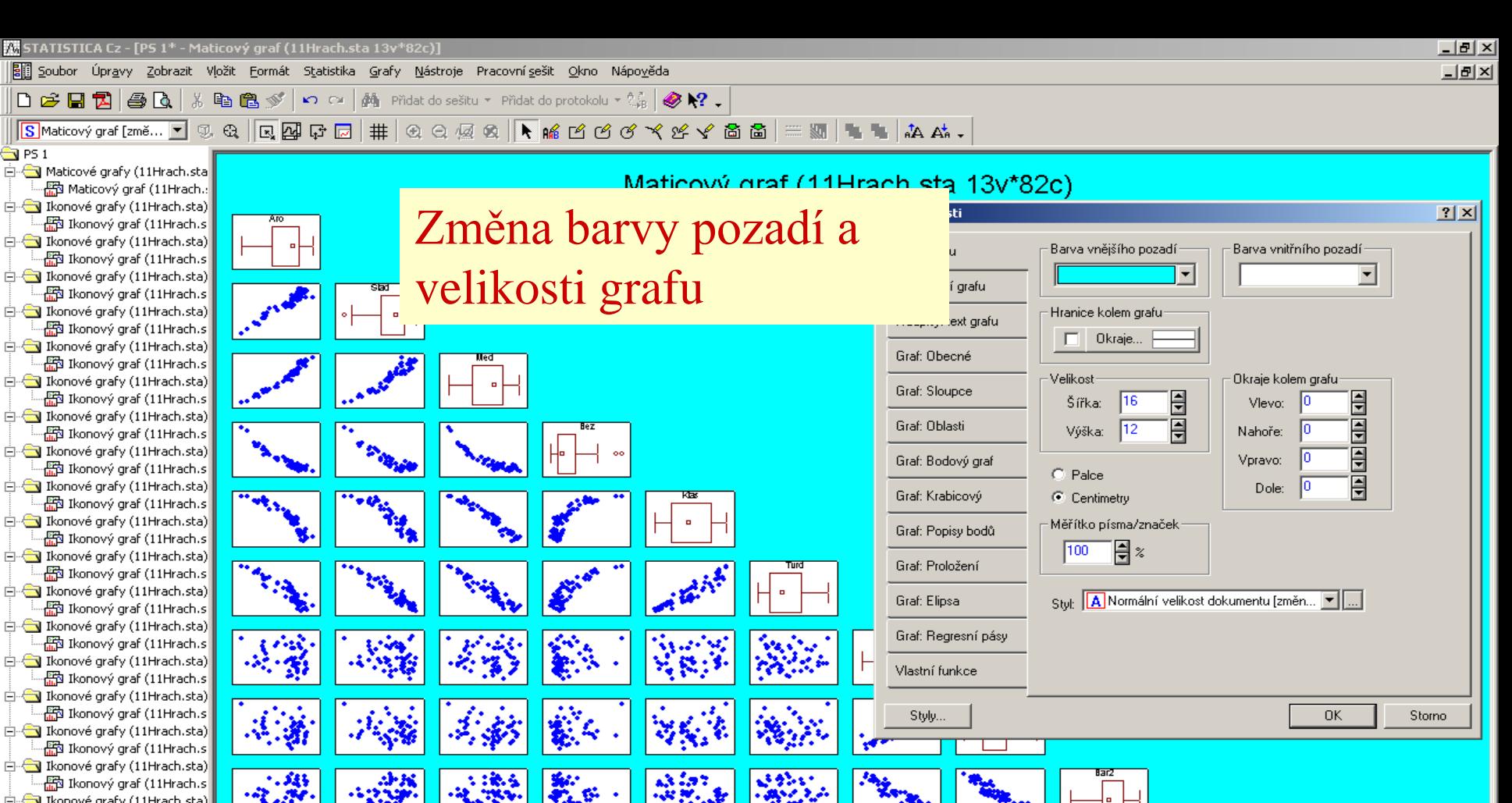

Pro nápovědu stiskněte F1 #Btart || 网タ9日00000000

Maticový graf (11Hrach.sta 13v\*82c)

Ikonové grafy (11Hrach.sta) - 图 Ikonový graf (11Hrach.s 白 - Ikonové grafy (11Hrach.sta) - RD Ikonový graf (11Hrach.s ं ति स्थाप (11Hrach.sta) B Ikonový graf (11Hrach.s Ikonové grafy (11Hrach.sta) 需 Ikonový graf (11Hrach.s App Ikonový graf (11Hrach.s Maticové grafy (11Hrach.sta **品** Maticový graf (11Hrach.: Maticové grafy (11Hrach.sta - Rip Maticový graf (11Hrach.:

⊣∣

Total Commander 6.0 - P... Doručená pošta - Micros... | [32] Grab1.ppt

| 승진 ko...|| 승진 ko...|| 승진 ko...|| 승진 ko..|| 승진 ko..|| 승진 ko...|| 승진 ko...|| 승진 ko..|| 승진 ko..|| 승진 ko..|| 승진 ko..|| 승진 ko..|| 승진 ko..|| 승진 ko..|

 $\left| \cdot \right|$  (0  $\left| \cdot \right|$   $\left| \cdot \right|$   $\left| \cdot \right|$   $\left| \cdot \right|$   $\left| \cdot \right|$   $\left| \cdot \right|$   $\left| \cdot \right|$   $\left| \cdot \right|$ **A STATISTICA Cz - [PS ...** 

ᆡ|關<sub>Ma</sub>॒│|關M..

ABC 123 ZÁZN

5TATISTICA Cz - [PS 1\* - Maticový graf (11Hrach.sta 13v\*82c)]

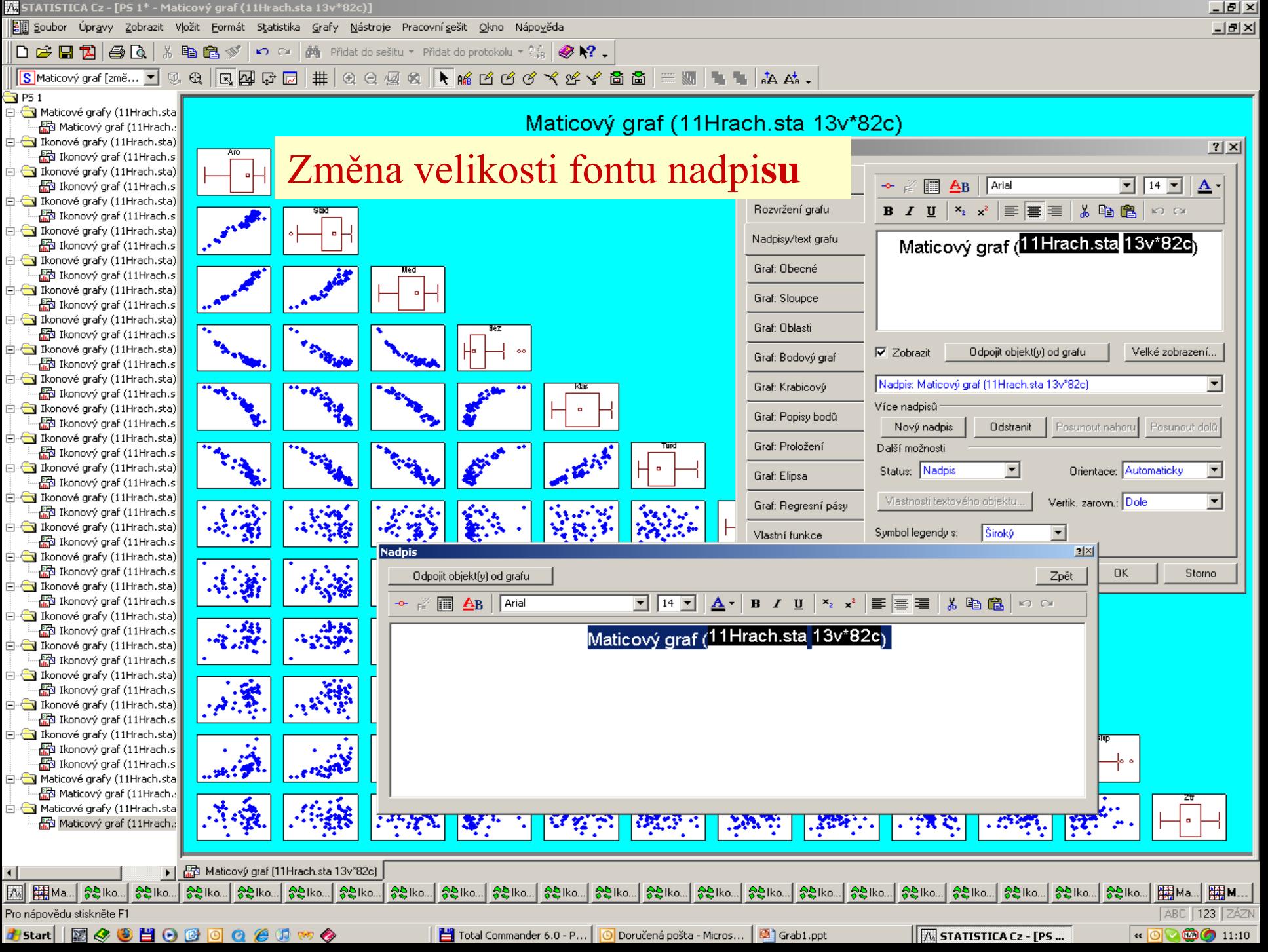

5TATISTICA Cz - [PS 1\* - Maticový graf (11Hrach.sta 13v\*82c)]

||Bii Soubor Úpravy Zobrazit Vložit Formát Statistika Grafy Nástroje Pracovní sešit Okno Nápověda

<u> 그러지</u>  $-|B|$   $\times$ 

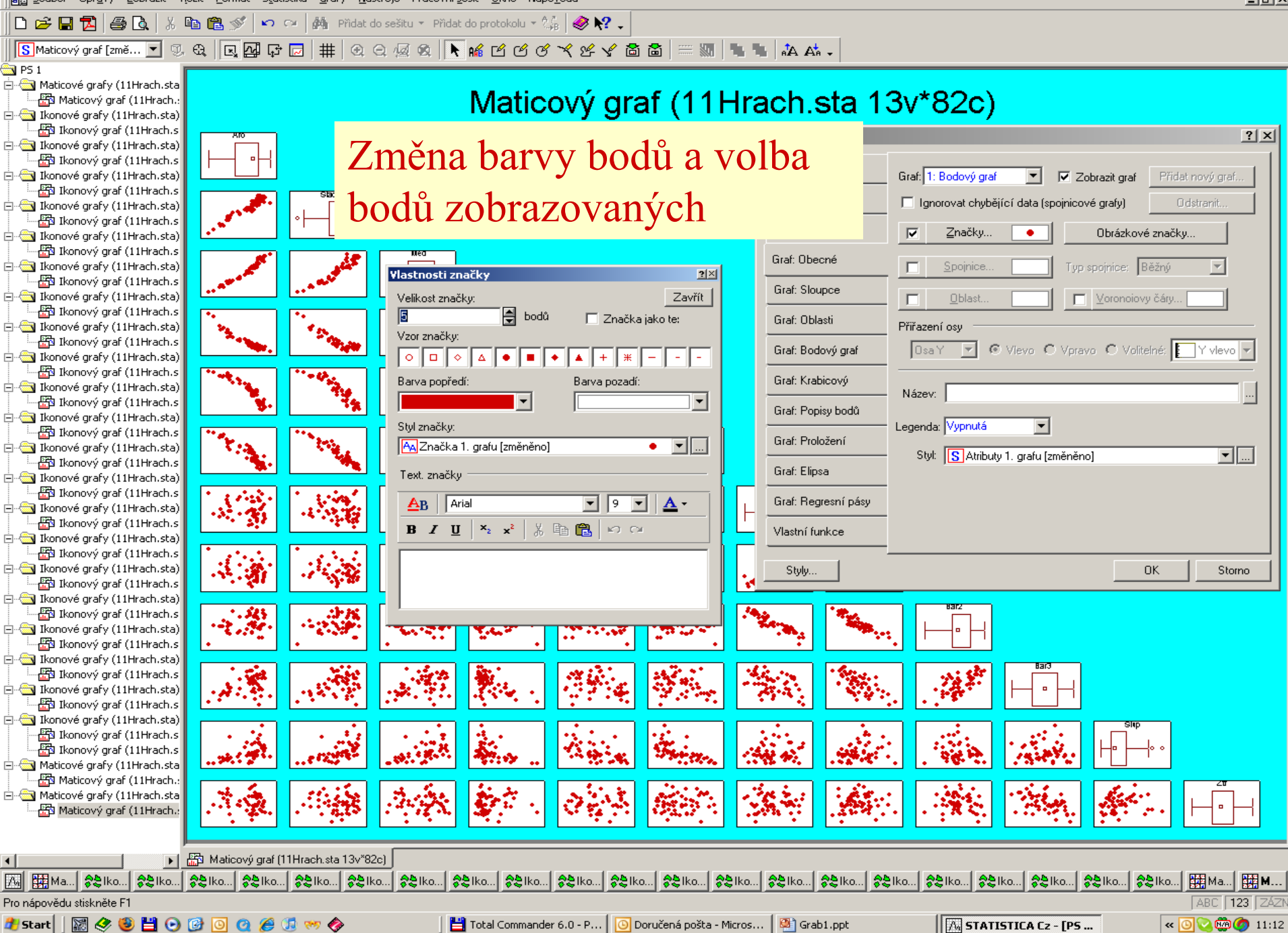

STATISTICA Cz - [PS 1\* - Maticový graf (11Hrach.sta 13v\*82c)]

ŧ

ŧ.

Sulla Soubor Úpravy Zobrazit Vložit Eormát Statistika Grafy Nástroje Pracovní sešit Okno Nápověda

 $\|\mathsf{D}\,\boldsymbol{\beta}\boxtimes\mathsf{D}\,\boldsymbol{\beta}\|\,\boldsymbol{\beta}\,\mathsf{D}\,|$  % is a  $\mathsf{B}\,\mathscr{I}\,|\, \boldsymbol{\gamma}\,\sim\,|\,\boldsymbol{\phi}$  . Pidat do protokolu  $\cdot\mathbb{M}\,\boldsymbol{\beta}\,\boldsymbol{\beta}\,\boldsymbol{\gamma}$  .

 $\boxed{\|\boxed{\mathsf{S}}\text{Maticov\'y\text{-}\mathsf{graf\text{-}\mathsf{Z}}\text{-}\mathsf{Im}\mathsf{K}\ldots\blacktriangleright\mathsf{D}\otimes\mathsf{G}\mid\boxed{\mathsf{N}}\;\mathsf{gr}\boxtimes\mathsf{D}\mid\#\mid\mathsf{A}\otimes\mathsf{Q}\text{-}\mathsf{Z}\otimes\ket{\blacktriangleright}\mathsf{m\mathsf{f}}\;\mathsf{D}\;\mathsf{G}\;\mathsf{G}\;\mathsf{V}\;\mathsf{Y}\;\mathsf{Y}\;\mathsf{Y}\;\mathsf{B}\;\mathsf{B}\mid\mathsf{M}\equiv\mathsf{M}\mid\mathsf{A}\vdash$ 

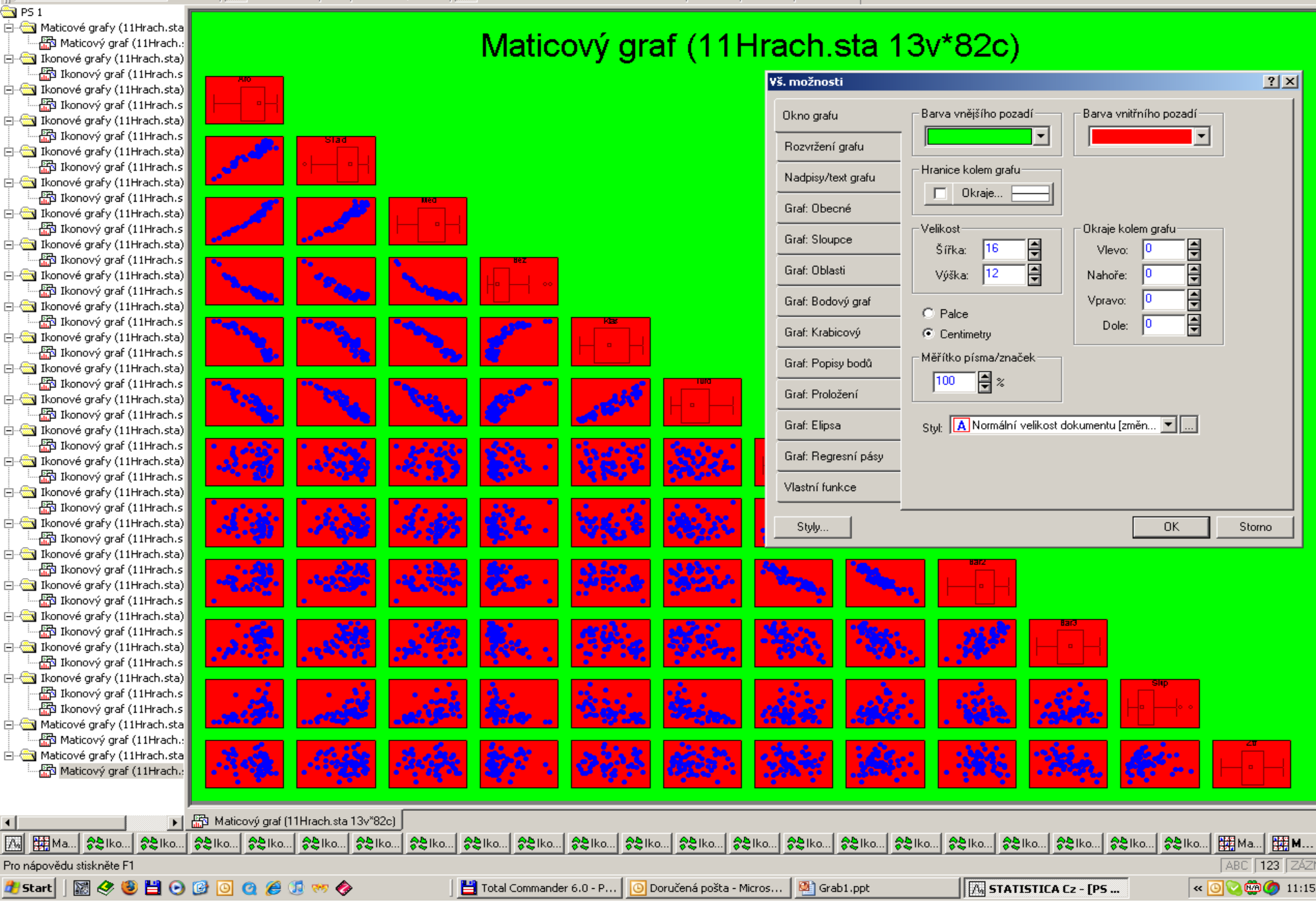

그리지

 $\Box$ al $\times$ 

5TATISTICA Cz - [PS 1\* - Maticový graf (11Hrach.sta 13v\*82c)]

||Bii Soubor Úpravy Zobrazit Vložit Formát Statistika Grafy Nástroje Pracovní sešit Okno Nápověda

 $\boxed{\mathbf{D}}$  子目凤 $\boxed{\mathbf{B}}$   $\boxed{\mathbf{B}}$   $\boxed{\mathbf{A}}$  . The  $\mathbf{B}$   $\mathbf{S}$   $\boxed{\mathbf{A}}$  . The  $\boxed{\mathbf{A}}$  pridat do sesitu  $\mathbf{v}$  pridat do protokolu  $\mathbf{v}$   $\mathbf{A}$   $\boxed{\mathbf{B}}$   $\mathbf{R}$  .

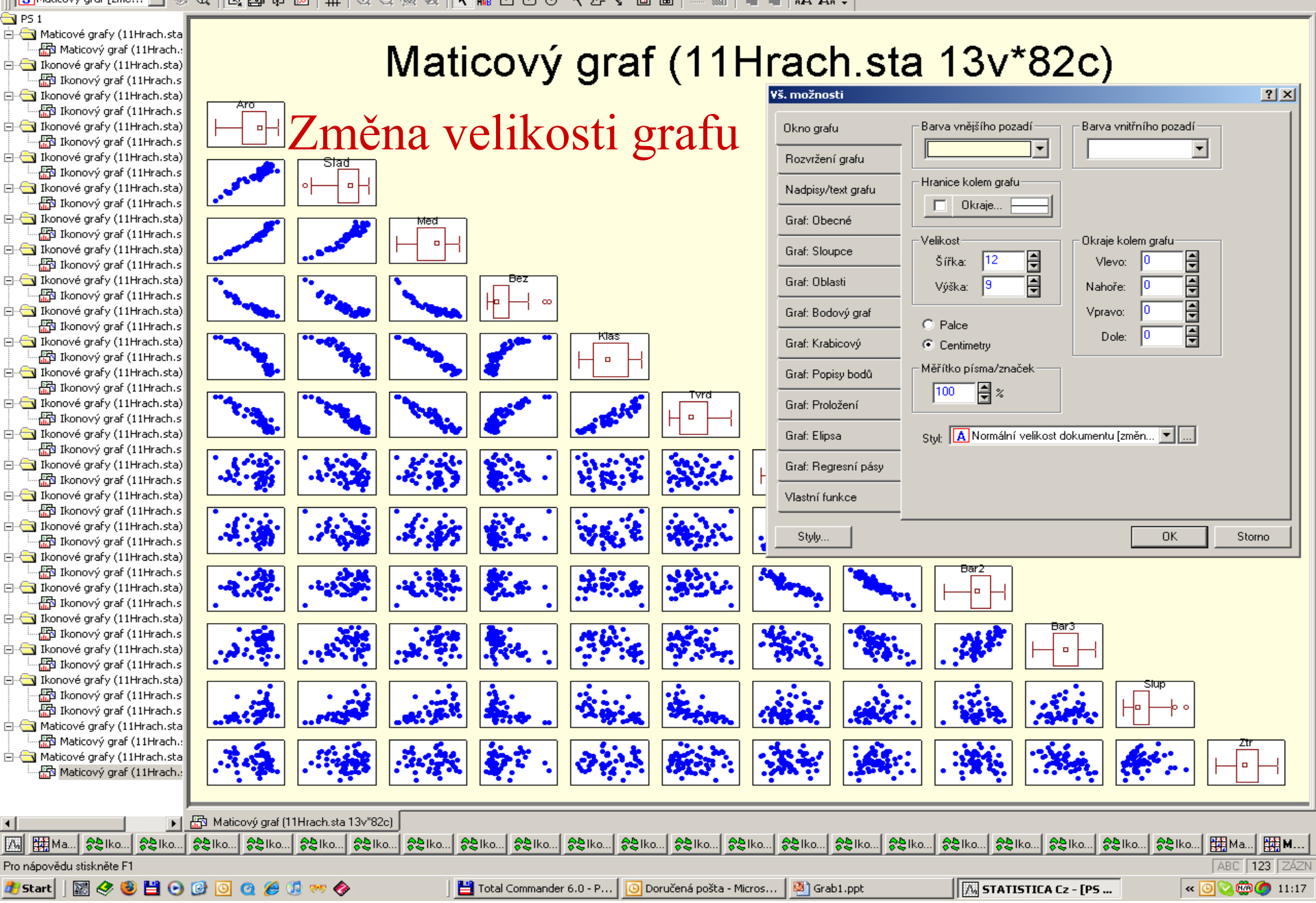

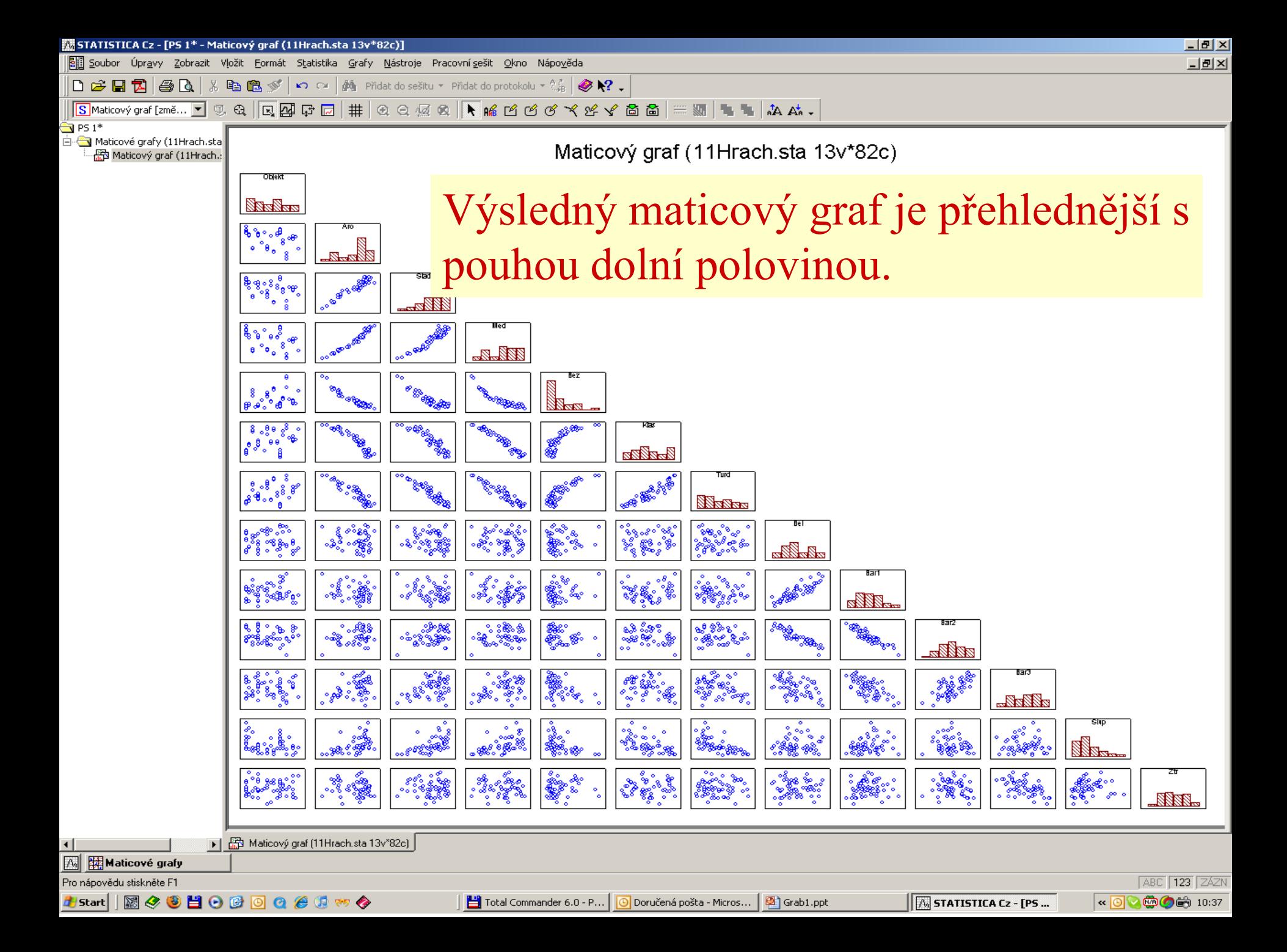

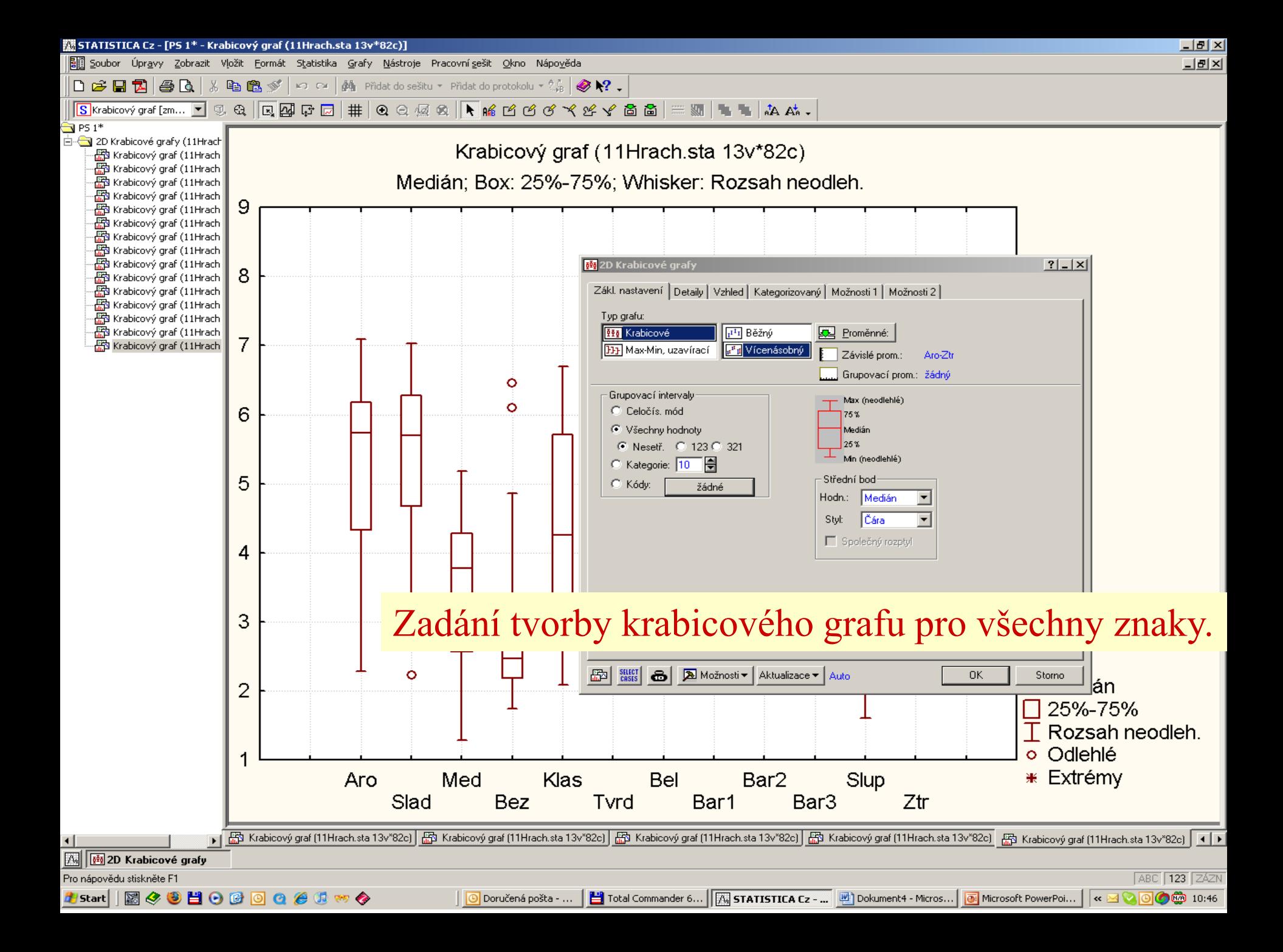

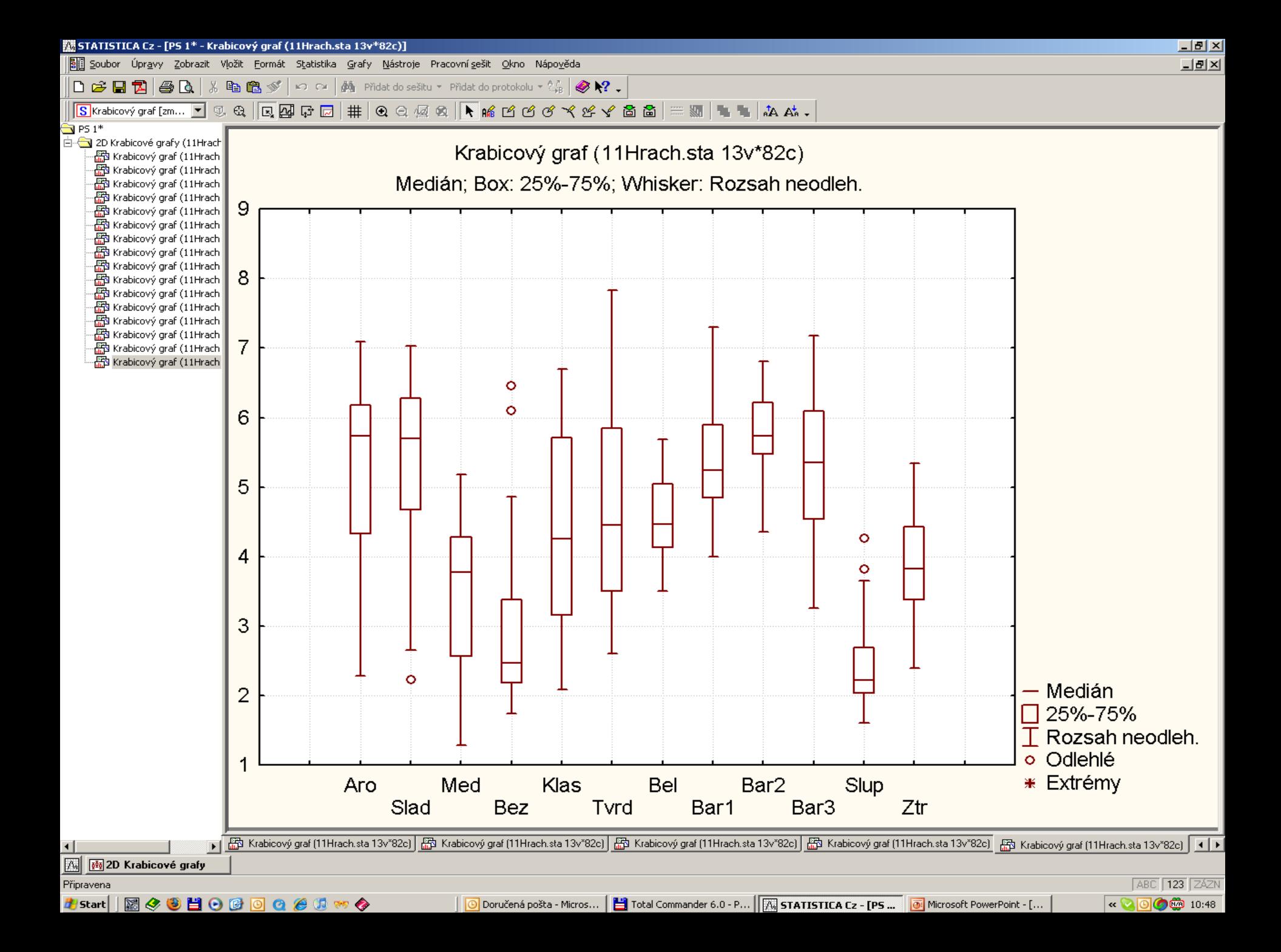

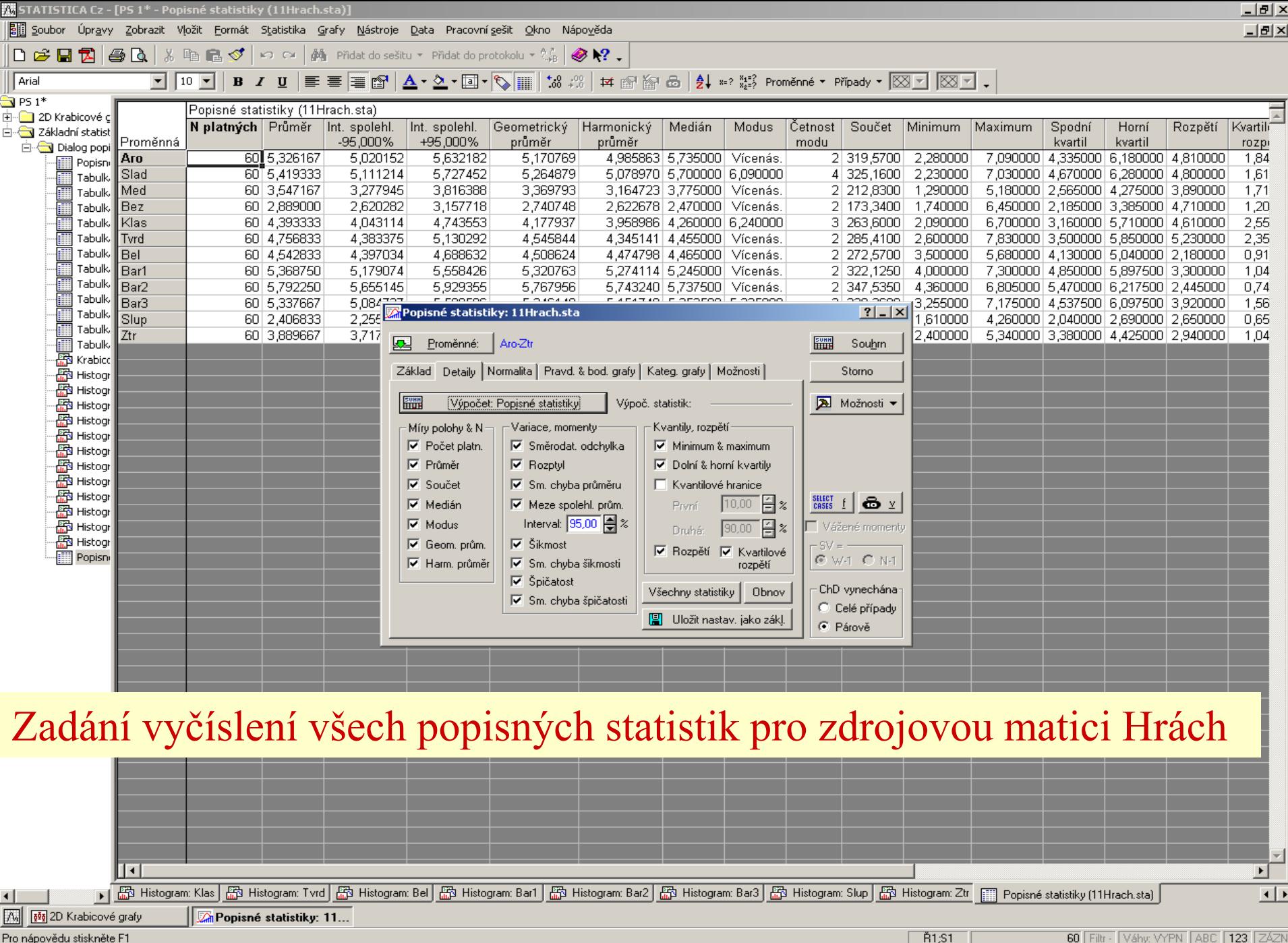

Histart | 図◆9日00回QGO w今

│ <mark>|⊙</mark> Doručená pošta - Micros… │ <mark>| ≟i</mark> Total Commander 6.0 - P… │ <mark>├∰ STATISTICA Cz - [PS … │ ⊙i</mark> Microsoft PowerPoint - [… │

K 2 0 0 ( 10:52

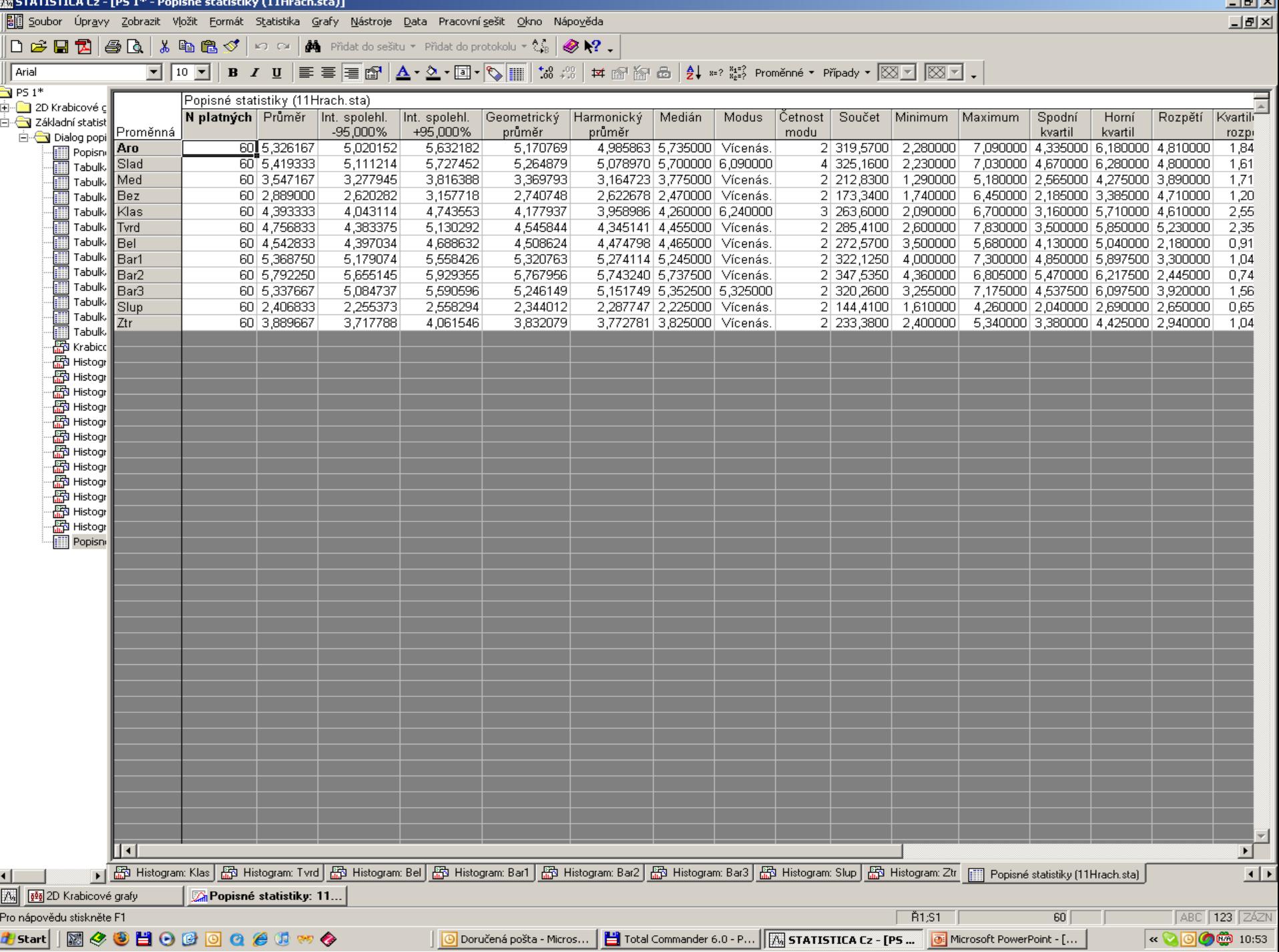

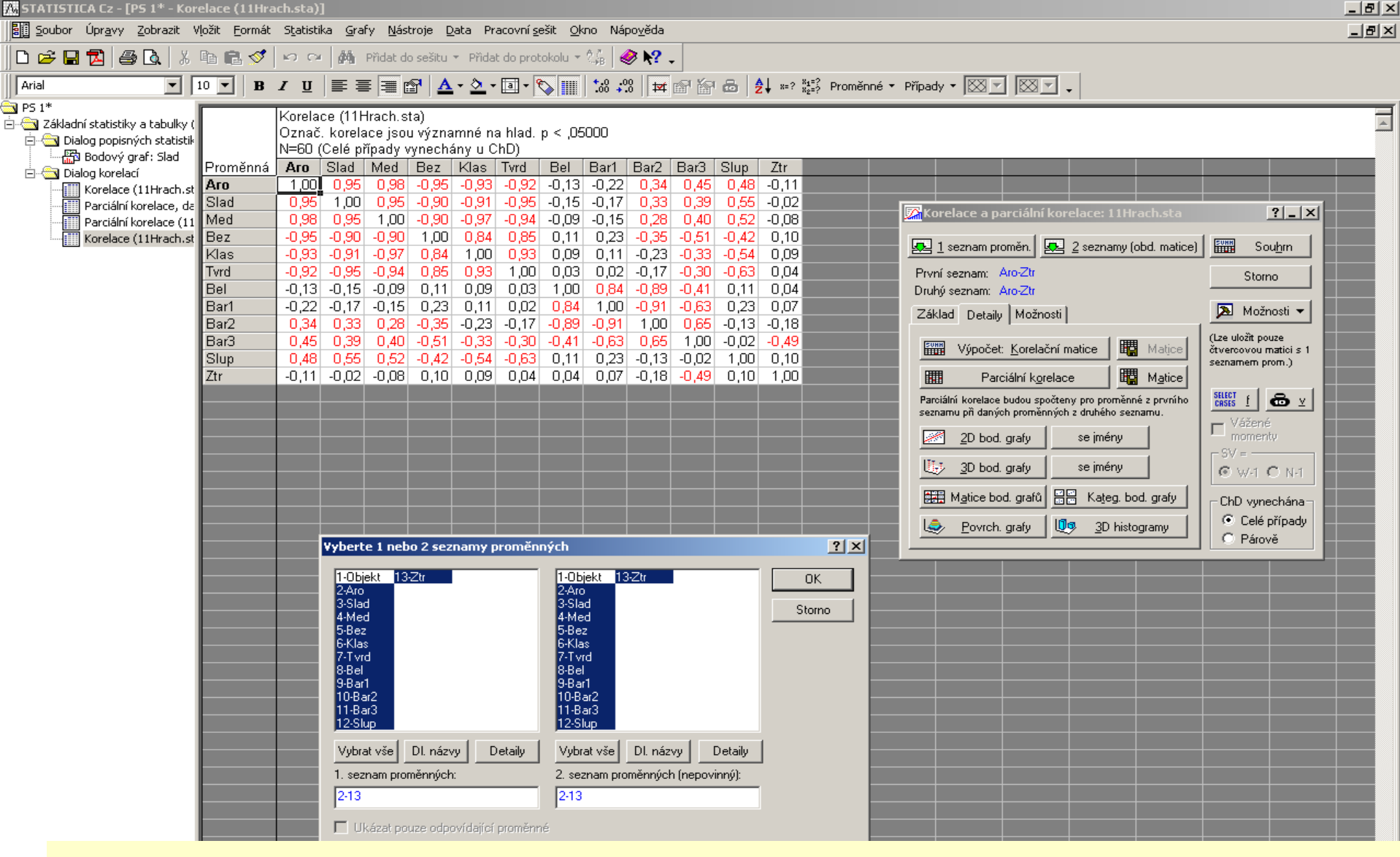

### Zadání testu významnosti jednotlivých korelačních koeficientů u vyčíslení korelační matice.

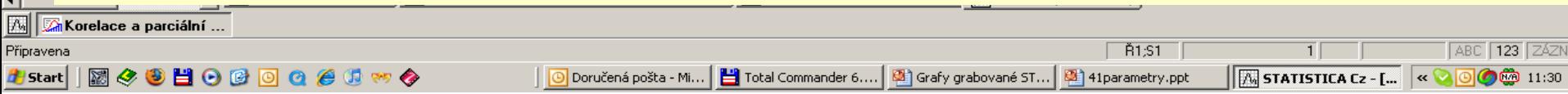

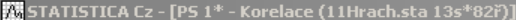

 $\left| \cdot \right|$ 

**A** Start

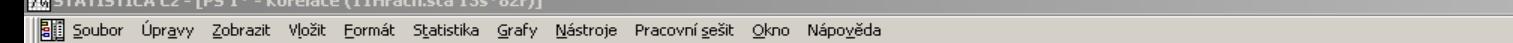

D 2 日因 2 G X �� B ダ | の C | 鰆 Pidat do sešitu ▼ Pidat do protokolu ▼ 2。 ※ № 。 │SNormálnígraf[změ... ◘ 및 & | Q @ G | Q @ G | # | Q @ @ Q | R nk ඦ ජ ජ ජ ヾ ヾ ゞ ゟ あ あ | = {@ | ™ ■ | ☆ ☆ ↓  $\bigcirc$  PS  $1^*$ in a základní statistiky a tabulky ( Korelace (11Hrach.sta 13s\*82ř) i Calog popisných statistik **品** Bodový graf: Slad Dialog korelací Korelace (11Hrach.st)<br>- Parciální korelace, da -3833 **BRAND B**BBBBBBB **BURNEY** edillan. **Salland** r 1988 88 **BRA**SS I Parciální korelace (11 **REAL AND COMPANY** Korelace (11Hrach.st  $\sqrt[3]{\frac{1}{2}}$ 恶 Korelace (11Hrach.st ್ಥಾ **Bushing** ,<br>Korelace a parciální korelace: 11Hrach.sta  $|?|-|X|$ **RADE REAL AND REAL PROPERTY** Sb. **SAN** 電気 ₩  $\sqrt{2}$  1 seznam proměn.  $\sqrt{2}$  2 seznamy (obd. matice) 鼺 Souhrn ૿ૢૺ૾૾ૢૺૺૺૺૺૺૺ  $-8 - 8 - 8$ ೈ První seznam: Aro-Ztr Storno Druhý seznam: Aro-Ztr मञ्ज oma e<br>**Linux** XI. **A** Možnosti ▼ Základ Detaily Možnosti a Bashal ಞ ૹ૾ૢૺૹ૾ૢ૰ (Lze uložit pouze **瞤** Matice Wypočet: Korelační matice čtvercovou matici s 1 seznamem prom.) 80°Bo **SARAHA** ||開 瞤 Matice Parciální korelace **egenda** <u> 1850 - Jan</u> 88.  $S$ ELECT  $\parallel$   $\bigoplus$   $\vee$ Parciální korelace budou spočteny pro proměnné z prvního seznamu při daných proměnných z druhého seznamu. ళ్లొంతం  $\Gamma$  Vacence Vážené ١ **Put** <del>మ</del>ీజీ<br>ఇశి *≅* 2D bod. grafy se jmény ૱ **See StraSe**  $-SV =$ 呀。 3D bod. grafy se jmény  $C$  W-1  $C$  N-1 ೣೢಁ೩ Matice bod. grafů HH Kateg, bod, grafy ChD vynechána<sup>.</sup> kr̃ . ಕ್ಷಾ 888888cs C Celé případy Povrch. grafy Մ? 3D histogramy C Párově  $\mathscr{C}_{\infty}$  . နှစ်နှစ် <del>कुंड</del>ें  $-18888 - 188$ રે ફેંક  $\mathscr{C}^{(8)}$ **BUR** as 188 -555555 **SHAR** 驂 ۹Ŕ ri i se Fill Korelace (11Hrach.sta) | Fill Parciální korelace, dané jsou prom. : (11Hrach.sta) | Fill Parciální korelace (11Hrach.sta) | Fill Korelace (11Hrach.sta) | 宋b Korelace (11Hrach.sta 13s\*82ř) A Korelace a parciální ... ABC 123 ZÁZN Připravena **│图◆●目●●回@●8☆☆ THE STATISTICA Cz - [...**  $\alpha$  **a 0 0 <b>0 0** 11:32

O Doručená pošta - Mi... | [2] Total Commander 6.... | [2] Grafy grabované ST... | [3] 41 parametry.ppt

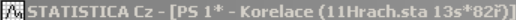

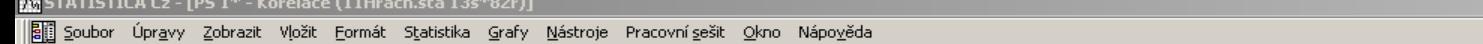

D 2 日因 2 G X �� B ダ | の C | 鰆 Pidat do sešitu ▼ Pidat do protokolu ▼ 2。 ※ № 。

│SNormálnígraf[změ... ◘ 및 & | Q @ G | Q @ G | # | Q @ @ Q | R nk ඦ ජ ජ ජ ヾ ヾ ゞ ゟ あ あ | = {@ | ™ ■ | ☆ ☆ ↓

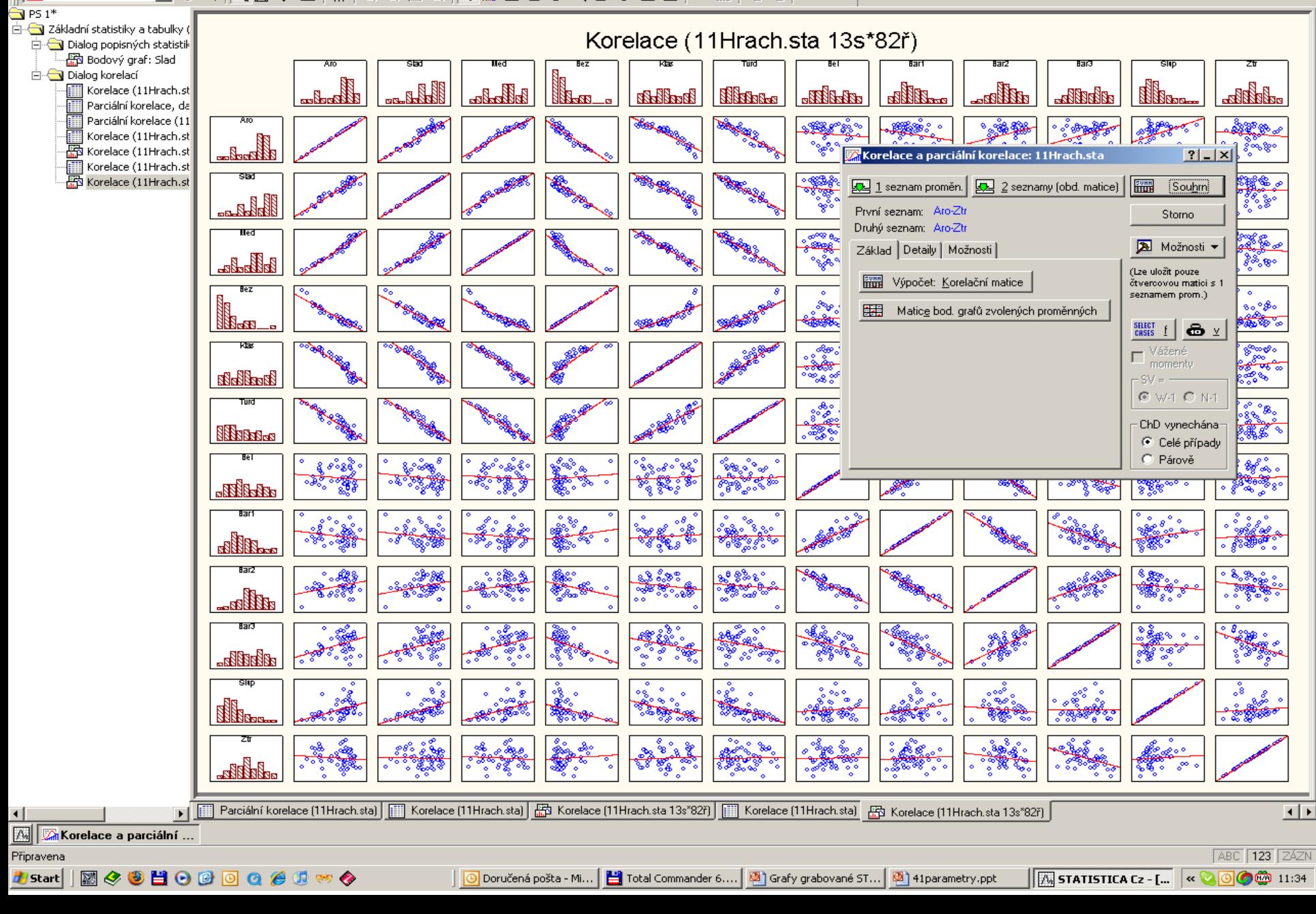

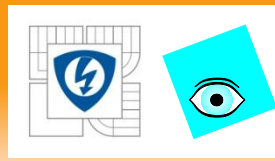

## **Statistická analýza vektoru středních hodnot**

A. Testování nulové hypotézy  $H_0$ :  $\boldsymbol{\mu} = \boldsymbol{\mu}_0$  v závislosti na alternativní  $H_1$ :  $\mu \neq \mu_0$ .

Data *X* jsou náhodným výběrem velikosti *n* z *m*-rozměrného normálního rozdělení  $N(\mu, C)$ . Parametry  $\mu$  a  $C$  jsou neznámé a odhadují se pomocí výběrových charakteristik ji, *S.*

K testování se používá Hotellingovy *T 2* -statistiky

$$
T^2 = n(\widehat{\boldsymbol{\mu}} - \boldsymbol{\mu}_0)^T \mathbf{S}^{-1}(\widehat{\boldsymbol{\mu}} - \boldsymbol{\mu}_0)
$$

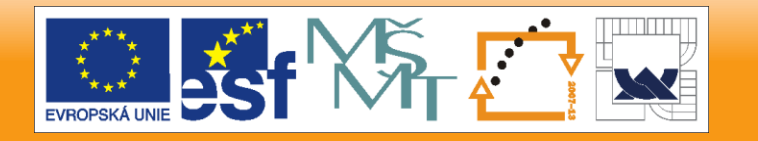

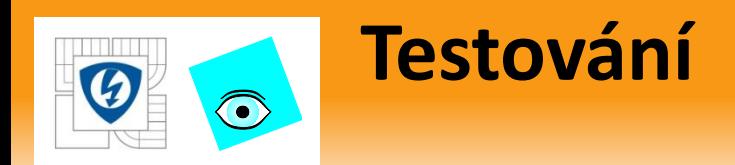

- 1. Je-li  $T^2 \leq T^2(1 \alpha$ 2 ), je na hladině významnosti  $\alpha$ hypotéza  $H_0$ :  $\mu = \mu_0$  přijata.
- 2. Je-li  $T^2 > T^2(1 \alpha$  $\frac{a}{2}$ ), hypotéza  $H_0$ :  $\mu = \mu_0$  se zamítá.

Při platnosti  $H_0$  má veličina  $C = (n - m) T^2$  $(m (n - 1))$  F-rozdělení *s*  $m a n - m$  stupni volnosti. Pokud je  $H_0$  neplatná, má veličina *C* necentrální Frozdělení. Pomocí veličiny *C* lze testovat hypotézu  $H_0$  Ftestem.

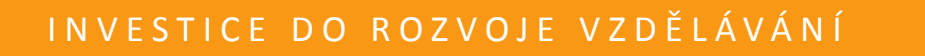

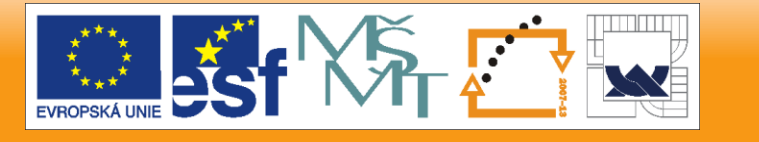

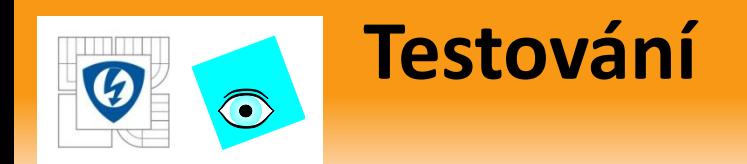

Využitím *T* 2 -statistiky lze konstruovat konfidenční oblasti pro vektor  $\mu$ . Platí totiž, že

 $100(1 - \alpha)\%$  oblast m-rozměrného vektoru je ohraničena povrchem elipsoidu ve tvaru

$$
(\hat{\mu} - \mu)^{\mathrm{T}} S^{-1} (\hat{\mu} - \mu) = \frac{m(n-1)}{n(n-m)} F_{m,n-m} (1 - \alpha),
$$

kde  $F_{m,n-m}(1-\alpha)$  je kvantil *F*-rozdělení s *m* a *n - m* stupni volnosti a rovnicí je definován *m*-rozměrný elipsoid se středem v místě  $\widehat{\boldsymbol{\mu}}.$ 

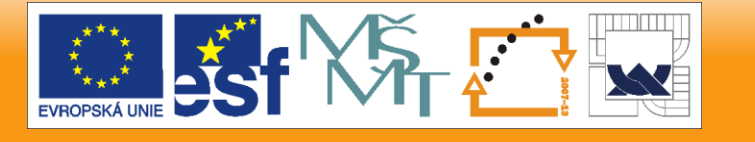

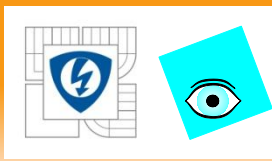

# **PŘIKLAD 4.5 Magnetizační vlastnosti ocelí (učebnice)**

Pro 10 náhodně vybraných taveb železa (výběr *V<sup>1</sup>* ) byla zkoumána magnetická indukce *x<sup>1</sup>* [T] a koercitivní síly *x<sup>2</sup>*  $[A, m^{-1}]$  ocelí. Účelem je testovat nulovou hypotézu  $H_0$ :  $\mu$  = (1.75 70) a zkonstruovat 95% oblast spolehlivosti vektoru středních hodnot  $\mu$ .

## *Data:* Výběr *V<sup>1</sup>*

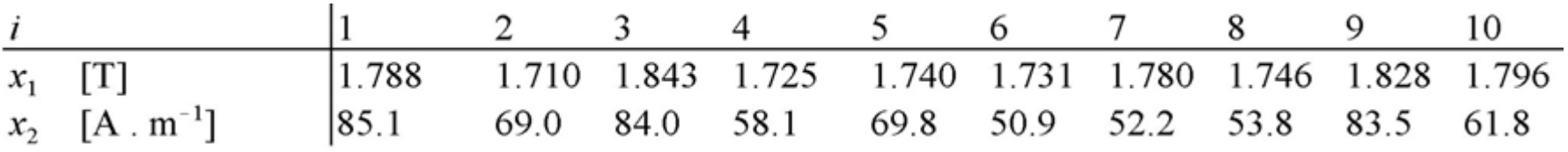

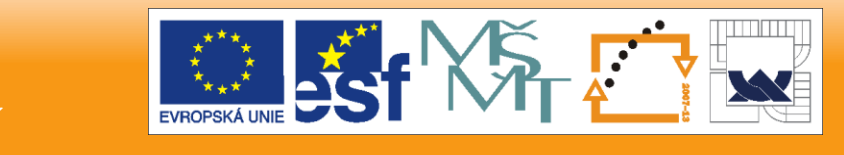

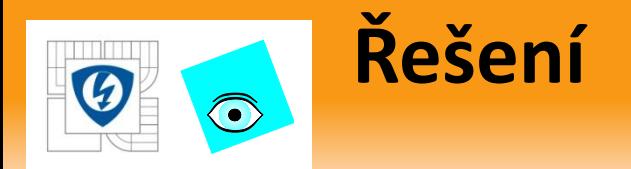

Pro odhad vektoru středních hodnot platí  $\mu = (1.769, 66.82)^T$  a výběrová kovarianční matice a k ní matice inverzní mají tvar

 $S=$ 0.002 0.376  $0.002$   $0.376$   $184.3$ ,  $S^{-1} =$ 781.6 −1.592 −1.592 0.0087 Protože je  $\mu_0 = (1.75, 70)^T$ , lze dosazením do rovnice vyčíslit Hotellingovu *T* 2 -statistiku

 $T^2 = 10(0.019, -3.18) \begin{bmatrix} 781.6 & -1.592 \\ 1.502 & 0.022 \end{bmatrix}$ −1.592 0.0087 0.019 −3.18  $= 5.503.$ Odpovídající hodnota je C = 9 ⋅ 5.503/18 = 2.446. Kvantil *F*rozdělení *F2,9 (*0.95) = 4.459. Protože je *C* menší než tento kvantil, hypotéza H<sub>0</sub> je přijata na hladině významnosti  $\alpha$  = 0.05.

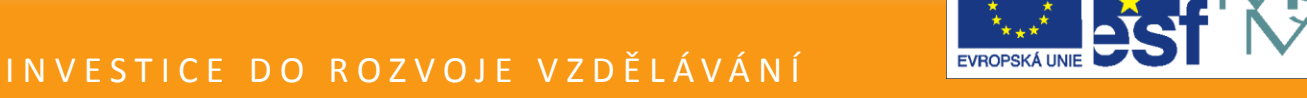

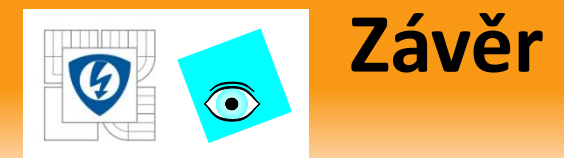

Při konstrukci konfidenčního elipsoidu dostaneme<br>  $(1.769 - \mu_1, 66.82 - \mu_2) \begin{bmatrix} 781.6 & -1.592 \\ -1.592 & 0.0087 \end{bmatrix} \begin{bmatrix} 1.769 - \mu_1 \\ 66.82 - \mu_2 \end{bmatrix} =$ =  $(1.769 - \mu_1, 66.82 - \mu_2)\begin{bmatrix} 781.6(1.769 - \mu_1) & -1.592(66.82 - \mu_2) \\ -1.592(1.769 - \mu_1) & 0.0087(66.82 - \mu_2) \end{bmatrix}$ ,

a po úpravách 2201.733 - 2665.56  $\mu_1$  + 816.207  $\mu_1^2$  + 4.66  $\mu_2$  + 0.00901  $\mu_2^2$  = 0.

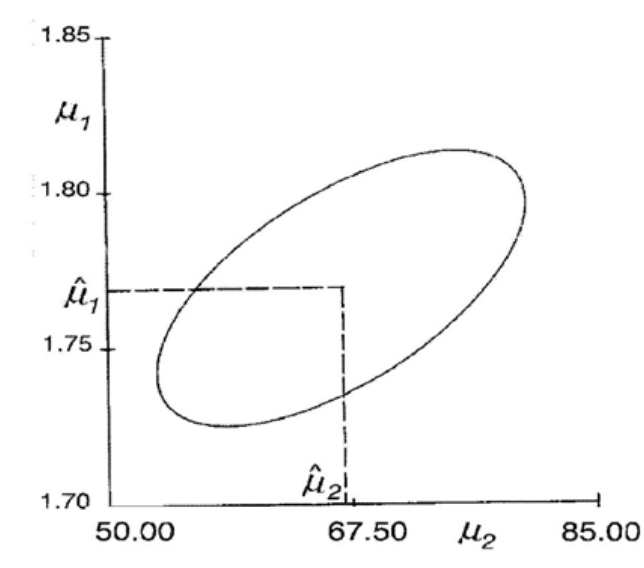

Vzhledem k proměnným  $\mu_1$ ,  $\mu_2$  jde o rovnici elipsy, která je znázorněna na obrázku.

O Závěr: Vektor středních hodnot se výrazně neliší od zadaných hodnot  $\mu_1 = 1.75$  a  $\mu_2 = 70$ . Mezi znaky je výraznější kladná korelace, což je patrné i z tvaru konfidenčního elipsoidu.

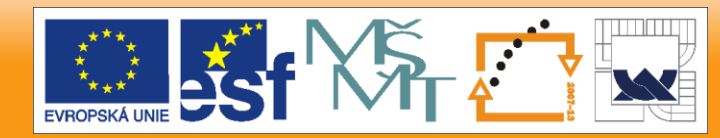

#### IN V E STICE DO ROZVOJE VZDĚLÁVÁNÍ

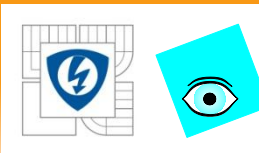

## **B. Test shody dvou vícerozměrných středních hodnot**  $\mu_1$  a  $\mu_2$  čili  $H_0: \mu_1 = \mu_2$  a  $H_1: \mu_1 \neq \mu_2$ .

Vychází se ze dvou náhodných výběrů *X<sup>1</sup>* a *X<sup>2</sup>* vícerozměrných normálních rozdělení  $N(\mu_1, C_1)$  a  $N(\mu_2, C_2)$ .

Testování závisí na tom, zda kovarianční matice  $\boldsymbol{\mathsf{C}}_1$  a  $\boldsymbol{\mathsf{C}}_2$  jsou shodné či nikoli:

1. Obě rozdělení mají shodnou kovarianční matici  $C_1 = C_2 = C$ 

Za odhad matice *C* se užije *společná* (pooled) *výběrová kovarianční*  $m$ atice  $\mathcal{S}_p$  dle  $\mathcal{S}_p =$  $n_1-1)S_1 + (n_2-1)S_2$  $n_1+n_2-2$ , kde  $\boldsymbol{S}_1$  a  $\boldsymbol{S}_2$  jsou kovarianční matice výběru  $\boldsymbol{X}_1$  a  $\boldsymbol{X}_2$  *.* 

Hotellingova testační statistika má tvar

$$
T^2 = \frac{n_1 n_2}{n_1 + n_2} (\hat{\boldsymbol{\mu}}_1 - \hat{\boldsymbol{\mu}}_2)^T \mathbf{S}_p^{-1} (\hat{\boldsymbol{\mu}}_1 - \hat{\boldsymbol{\mu}}_2).
$$
 Veličina  $C = T^2 \frac{n_1 + n_2 - m - 1}{m(n_1 + n_2 - 2)}$ á  
za při platnosti hypotézy H<sub>0</sub> F-rozdělení s *m* a  $n_1 + n_2 - m - 1$  stupni  
volnosti.

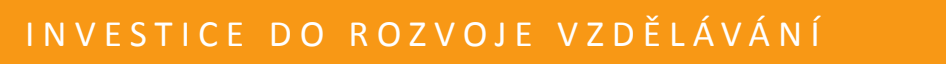

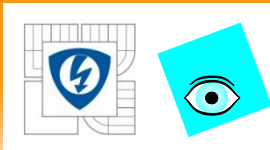

### **2. Kovarianční matice se významně liší,**   $C_1 \neq C_2$ . (vícerozměrný Behrensův-Fisherův problém)

Vychází se ze dvou výběrů *X<sup>1</sup>* velikosti *n<sup>1</sup>* a *X<sup>2</sup>* velikosti *n<sup>2</sup>* pocházejících z *m*-rozměrných normálních rozdělení  $N(\mu_1, C_1)$  a  $N(\mu_2, C_2)$ .

Nejdříve jsou určeny odhady středních hodnot  $\hat{\mu}_1$  a  $\hat{\mu}_2$ , respektive kovariančních matic S<sub>1</sub>, S<sub>2</sub>. Protože C<sub>1</sub> ≠ C<sub>2</sub>, nelze pro určení společné kovarianční matice S<sub>P</sub> použít dřívější rovnici ale

lze sestavit statistiku  $T_N^2 = (\widehat{\boldsymbol{\mu}}_1 - \widehat{\boldsymbol{\mu}}_2)^{\text{T}} \left( \frac{S_1}{n_1} \right)$  $n<sub>1</sub>$ +  $S_{2}$  $n<sub>2</sub>$  $\widehat{\boldsymbol{\mu}}_1 - \widehat{\boldsymbol{\mu}}_2$ ). Tato veličina  $T_N^2$  však již nemá ani  $\chi^2$ -rozdělení ani Hotellingovo rozdělení. Použije se proto veličina  $\mathcal{C}_N =$  $\hat{f}-m-1$  $\frac{2m-1}{m\hat{f}}T_N^2$  má *F*-rozdělení s *m* a  $\hat{f}$  stupni volnosti dle vztahu  $\hat{f} = \frac{\text{tr}(V^2) + [\text{tr}(V)]^2}{\nabla^2 \left[\text{tr}(V^2) + [\text{tr}(V)]^2\right]}$  $\sum_{i=1}^{2} [\text{tr}(V^2) + [\text{tr}(V)]^2]/(n_i-1)$  $i=1$ , kde  $\boldsymbol{V}_i = \boldsymbol{S}_i \boldsymbol{n}_i$  a  $\boldsymbol{V} = \sum_{i=1}^2 \boldsymbol{V}_i$  $_{i=1}^{2}$   $V_{i}$ .

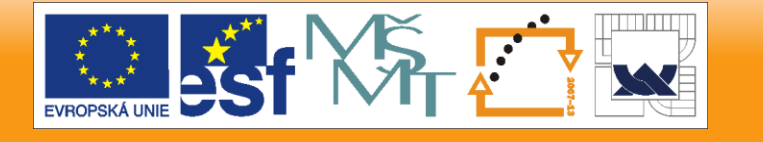

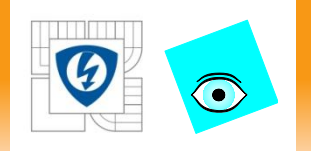

Johansen doporučuje použití statistiky

$$
C_J = \left[ m + 2A - \frac{6A}{m(m-1) + 2} \right]^{-1} T_N^2,
$$

která má opět F-rozdělení ale s $\,\widehat{f}_1\,$ stupni volnosti, a veličina A se vyčíslí dle

$$
A = \sum_{i=1}^{2} \left[ \text{tr} \left( E - V^{-1} V_i^{-1} \right)^2 + \text{tr}^2 \left( E - V^{-1} V_i^{-1} \right)^2 \right] / 2(n_i - 1)
$$
  
af<sub>1</sub> = m(m + 3)/A.

Ke zjednodušení dojde v případě, kdy  $n_1 = n_2$ , tj. velikosti výběrů jsou stejné.

### **C. Hotellingova statistika se užívá i pro**   $\bigodot$ diferenční data  $Z = X_1 - X_2$

Pro dvourozměrnou normalitu obou výběrů mají data vektor středních hodnot  $\boldsymbol{\mu}_Z = \boldsymbol{\mu}_1 - \boldsymbol{\mu}_2$  kovarianční matici  $\boldsymbol{\mathcal{C}}_Z = \boldsymbol{\mathcal{C}}_1 + \boldsymbol{\mathcal{C}}_2$ . Z dat *Z* se vypočtou popisné charakteristiky a matice *S<sup>z</sup>* a pak statistika

$$
T^2 = n\widehat{\mu}_Z^T S_Z^{-1} \widehat{\mu}_Z.
$$

Nulová hypotéza  $H_0$ :  $\mu_1 = \mu_2$  je tím převedena na ekvivalentní nulovou hypotézu H $_0$ :  $\boldsymbol{\mu}_Z = 0$ 

Došlo tím ke ztrátě *n-* 1 stupňů volnosti oproti případu, kdy *C<sup>1</sup> =*   $C_{2}$ .

Veličina 
$$
C = T^2 \frac{n-m}{m(n-1)}
$$
 má *F*-rozdělení s *m* a *n* - *m* stupni

volnosti.

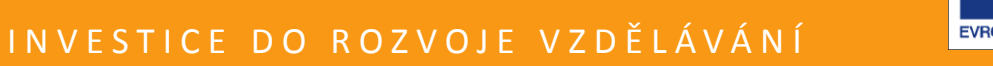

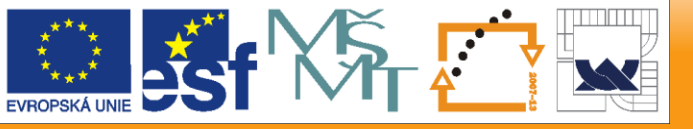

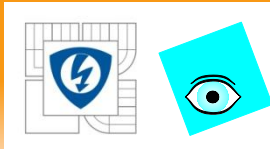

## **Příklad 4.6 Testování shody vektoru** středních hodnot  $\mu_1 = \mu_2$  (učebnice)

Za stejných podmínek jako u předešlého příkladu 4.5 byly u dalších deseti náhodně vybraných taveb železa (výběr *V<sup>2</sup> )* zkoumány magnetické indukce  $x_1$  [T] a koercitivní síly  $x_2$  [A  $\ldots$  m"<sup>1</sup>] ocelí. Testováním prověřte, zda má výběr *V<sup>1</sup>* a výběr *V<sup>2</sup>* shodný vektor středních hodnot, tj.  $\mu_1 = \mu_2$ 

*Data:* Výběr *V<sup>2</sup>*

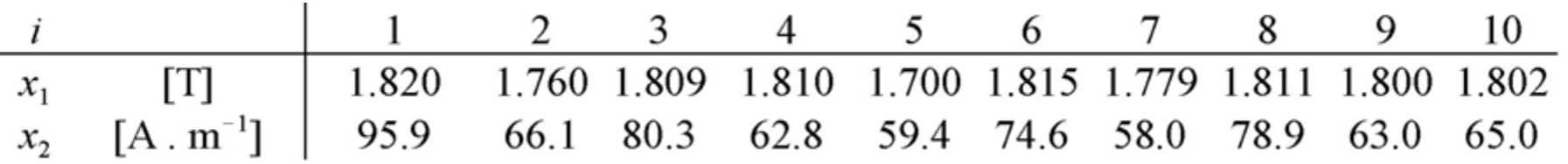

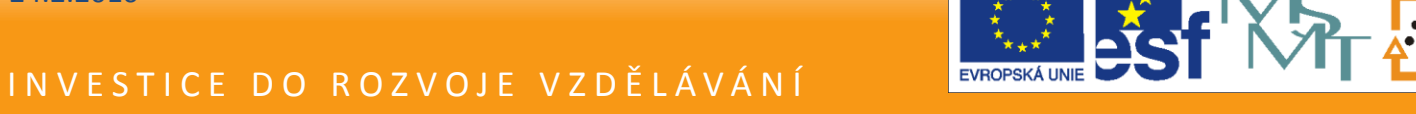

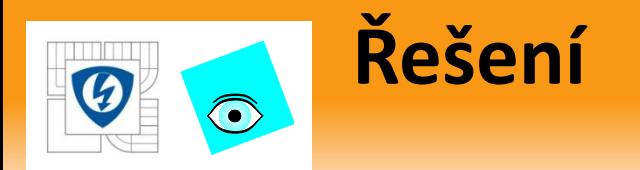

Úlohu budeme řešit

- 1. jednak pro shodné kovarianční matice  $C_1 = C_2$ ,
- 2. tak i pro různé kovarianční matice *C<sup>1</sup>* ≠ *C<sup>2</sup>* .

Pro výběr  $V^{}_1$  platí  $\widehat{\boldsymbol{\mu}}_1^T$  = (1.769, 66.82),  $\boldsymbol{S}_1$  = 0.00204 0.376 0.376 186.3 a pro výběr  $V^{}_2$  platí  $\widehat{\bm \mu}_\mathbf{1}^T$  = (1.79, 70.4),  $\bm S^{}_2 =$ 0.00134 0.245 0.245 141.5 ad 1) Řešení pro případ shodných kovariančních matic *C<sup>1</sup> = C<sup>2</sup> .* Výběrová kovarianční matice j e rovna  $\boldsymbol{S}_{\boldsymbol{p}}=$ 0.00169 0.31  $0.31$   $162.9$  a testovací *T* 2 -statistika je pak *T <sup>2</sup> =* 1.425, což odpovídá veličině *C =* 1.425 ⋅ 17/36 = 0.673 a kritická hodnota *F2,*17(0.95) = 3.5915 je větší než *C*, a proto je přijata nulová hypotéza H<sub>0</sub> o shodě vektorů středních hodnot obou výběrů.

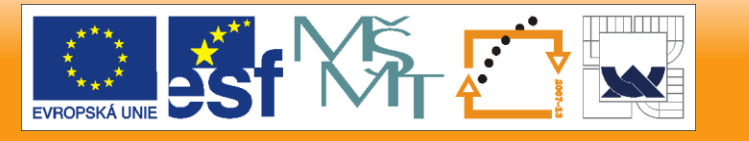

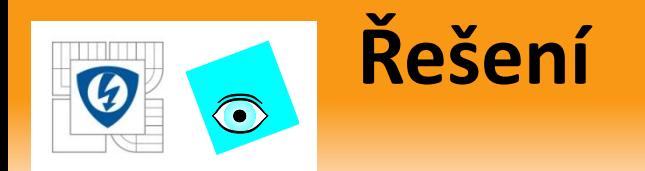

ad 2) Řešení pro případ odlišných kovariančních matic  $\bm{\mathcal{C}_1} \neq \bm{\mathcal{C}_2}.$ Protože jev obou výběrech stejný počet prvků *n*, bude po odečtení prvků obou výběrů  $\widehat{\boldsymbol{\mu}}_Z = ((\text{--}0.0219, \text{--}3.58)$ ,  $\boldsymbol{S}_Z =$ 0.0023 0.508  $\lfloor$  0.508  $\rfloor$  199.6  $\rfloor$ Testovací  $T^2$ -statistika = 2.244 a  $C$  =  $8 \cdot 2.244 /$  18 = 0.997 a kritická hodnota*F2,8 (0.95) =* 4.459 je značně větší než *C,* přijímá se nulová hypotéza  $H_0$  *o* shodě vektorů středních hodnot obou výběrů.

*Závěr:* Je patrné, že pro tento příklad nezávisle na shodě kovariančních matic vychází pro oba výběry shodné vektory středních hodnot  $\mu_1 = \mu_2$ .

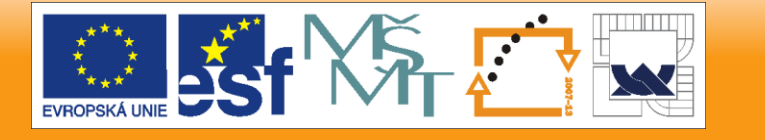

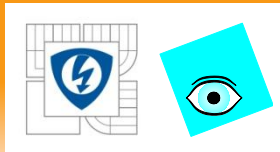

**D. Test shody celkem r středních hodnot**  $\mu_i$  **tzn. nulovou hypotézu H0:**  $\mu_1 = \mu_1 = \cdots = \mu_r$  proti alternativní  $H_A$ :  $\mu_i \neq \mu_j$ .

Vychází se z *k*-tice náhodných výběrů  $\boldsymbol{X_k}$  velikosti  $n_k$  o kterých se předpokládá, že pocházejí z rozdělení  $N({\boldsymbol{\mu}}_i, \boldsymbol{\mathcal{C}})$  lišících se pouze středními hodnotami. Z těchto výběrů jsou vypočteny odhady  $\mu_i$ a  $\boldsymbol{ \mathcal{C}}_{\boldsymbol{j}}$  . Označí se  $V_S = \sum_{j=1}^k V_j$  $_{j=1}^k V_j$ ,  $n = \sum_{j=1}^k n_j$  $_{j=1}^k$   $n_j.$  a průměr  $\widetilde{\boldsymbol{\mu}} =$  $\sum_{i=1}^{k} \frac{n_i}{n}$  $\overline{n}$  $\widehat{\boldsymbol{\mu}}_i$  $\boldsymbol{k}$  $\sum_{i=1}^k \frac{n_i}{n} \widehat{\mu}_i.$ 

Pak se vyčíslí matice  $V_{C}=\sum_{i=1}^{k}(\widehat{\bm \mu}_{i}-\widetilde{\bm \mu})(\widehat{\bm \mu}_{i}-\widetilde{\bm \mu})^{T}$  $\hat{\mu}_{i=1}^{\mathcal{R}}(\widehat{\mu}_{i}-\widetilde{\mu})(\widehat{\mu}_{i}-\widetilde{\mu})^{T}.$ 

Z řady podobných testů k testování uvedené hypotézy uvedeme pouze Wilcoxovo  $\lambda$  kritérium  $\lambda = \det V_{S}/\det(V_{S} + V_{C})$ 

Kvantily rozdělení veličiny  $\lambda$ , jsou publikovány v tabulkách.

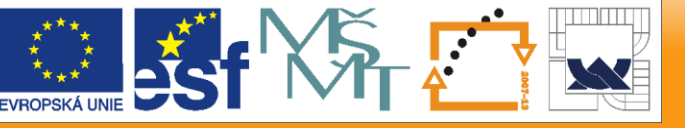

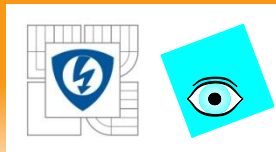

**E. Test hypotézy o shodnosti všech složek**   $\boldsymbol{\mathsf{vektoru}}$   $\boldsymbol{\mathsf{H}} _{\boldsymbol{0}}$ :  $\boldsymbol{\mu} = \mu _{1} = \mu _{2} = \cdots = \mu _{m}$ , kde  $A = i = (1, 1, ..., 1)^T$ ,  $g = \mu$  a  $r = 1$ .

(Podobně lze formulovat hypotézy o shodě pouze některých složek, respektive jejich nulitě).

Při testování se vychází z výběru *X* velikosti *n*, na jehož základě se konstruuje výběrový průměr  $\mu$  a výběrová kovarianční matice S. K testování nulové hypotézy H<sub>0</sub>:  $\boldsymbol{\mu} = \boldsymbol{A} \boldsymbol{g}$  se používá statistika  $P_1 =$  $n - m + r$  $m-r$  $n\widehat{\bm{\mu}}^T(\bm{V^{-1}}-\bm{V^{-1}BV^{-1}})\widehat{\bm{\mu}},$ 

která má v případě platnosti hypotézy H<sub>0</sub> F-rozdělení s  $m-r$  a  $n - m + r$  stupni volnosti, a matice **B** zde má tvar  $B =$  $A(A^T V^{-1} A)^{-1} A^T.$ 

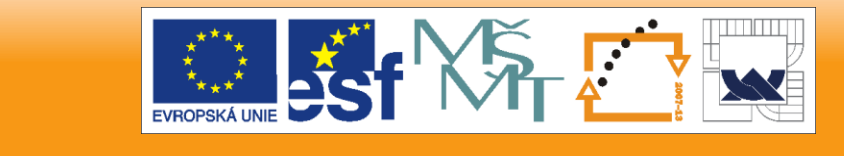

## **PŘIKLAD 4.7 Vliv přípravy vzorku na stanovení zinku v pšenici**

Stryjewska určovala obsah kovů v obilovinách diferenciální pulzní voltametrií. Rozklad vzorku zrn byl prováděn mineralizací za mokra *x<sup>1</sup>* , suchým zpopelněním x<sub>2</sub> a vysokotlakou mineralizací v autoklávu x<sub>3</sub>. Na šesti vzorcích pšenice byl stanoven obsah zinku [ppm] pro všechny tři způsoby rozkladu. Testujte nulovou hypotézu H<sub>0</sub>, že způsob rozkladu neovlivňuje významně stanovení zinku.

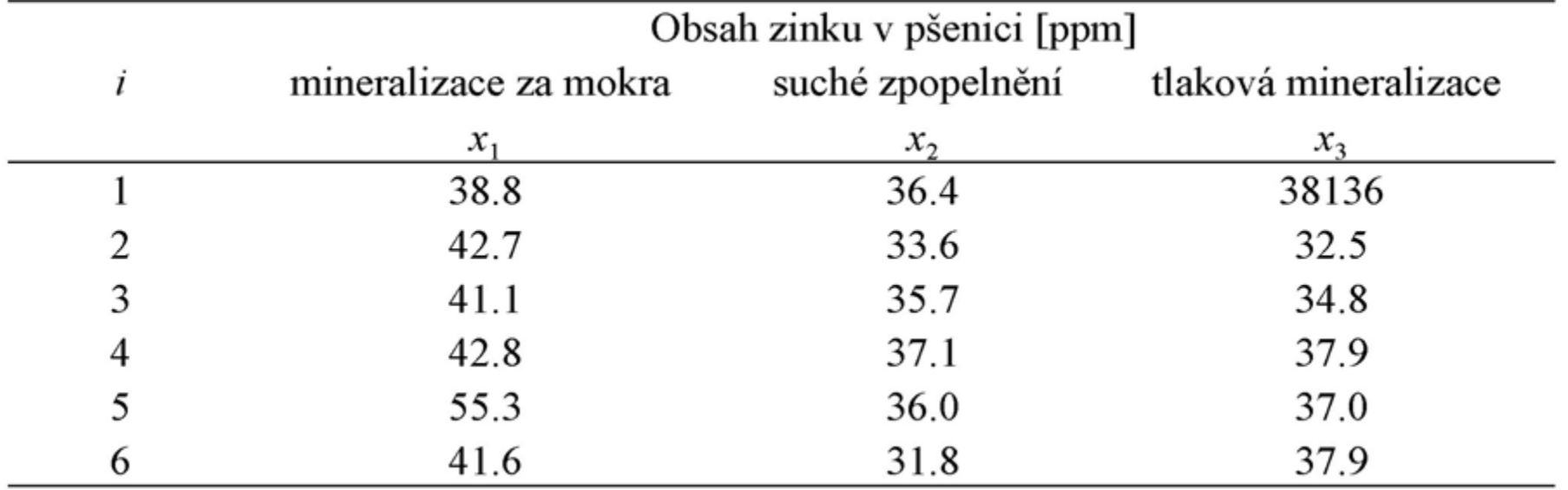

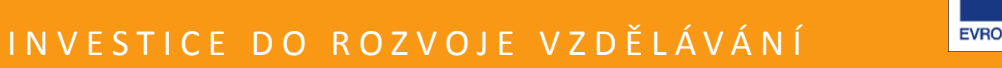

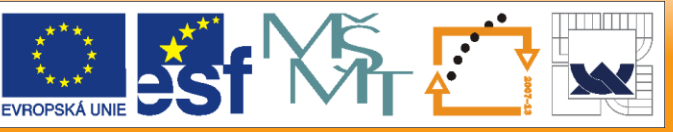

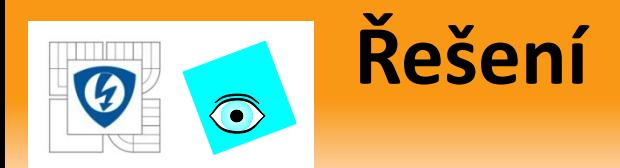

 $\check{R}$ ešení: Označíme-li střední hodnotu znaku  $\mathsf{x}_1$  jako  $\mu_1$  a podobně střední hodnotu  $x_2$  jako  $\mu_2$  a u  $x_3$  jako  $\mu_3$ , můžeme přepsat uvedenou nulovou hypotézu na tvar H<sub>0</sub>:  $\mu_1 = \mu_2 = \mu_3 = \mu$ . Předpokládejme, že hodnoty  $x_{ij}$  *j* = 1, 2, 3, pocházejí z třírozměrného normálního rozdělení.

Odhady středních hodnot jsou  $\hat{\mu}$  =(43.717, 35.1, 35.1) a odpovídající matice  $S = (n - 1)^{-1} V$ , respektive  $S$  mají tvar

 $S=$ 34.31 1.83 7.91 1.83 4.00 −0.84 7.91 −0.84 9.46  $S^{-1} =$ 0.038 −0.025 −0.034 −0.025 0.271 0.045 −0.034 0.045 0.138 Je zřejmé, že pro tento případ je  $r=1$ ,  $m=3$ ,  $n=6$ . Matice  $A$  je  $A=(1, 1, 1)$ <sup>T</sup> = **i**. Matice **B** má pak tvar  $B = \frac{ii^T}{i^T v - 1}$  $i^T V^{-1} i$  $= K i i^T$ , v němž  $i i^T$  je matice rozměru (3x3 ) obsahující samé jedničky. Pro koeficient  $K$  je  $K = \sum_{i=1}^{3} \sum_{j=1}^{3} \tilde{V}_{ij}$  $\tilde{V}_{i=1} \sum_{j=1}^3 \tilde{V}_{ij} = 0.0837$  , kde  $\tilde{V}_{ij}$  jsou prvky matice  $\boldsymbol{V}^{-1}.$ 

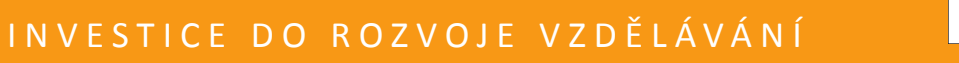

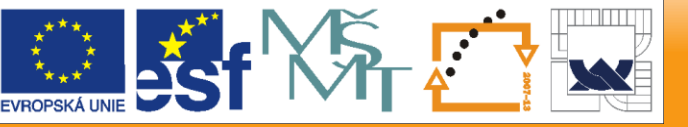

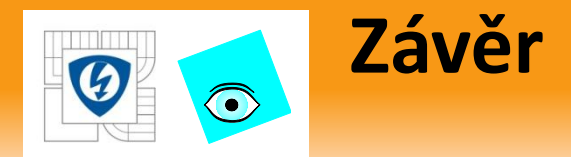

#### Matice

a

$$
V^{-1} - V^{-1}BV^{-1} = \begin{bmatrix} 0.0017 & -0.0049 & -0.0069 \\ -0.0049 & 0.0539 & 0.0089 \\ -0.0069 & 0.0089 & 0.0376 \end{bmatrix}
$$
  
\n
$$
P_1 = \frac{4}{2} 6 (43.72 35.1 35.1) \begin{bmatrix} 0.0077 & -0.0049 & -0.0069 \\ -0.0049 & 0.0539 & 0.0089 \\ -0.0069 & 0.0539 & 0.0089 \\ -0.0069 & 0.0089 & 0.0276 \end{bmatrix} \begin{bmatrix} 43.72 \\ 35.1 \\ 35.1 \end{bmatrix} = \frac{24}{2} 100.8059 = 1209.67
$$

Kvantil *F*-rozdělení F<sub>2,4</sub>(0.95) = 6.9443. Protože je P<sub>1</sub> značně vyšší, nelze přijmout hypotézu H<sub>0</sub> o shodě vektorů středních hodnot všech tří složek *x<sub>1</sub>, x<sub>2</sub>, x3 .*

*Závěr:* Způsob přípravy vzorku významně ovlivní určení obsahu zinku v pšenici.

24.2.2010

#### INVESTICE DO ROZVOJE VZDĚLÁVÁNÍ

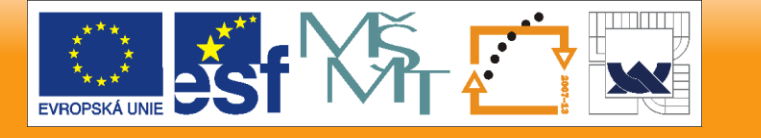

#### **Statistická analýza kovariančních matic**  $\bigodot$

Z *m*-rozměrné normálně rozdělené náhodné veličiny  $N(\mu, C)$  se konstruuje náhodný výběr  $\pmb{X}$  velikosti *n,* který má prvky  $x_{ij}$ ,  $i\,=\, \,1,...\,,n,\,\,\,j\,=\, \,1,...\,,m$ . Při testování se využívá odhadů  $\widehat{\mu}$  a **S** nebo výběrové korelační matice  $\widehat{R}$ .

A. Test sféricity: testuje se nulová hypotézaH<sub>0</sub>:  $C$ =  $\sigma^2 \bm{E}$  proti alternativě H<sub>A</sub>:  $\mathbf{C} \neq \sigma^2 \mathbf{E}$ , kde  $\sigma^2 > 0$  je rozptyl a  $\mathbf{E}$  je jednotková matice.

Testační statistika k testování sféricity je  $T_S=\det \mathcal{S}\left(\frac{\mathrm{tr}\, S}{m}\right)$  $\overline{m}$  $\overline{m}$ , kde tr $\, {\bm S} \,$ je stopa matice *S.* Tabulky kvantilů statistiky *T<sup>s</sup>* jsou uvedeny v trabulkách. B. Pro velké rozsahy výběru *n.*

Použije se statistika  $S_T = -\big(\,n-1\,-\,1\,\big)$  $2m^2 + m + 2$  $\left(\frac{\pm m+2}{6m}\right)$ ln  $T_S$ která má  $\chi^2$ -rozdělení s  $(m-1)(m+2)$  $\frac{2}{2}$ stupni volnosti.

Při znalosti vlastních čísel  $\lambda_1, ..., \lambda_m$  kovarianční matice **S** lze statistiku  $T_s$ vyjádřit ve tvaru

24.2.2010

#### INVESTICE DO ROZVOJE VZDĚLÁVÁNÍ

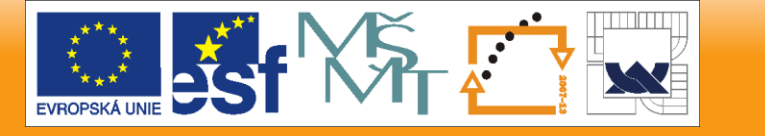

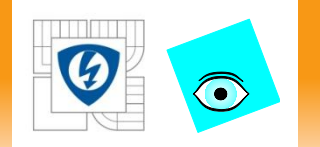

$$
T_S = \prod_{i=1}^{n} \lambda_i / \left(\sum_{i=1}^{n} \frac{\lambda_i}{m}\right)^m
$$

.

Test sféricity je ekvivalentní testu rovnosti všech vlastních čísel kovarianční matice S, tj.  $H_0: \lambda_1 = \lambda_2 = \cdots = \lambda_m$ .

Použijeme-li místo matice *S* korelační matici *R*, testuje se vlastně nulová hypotéza H<sub>0</sub>: *R* = *E* proti alternativní H<sub>A</sub>: *R* ≠ *E*. (čili hypotéza H<sub>0</sub> vyjadřuje nezávislost složek vícerozměrného normálního rozdělení).

Testovací statistika má jednoduchý tvar  $T_R = -n \ln \det R$  a má asymptotické  $\chi^2$ -rozdělení s  $m(m-l)/2$  stupni volnosti.

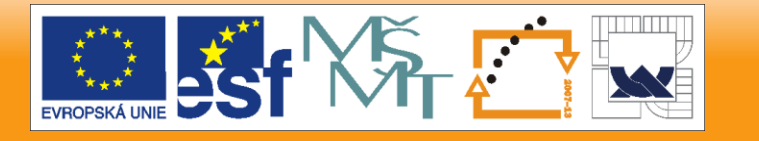

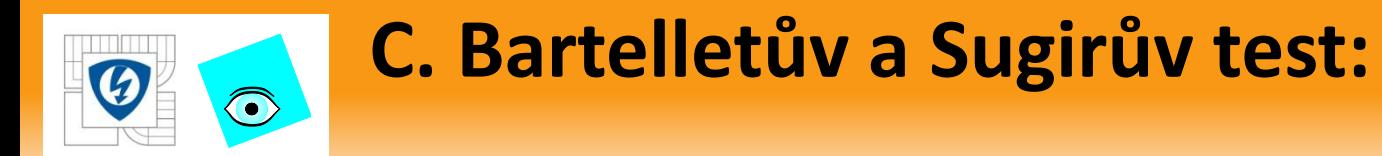

Je možno použít také Bartelletovy statistiky  $\mathcal{Q} = -\Big[n - \frac{2m+11}{\epsilon}\Big]$ 6  $\ln \det R$ přibližně  $\chi^2$ -rozdělení s  $m(m-l)/2$  stupni volnosti.

Sugirův test s testační statistikou  $T_{SS} = \frac{(n-1)m}{2}$ 2  $\left(\frac{m \text{ tr } S^2}{4 \pi G^2}\right)$  $\frac{1}{\text{tr }s^2} - 1$ ). Veličina  $T_{SS}$  má přibližně  $\chi^2$ -rozdělení s  $(m-1)(m+2)/2$  stupni volnosti. Uvedené testy jsou speciálním případem testování nulové hypotézy H<sub>0</sub>:  $C$  =  $C_{o}$ proti alternativní H<sub>A</sub>: *C ≠ C*<sub>0</sub>, kdy testační statistika má tvar

$$
L_c = (n-1) (\ln \det C_0 - m - \ln \det S + \text{tr}(S C_0^{-1})).
$$

Platí, že  $L = L_c(1 - D_1)$  má přibližně  $\chi^2$ -rozdělení s  $m(m + 1)/2$  stupni volnosti a pro parametr  $D_1$  lze psat  $D_1 =$  $2m^2+3m-1$  $\frac{2m+5m+1}{6(n-1)(m+1)}$ .

Další aproximace spolu s kvantily lze nalézt v tabulkách.

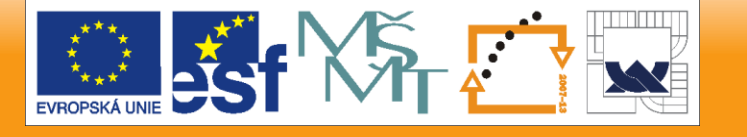

#### **D. Test správnosti korelační matice:**  $\odot$

Test korelační matice *R,* která by se měla rovnat známé korelační matici  $R_{\boldsymbol{\alpha}}$  čili test nulové hypotézy H<sub>0</sub>:  $R$  =  $R_{\boldsymbol{\theta}}$  proti alternativní  $H_A$ :  $R \neq R_0$ .

Testační statistika má tvar

$$
L_R = (n-1)[\ln \frac{\det \boldsymbol{R}_0}{\det \boldsymbol{\widehat{R}}} - m + \text{tr}(\boldsymbol{\widehat{R}} \boldsymbol{R}_0^{-1})]
$$

Asymptoticky má statistika  $L_R \chi^2$ –rozdělení s  $m(m-1)/2$  stupni volnosti.

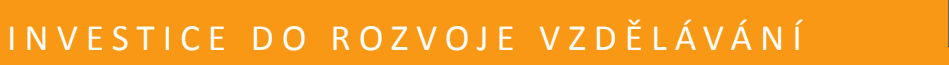

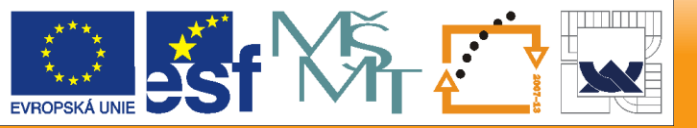

#### **PŘIKLAD 4.8** *Ověření nezávislosti stanovení*   $\bigodot$ *zinku v pšenici na přípravě vzorků* **(učebnice)**

Pro data z příkladu 4.7 ověřte nulovou hypotézu H<sub>0</sub>.  $R = E$ , tj. že jednotlivé způsoby rozkladu vzorku poskytují nezávislé výsledky.

<sup>f</sup> 1 0.156 0.439 0.156 1 -0.136 0.439 -0.136 1

 $\tilde{\bm{R}}$ ešení: Korelační matice je  $\widehat{\bm{R}}=$ 1 0.156 0.439 0.156 1 −0.136 0.439 −0.136 1 a pro její determinant platí det  $\hat{\mathbf{R}}$ = 0.745. Použije se Bartelletovy statistiky  $Q =$  $-\left(6-\frac{17}{6}\right)$  $\binom{17}{6}$  ln 0.745 = 0.932.

Jelikož je kvantil  $\chi^2$ -rozdělení  $\chi^2_{0.95}(3)=2.353$  vyšší než statistika  $\bm{Q}$ , hypotéza H<sub>0</sub> je přijata.

*Závěr:* Na základě uvedeného testu vychází, že způsoby rozkladu vzorku lze považovat za nezávislé.
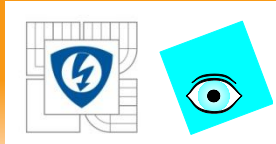

## **E. Test shodnosti kovariančních matic:**

Při testování shody vektorů středních hodnot je třeba testovat také shodu několika kovariančních matic, *C<sup>1</sup> = C<sup>2</sup> = ... = C<sup>k</sup> .*

Vychází se z výběrů  $X_{i}$ ,  $i = 1, ..., k$ , velikosti  $n_{i}$ , pro které jsou určeny kovarianční matice *S<sup>i</sup> .*

Společná kovarianční matice je  $\boldsymbol{S}_P =$  $\sum_{i=1}^k (n_i-1)S_i$  $i=1$  $\sum_{i=1}^k n_i - k$  $i=1$ 

K testování hypotézy *H<sup>0</sup> : C<sup>1</sup> = C<sup>2</sup> = ... = C<sup>k</sup>* lze použít testační statistiky

$$
L_U = \left(\sum_{j=1}^k n_j - k\right) \ln \det \mathbf{S}_P - \sum_{j=1}^k (n_j - 1) \ln \det \mathbf{S}_j
$$

Pro větší výběry je statistika  $bL_U$  přibližně s  $\chi^2$ -rozdělením s  $(m+1)m(k-1)$  $1$ )/2 stupni volnosti a koeficient b je roven

$$
b = 1 - \left(\sum_{j=1}^{k} \frac{1}{n_j - 1} - \frac{1}{\sum_{j=1}^{k} n_j - k}\right) \frac{2m^2 + 3m - 1}{6(m+1)(k-1)}.
$$

24.2.2010

## INVESTICE DO ROZVOJE VZDĚLÁVÁNÍ

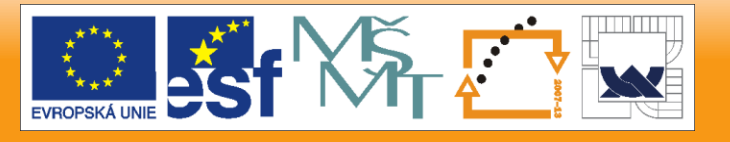

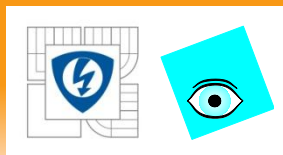

## **PŘIKLAD 4.9 Shoda kovariančních matic u dvou výběrů popisujících vlastnosti ocelí (učebnice)**

Pro výběry taveb *V<sup>1</sup>* a *V<sup>2</sup>* z příkladů 4.5 a 4.6 je třeba před ověřením shody vektorů středních hodnot ověřit shodu kovariančních matic. Proveďte tento test s využitím statistiky  $L_{II}$ .

 $\tilde{R}$ ešení: Na základě údajů z příkladu 4.12 určíme, že  $L_{II} = 0.4625$  a

$$
b = 1 - \left[\frac{2}{9} - \frac{1}{18}\right] \frac{8 + 6 - 1}{6 \cdot 3} = 0.879.
$$

Kvantil  $\chi^2$ -rozdělení je roven  $\chi^2_{0.95}(3)$ = 2.353. Protože je hodnota  $bL_U$  = 0.407 výrazně nižší než kritická hodnota 2.353, je  $H_0$  o shodnosti kovariančních matic přijata.

*Závěr:* Oba vzorky ocelí mají shodné kovarianční matice. Protože mají také shodné vektory středních hodnot, jde o dva homogenní výběry, pocházející z téhož rozdělení.

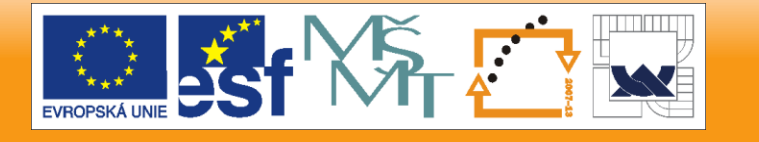